# **Introduction to Deep learning: a 2-weeks lecture Part 2**

Presented by: Dra. Jeaneth Machicao machicao@usp.br

October/2020

### **Course overview**: **STAT** 453: **Deep Learning**, **Spring** 2020 **by Prof**. **Sebastian Raschka**

### **Part1: Introduction**

- Introduction to deep learning
- The brief history of deep learning
- Single-layer neural networks: The perceptron
- Motivation: cases of use
- Hands-on

### **Part2: Mathematical and computational foundations**

- Linear algebra and calculus for deep learning
- Parameter optimization with gradient descent
- Automatic differentiation & PyThorch

### **Part3: Introduction to neural networks**

- Multinomial logistic regression
- Multilayer pecerptrons
- Regularization
- Input normalization and weight initiliazation
- Learning rated and advanced optimization algorithms

### **Part4: DL for computer vision and language modeling**

- Introduction to convolutional neural networks 1-2
	- CNNs Architectures Illustrated
- Introduction to recurrent neural networks 1-2

### **Part5: Deep generative models**

- Autoencoders.
- Autoregressive models
- Variational autoencoders
- **Normalizing Flow models**
- Generative adversarial networks
- Evaluating generative models

http://stat.wisc.edu/~sraschka/teaching/stat453-ss2020/ https://github.com/rasbt/stat453-deep-learning-ss20

• Course Playlist on youtube: Prof. Dalcimar Casanova

https://www.youtube.com/watch?v=0VD\_2t6EdS4&list=PL9At2PVRU0ZqVArhU9QMyI3jSe113\_m2-

### Prof. Sebastian Raschka

https://www.youtube.com/watch?v=e\_I0q3mmfw4&list=PLTKMiZHVd\_2JkR6QtQEnml7swCnFBtq4P

### **Overview of our** 2-**weeks lecture**!

### 1st week

### **1: Introduction**

- Introduction to deep learning
- The brief history of deep learning
- Single-layer neural networks: The perceptron
- Motivation: cases of use
- Hands-on (report)

### **2: Mathematical and computational foundations**

- Linear algebra and calculus for deep learning
- Parameter optimization with gradient descent
- Automatic differentiation & PyThorch

### **3: Introduction to neural networks**

- Multinomial logistic regression
- Multilayer pecerptrons
- Regularization
- Input normalization and weight initiliazation
- Learning rated and advanced optimization algorithms

### 2nd week

### **4: DL for computer vision and language modeling**

- Introduction to convolutional neural networks 1-2
	- CNNs Architectures Illustrated
- Introduction to recurrent neural networks 1-2

### 3rd week

Deliver report of the hands-on

http://stat.wisc.edu/~sraschka/teaching/stat453-ss2020/ https://github.com/rasbt/stat453-deep-learning-ss20

• Course Playlist on youtube: Prof. Dalcimar Casanova Prof. Sebastian Raschka

## Lecture 12

# Introduction to Convolutional Neural Networks Part 1

STAT 453: Deep Learning, Spring 2020

Sebastian Raschka

[http://stat.wisc.edu/~sraschka/teaching/stat453-ss2020/](http://pages.stat.wisc.edu/~sraschka/teaching/stat453-ss2020/)

<https://github.com/rasbt/stat453-deep-learning-ss20/tree/master/L12-cnns>

## CNNs for Image Classification

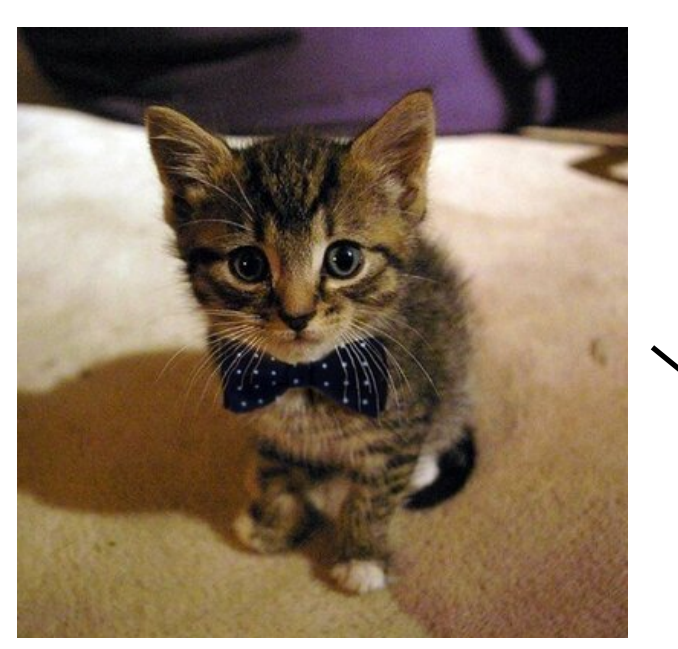

Image Source: twitter.com%2Fcats&psig=AOvVaw30\_o-PCM-K21DiMAJQimQ4&ust=1553887775741551

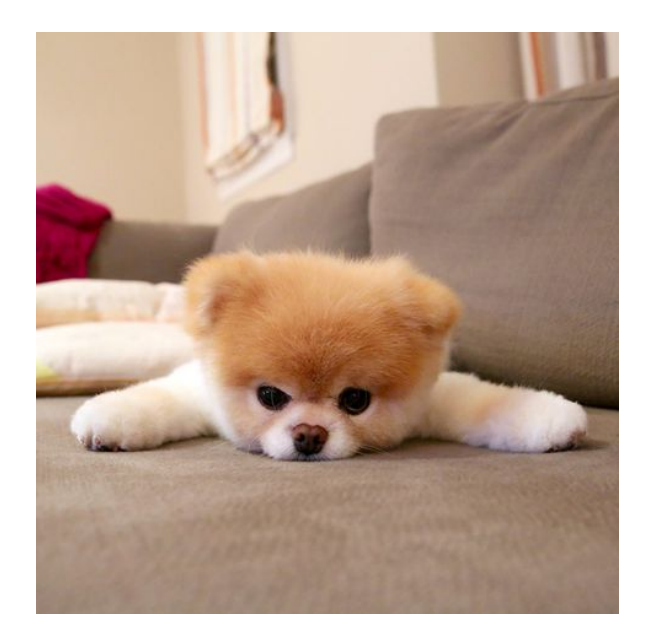

Image Source: https://www.pinterest.com/pin/ 244742560974520446

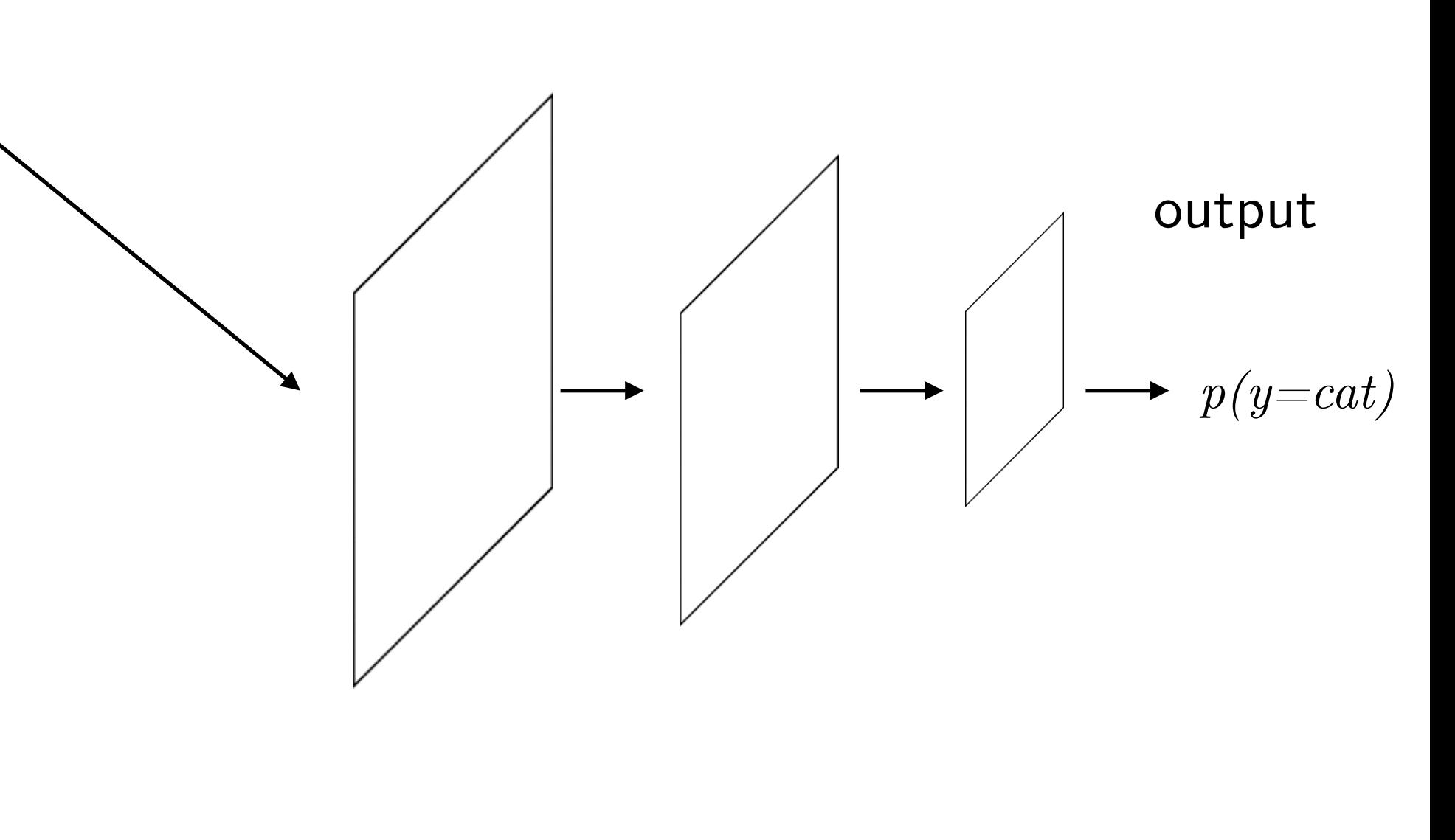

## Object Detection

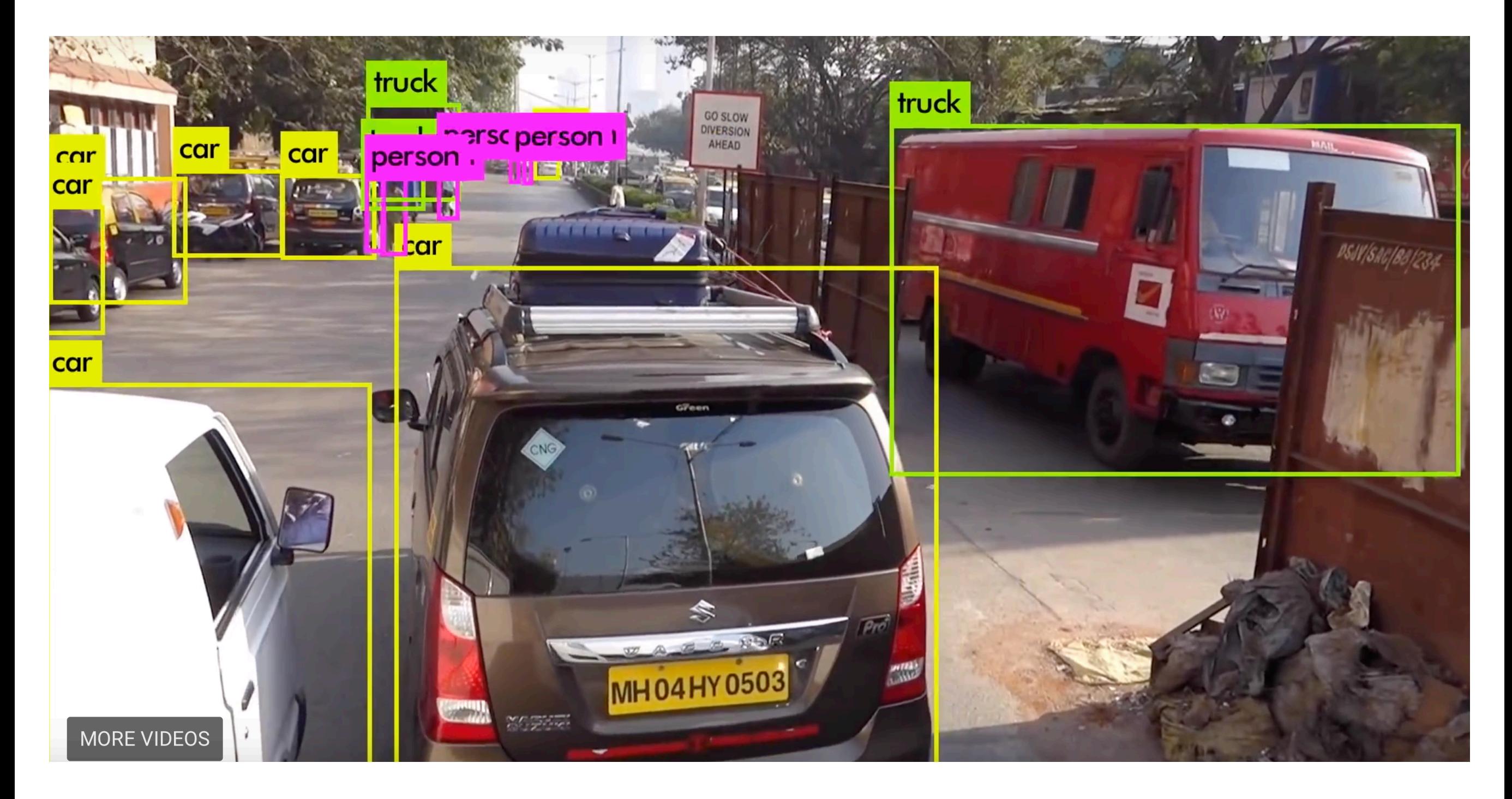

Redmon, J., Divvala, S., Girshick, R., & Farhadi, A. (2016). You only look once: Unified, real-time object detection. In *Proceedings of the IEEE Conference on Computer Vision and Pattern Recognition* (pp. 779-788).

## Object Segmentation

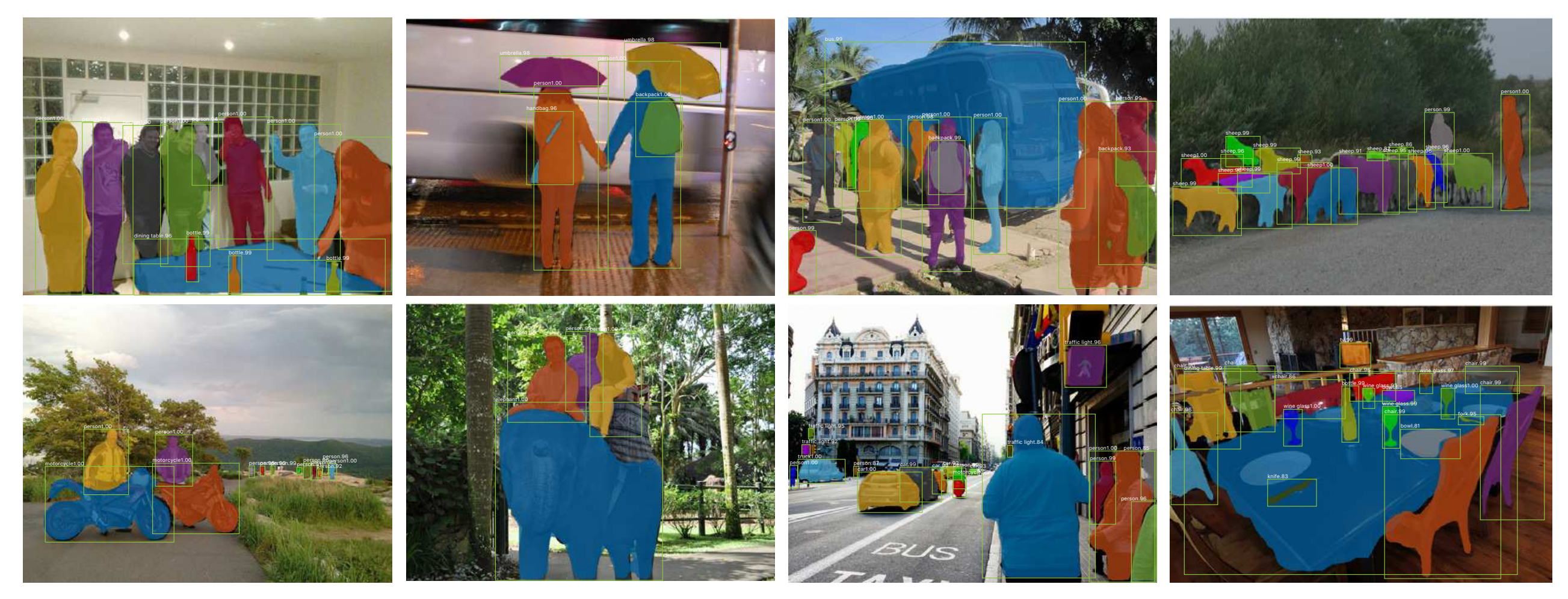

Figure 2. Mask R-CNN results on the COCO test set. These results are based on ResNet-101 [15], achieving a *mask* AP of 35.7 and running at 5 fps. Masks are shown in color, and bounding box, category, and confidences are also shown.

He, Kaiming, Georgia Gkioxari, Piotr Dollár, and Ross Girshick. "Mask R-CNN." In *Proceedings of the IEEE International Conference on Computer Vision*, pp. 2961-2969. 2017. proves mask accuracy by relative 10% to 50%, showing Kaiming, Georgia Gkioxari, Piotr Dollar, and Ross Girshi Mask R-CNN." In *Proceedings of the IEEE International* to box object detection is to attend to attend to attend to attend to attend to attend to attend to attend to

Sebastian Raschka STAT 453: Intro to Deep Learning and Generative Models SS 2020 4 classification branch to predict the category. In contrast, earning and Generative Models **SS 2020**  $\overline{C}$ 

## Face Recognition

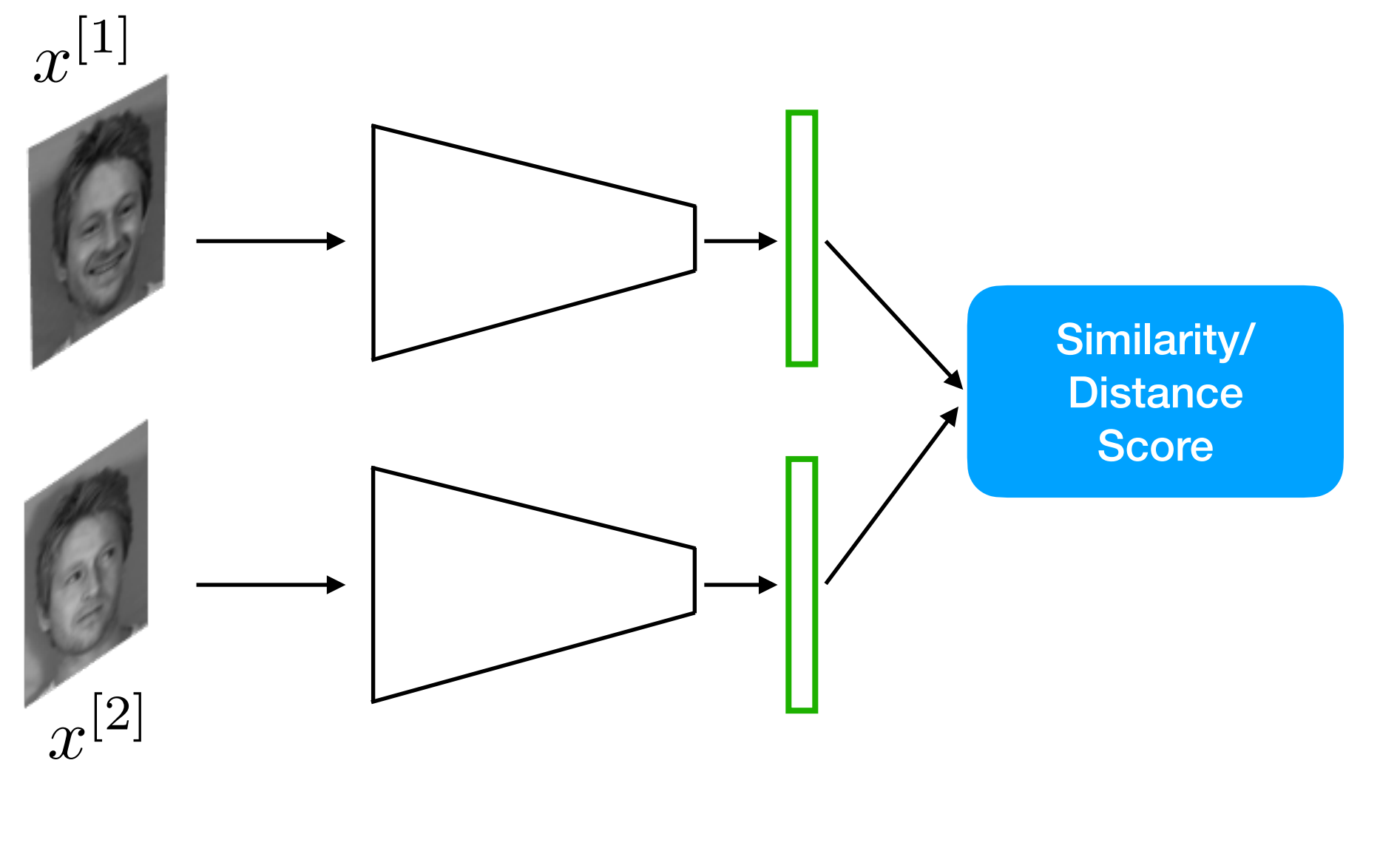

Siamese neural network

# Lecture Overview

- 1. Image Classification
- 2. Convolutional Neural Network Basics
- 3. CNN Architectures
- 4. What a CNN Can See
- 5. CNNs in PyTorch

## Why Image Classification is Hard

Different lighting, contrast, viewpoints, etc.

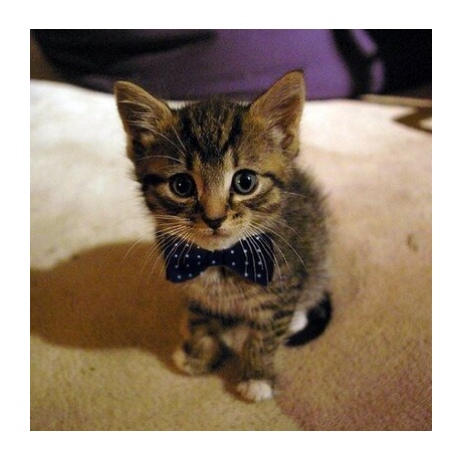

Image Source: twitter.com%2Fcats&psig=AOvVaw30\_o-PCM-K21DiMAJQimQ4&ust=1553887775741551

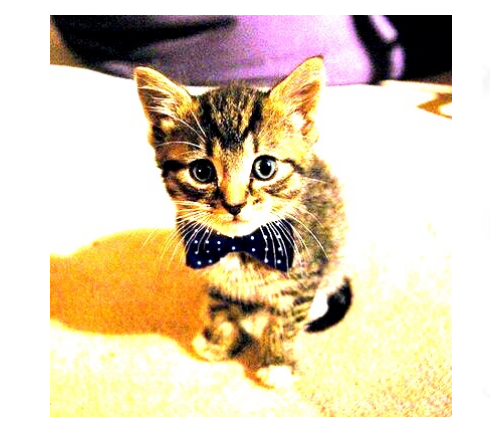

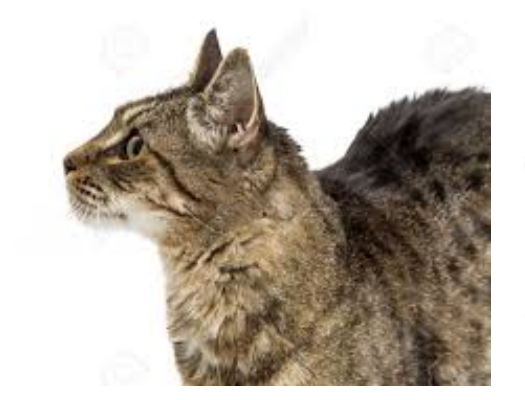

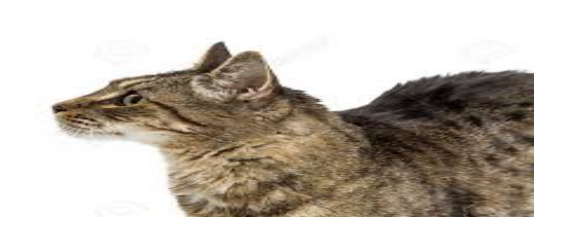

Image Source: https://www.123rf.com/ photo 76714328 side-view-of-tabby-cat-face-overwhite.html

## Or even simple translation This is hard for traditional

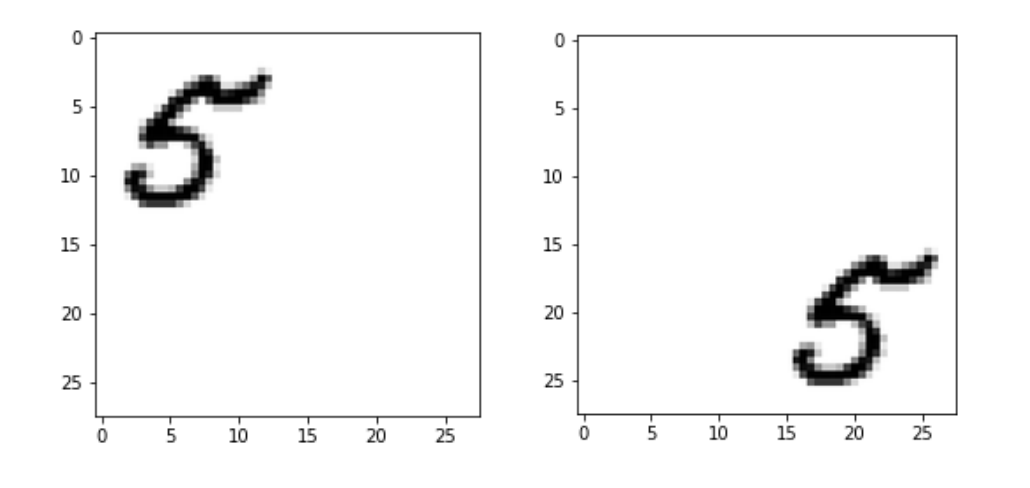

methods like multi-layer perceptrons, because the prediction is basically based on a sum of pixel intensities

## Traditional Approaches

## a) Use hand-engineered features

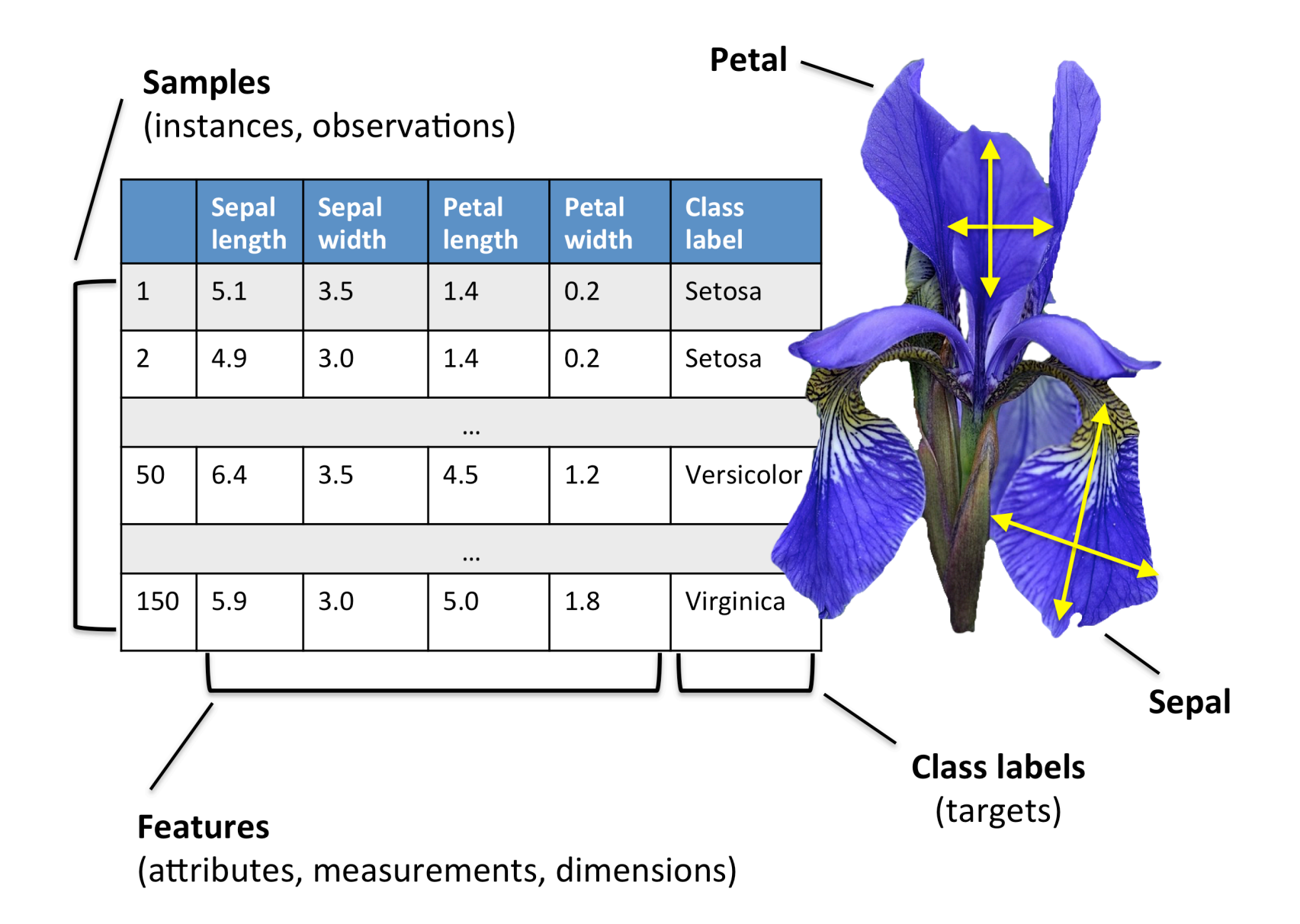

## Traditional Approaches

a) Use hand-engineered features

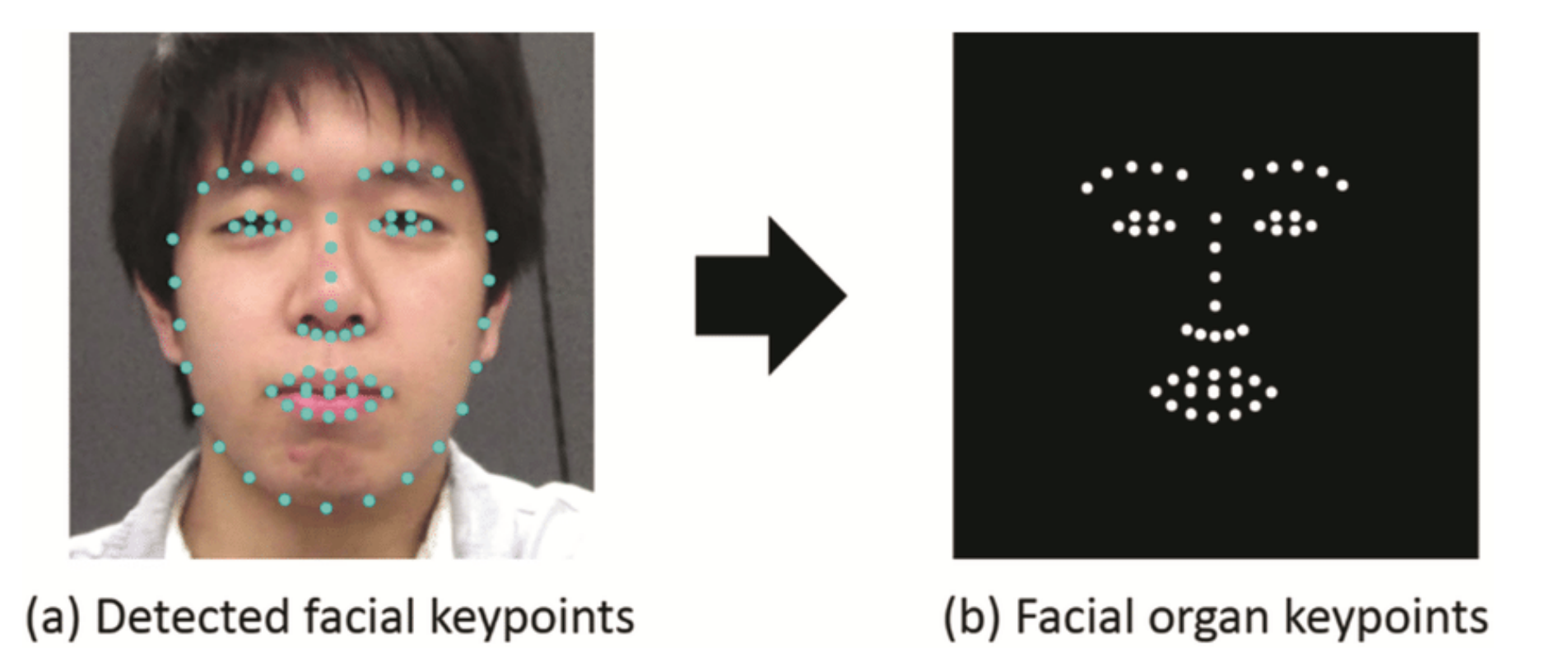

Sasaki, K., Hashimoto, M., & Nagata, N. (2016). Person Invariant Classification of Subtle Facial Expressions Using Coded Movement Direction of Keypoints. In *Video Analytics. Face and Facial Expression Recognition and Audience Measurement* (pp. 61-72). Springer, Cham.

## Traditional Approaches

b) Preprocess images (centering, cropping, etc.)

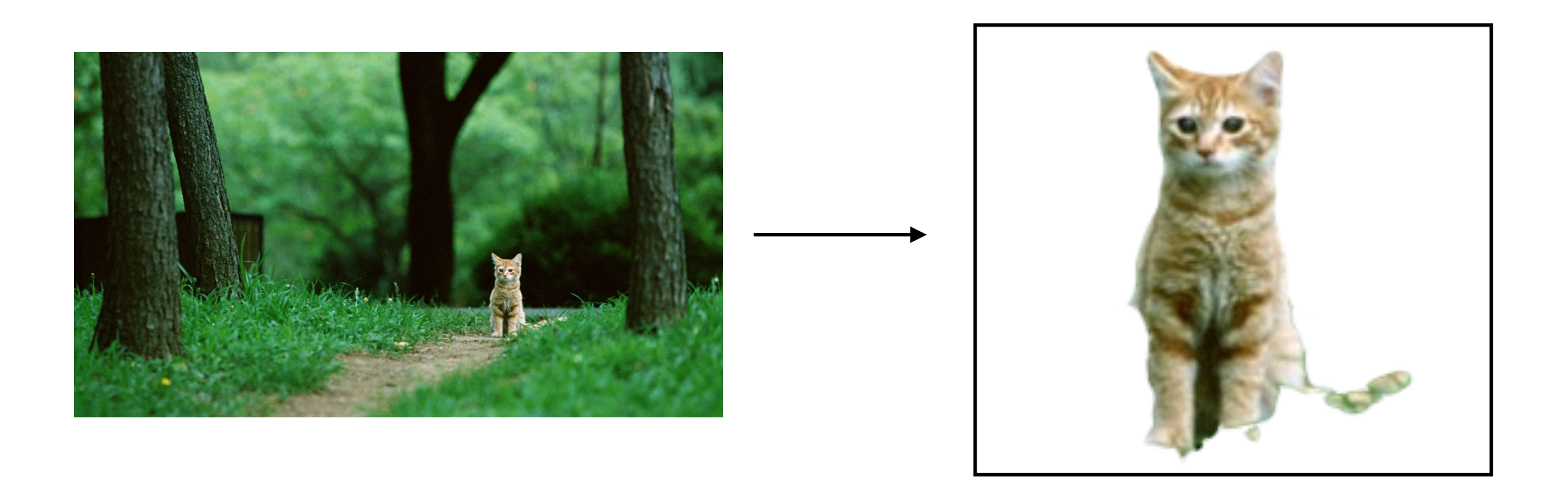

Image Source: <https://www.tokkoro.com/2827328-cat-animals-nature-feline-park-green-trees-grass.html>

# Lecture Overview

1. Image Classification

## **2. Convolutional Neural Network Basics**

- 3. CNN Architectures
- 4. What a CNN Can See
- 5. CNNs in PyTorch

# Main Concepts Behind Convolutional Neural Networks

- **Sparse-connectivity:** A single element in the feature map is connected to only a small patch of pixels. (This is very different from connecting to the whole input image, in the case of multi-layer perceptrons.)
- **• Parameter-sharing:** The same weights are used for different patches of the input image.
- **• Many layers:** Combining extracted local patterns to global patterns

## Convolutional Neural Networks

 $\overline{7}$ 

#### PROC. OF THE IEEE, NOVEMBER 1998

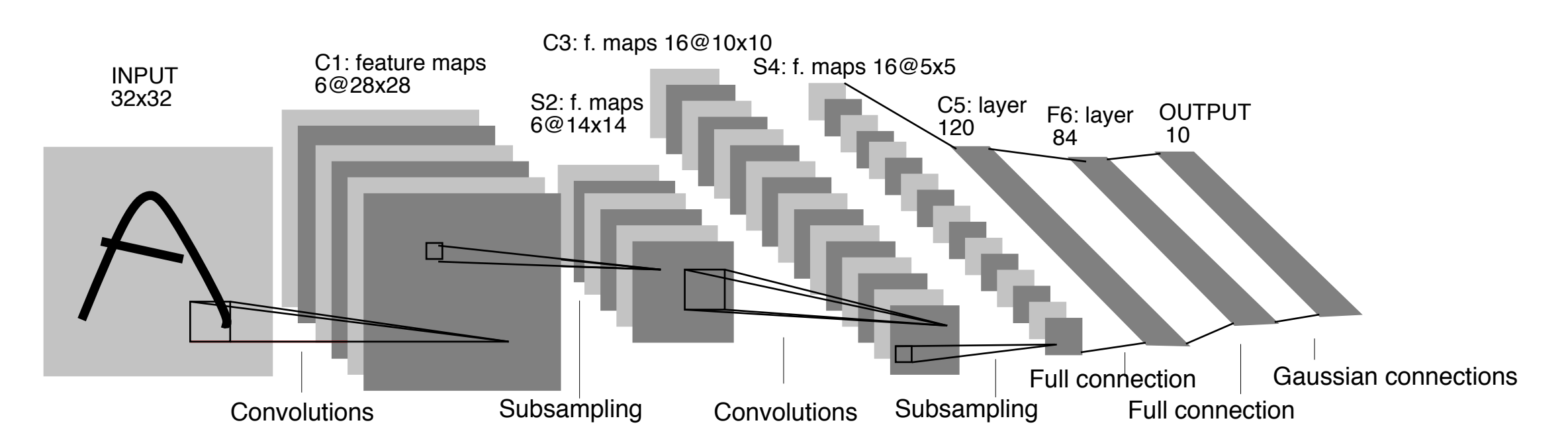

Fig. 2. Architecture of LeNet-5, a Convolutional Neural Network, here for digits recognition. Each plane is a feature map, i.e. a set of units whose weights are constrained to be identical.

Pooling

Yann LeCun, Léon Bottou, Yoshua Bengio and Patrick Haffner: [Gradient Based Learning Applied to Document Recognition,](http://www.dengfanxin.cn/wp-content/uploads/2016/03/1998Lecun.pdf) Proceedings of IEEE, 86(11):2278–2324, 1998.

## Hidden Layers

#### PROC. OF THE IEEE, NOVEMBER 1998

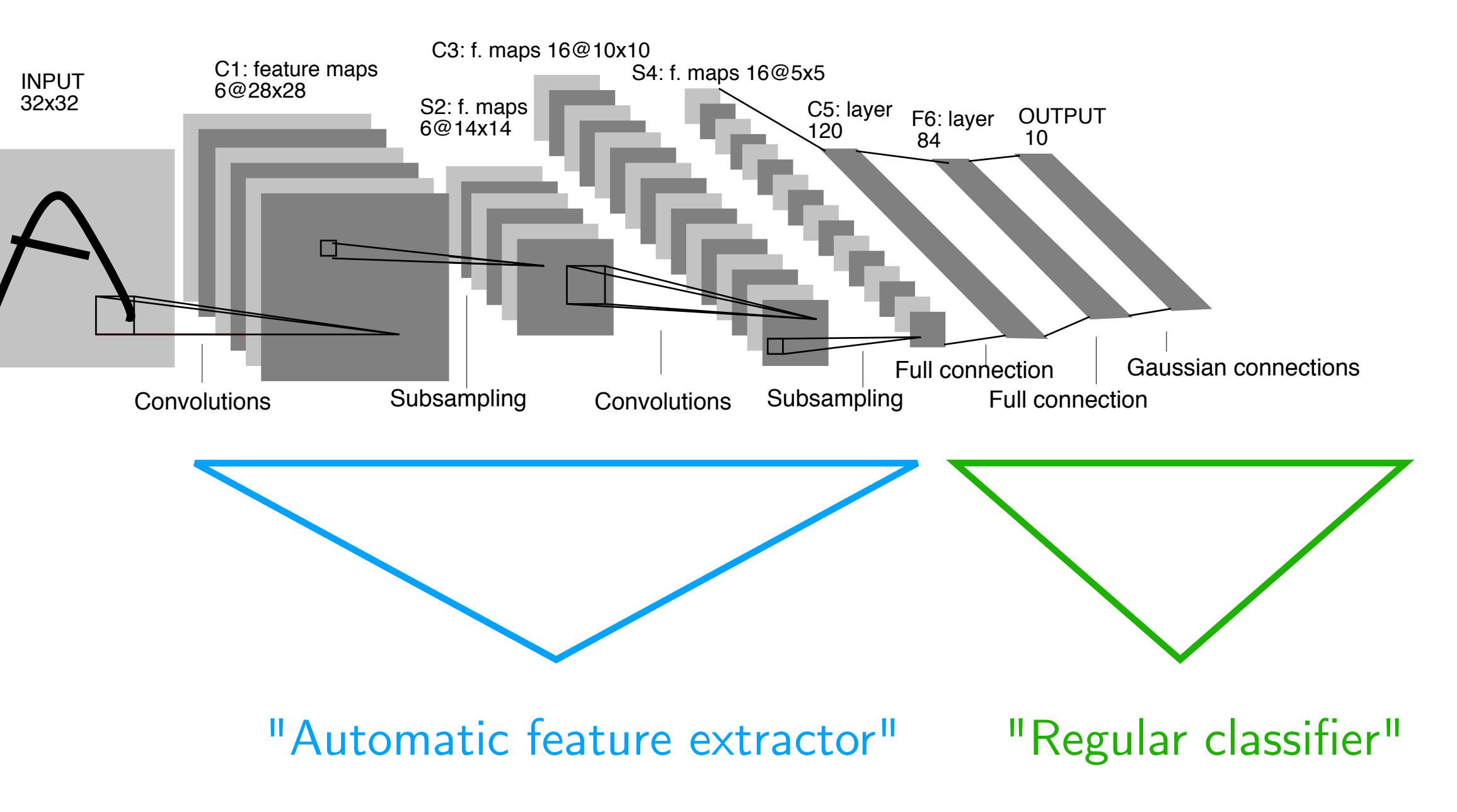

 $\overline{7}$ 

## Hidden Layers

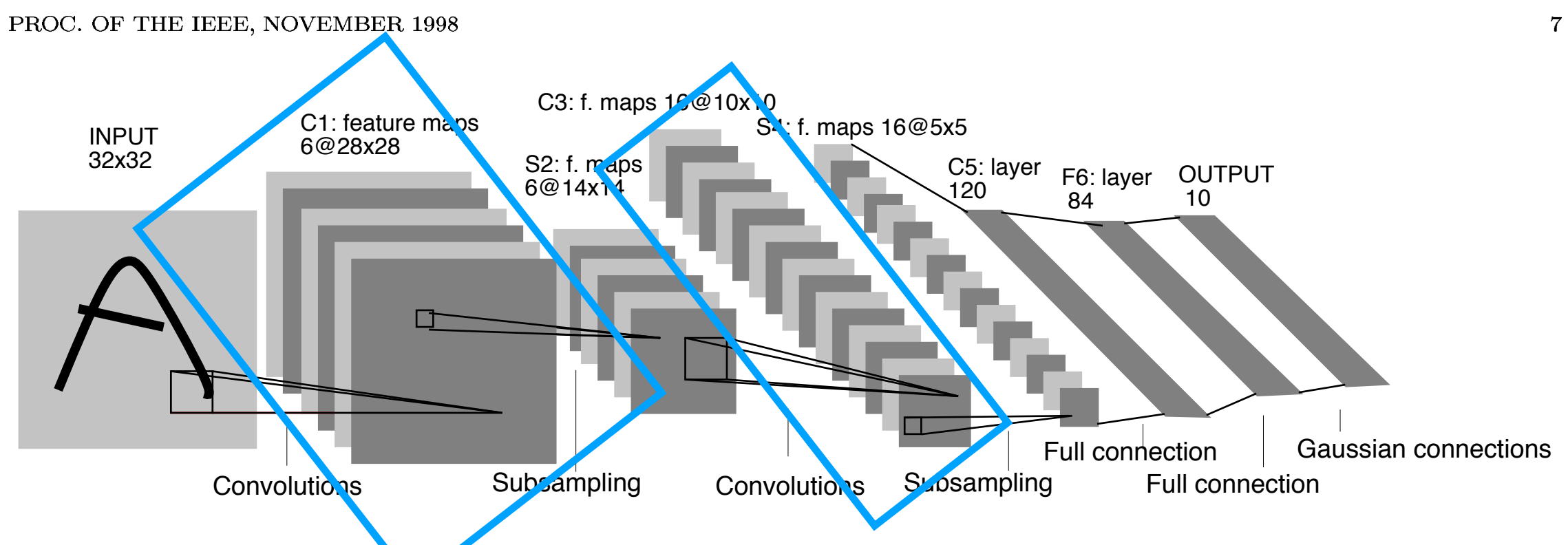

Fig. 2. Architecture of LeNet-5, a Convolutional Neural Network, here for digits recognition. Each plane is a feature map, i.e. a set of units whose weights are constrained to be identical.

Each "bunch" of feature maps represents one hidden layer in the neural network.

## Counting the FC layers, this network has 5 layers

## Convolutional Neural Networks

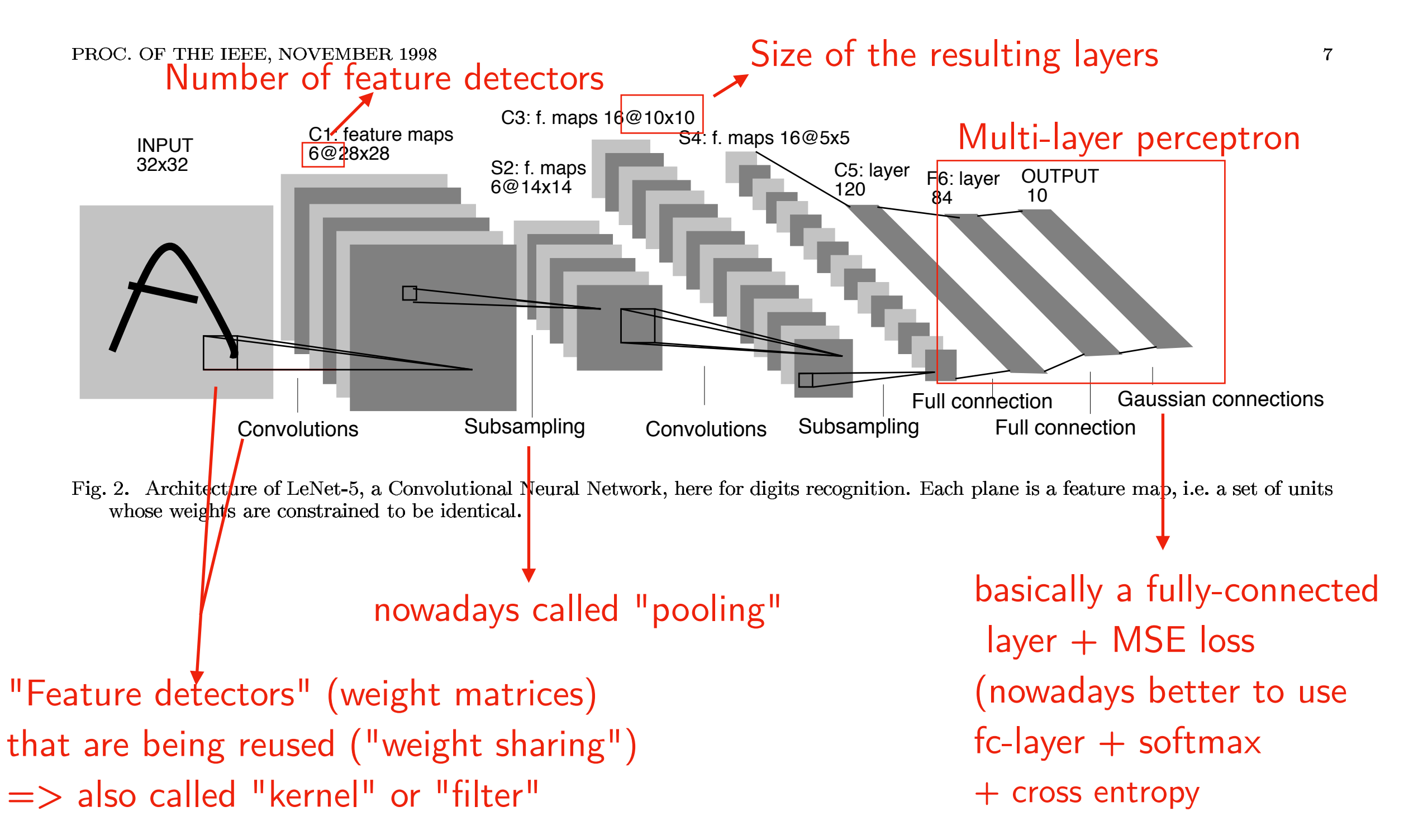

Yann LeCun, Léon Bottou, Yoshua Bengio and Patrick Haffner: [Gradient Based Learning Applied to Document Recognition,](http://www.dengfanxin.cn/wp-content/uploads/2016/03/1998Lecun.pdf) Proceedings of IEEE, 86(11):2278–2324, 1998.

## Weight Sharing

A "feature detector" (filter, kernel) slides over the inputs to generate a feature map

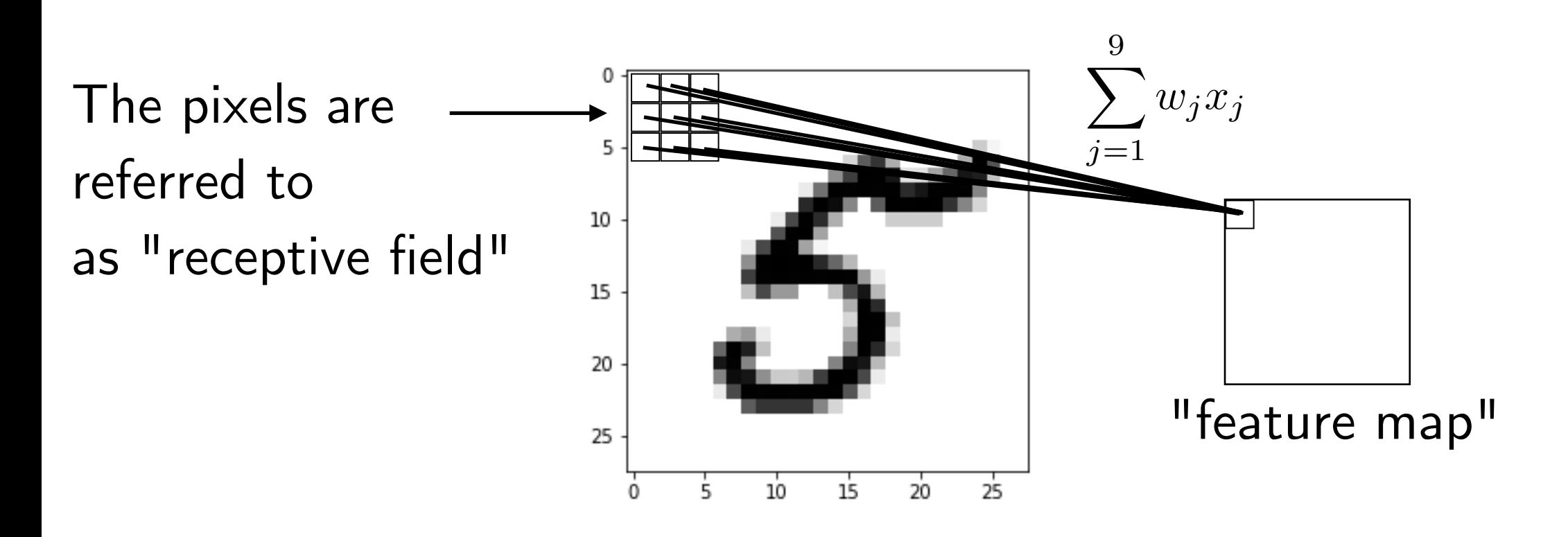

Rationale: A feature detector that works well in one region may also work well in another region

Plus, it is a nice reduction in parameters to fit

## Weight Sharing

A "feature detector" (kernel) slides over the inputs to generate a feature map

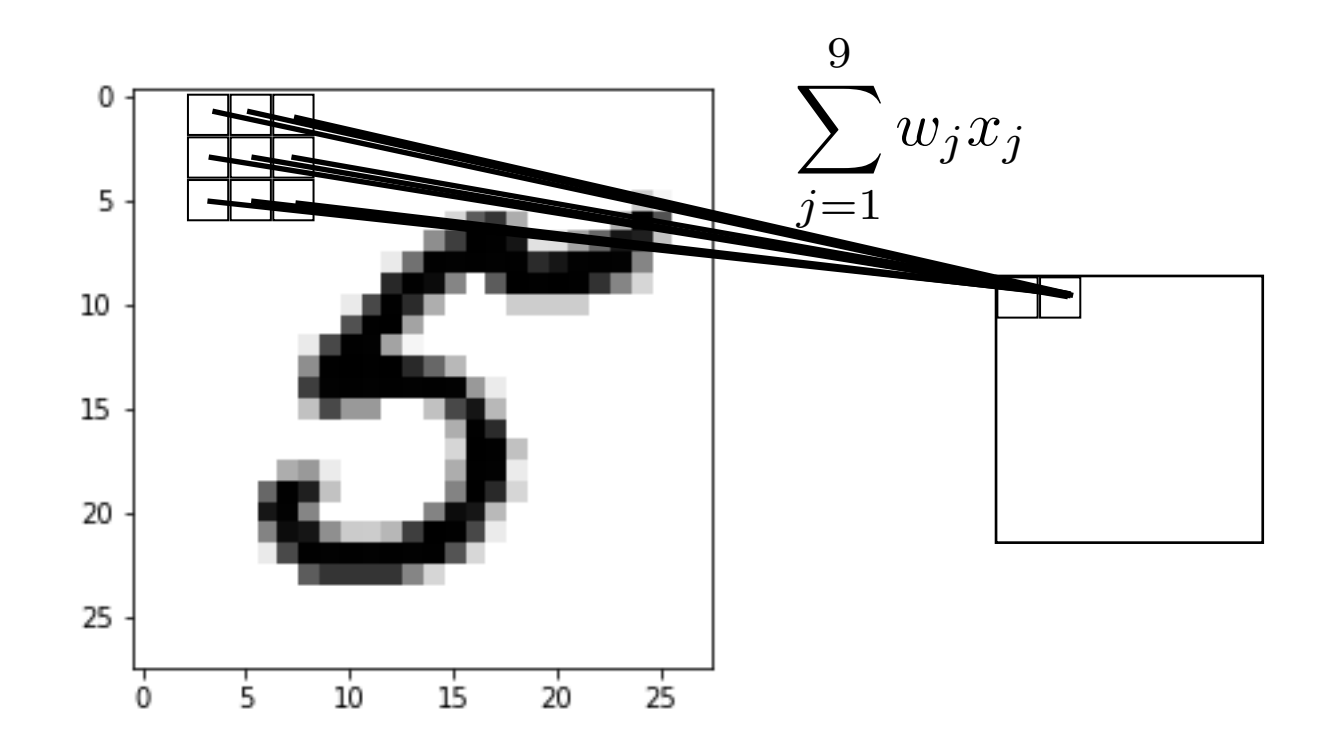

## Weight Sharing

A "feature detector" (kernel) slides over the inputs to generate a feature map

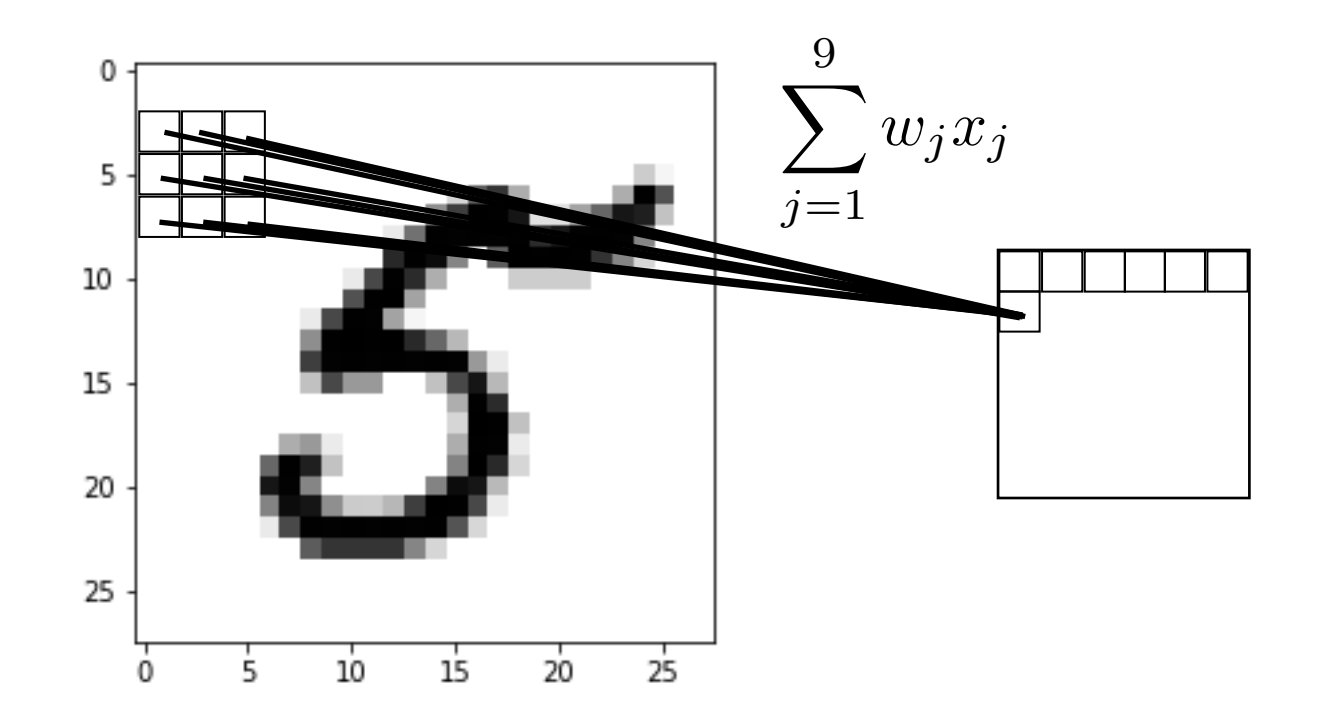

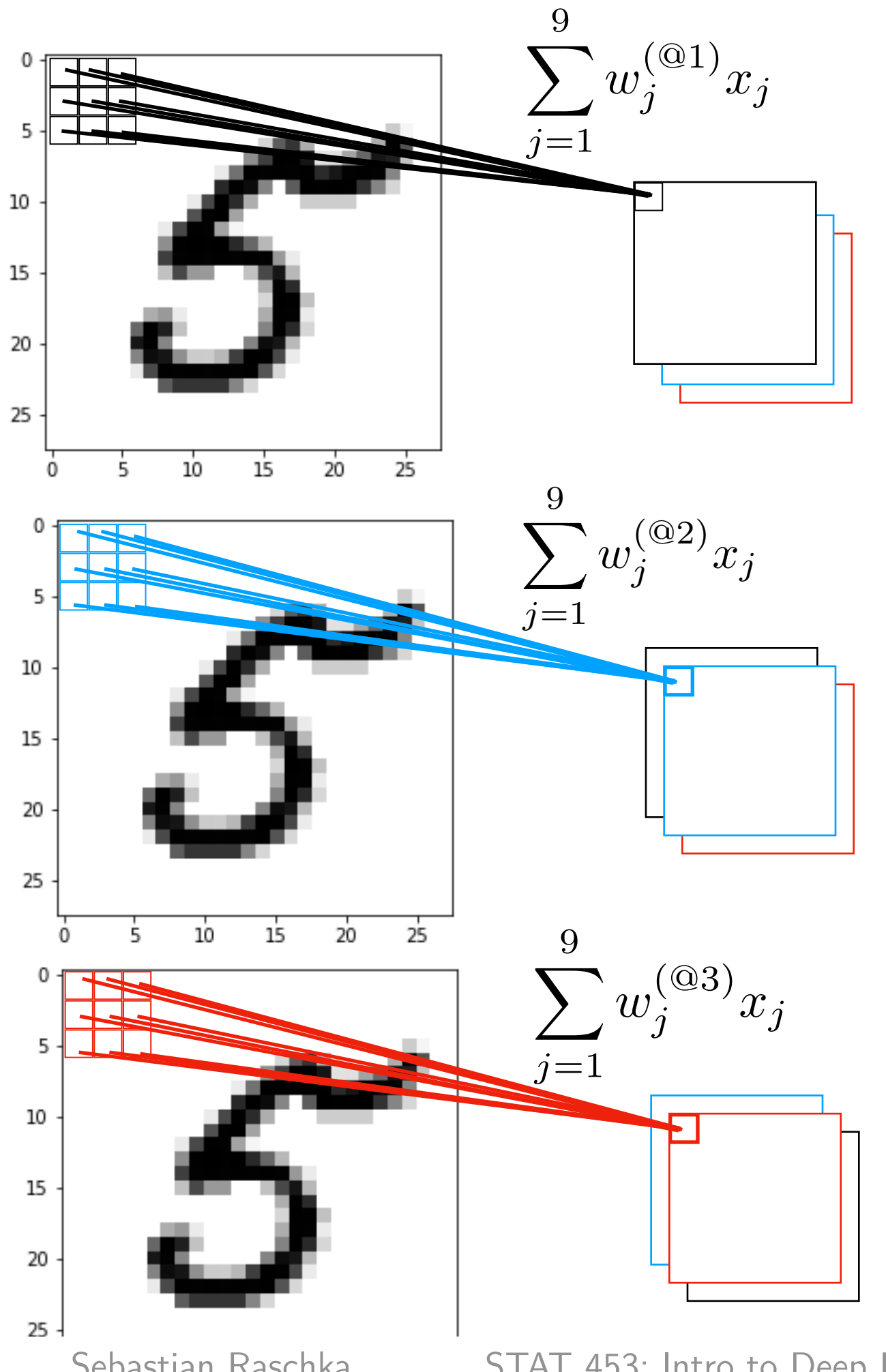

Multiple "feature detectors" (kernels) are used to create multiple feature maps

## Size Before and After Convolutions

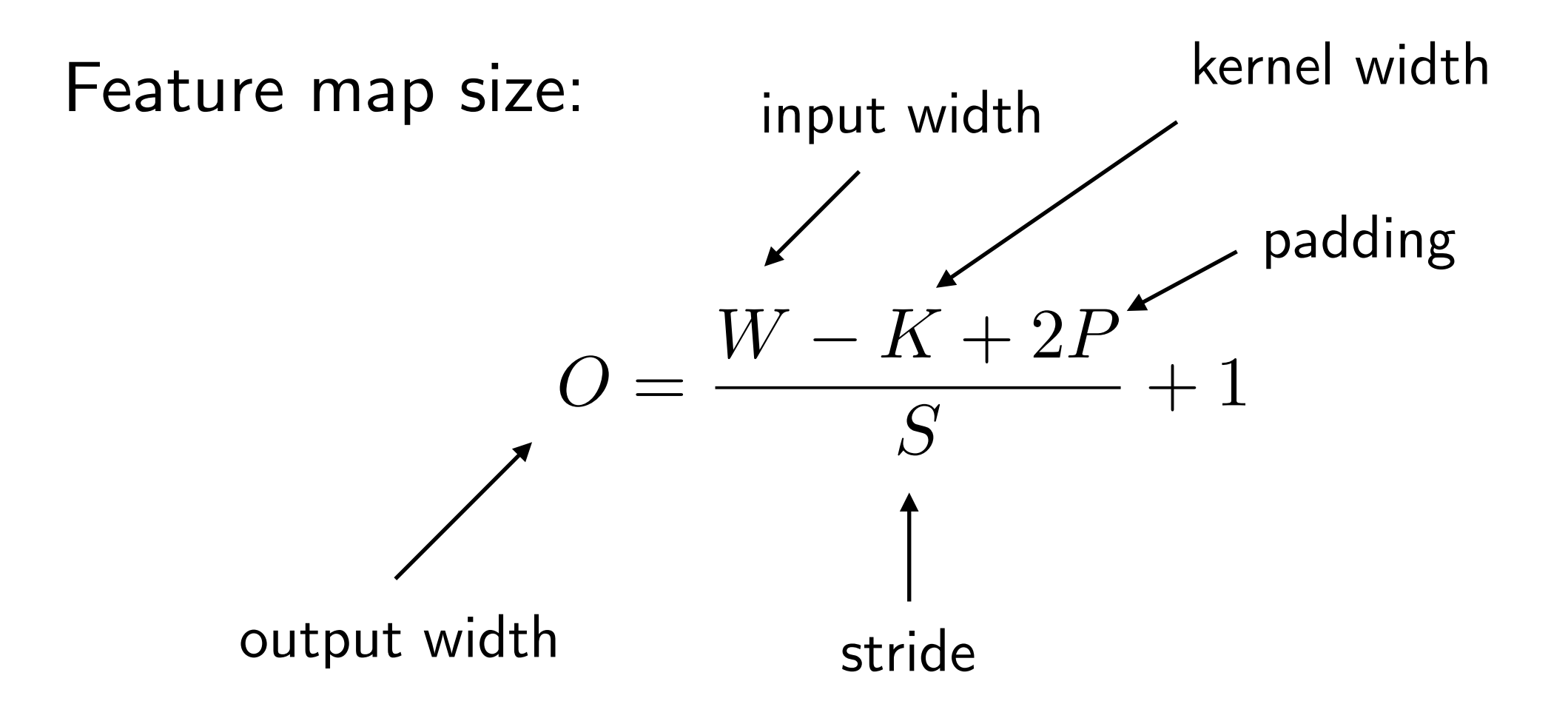

## Kernel Dimensions and Trainable Parameters

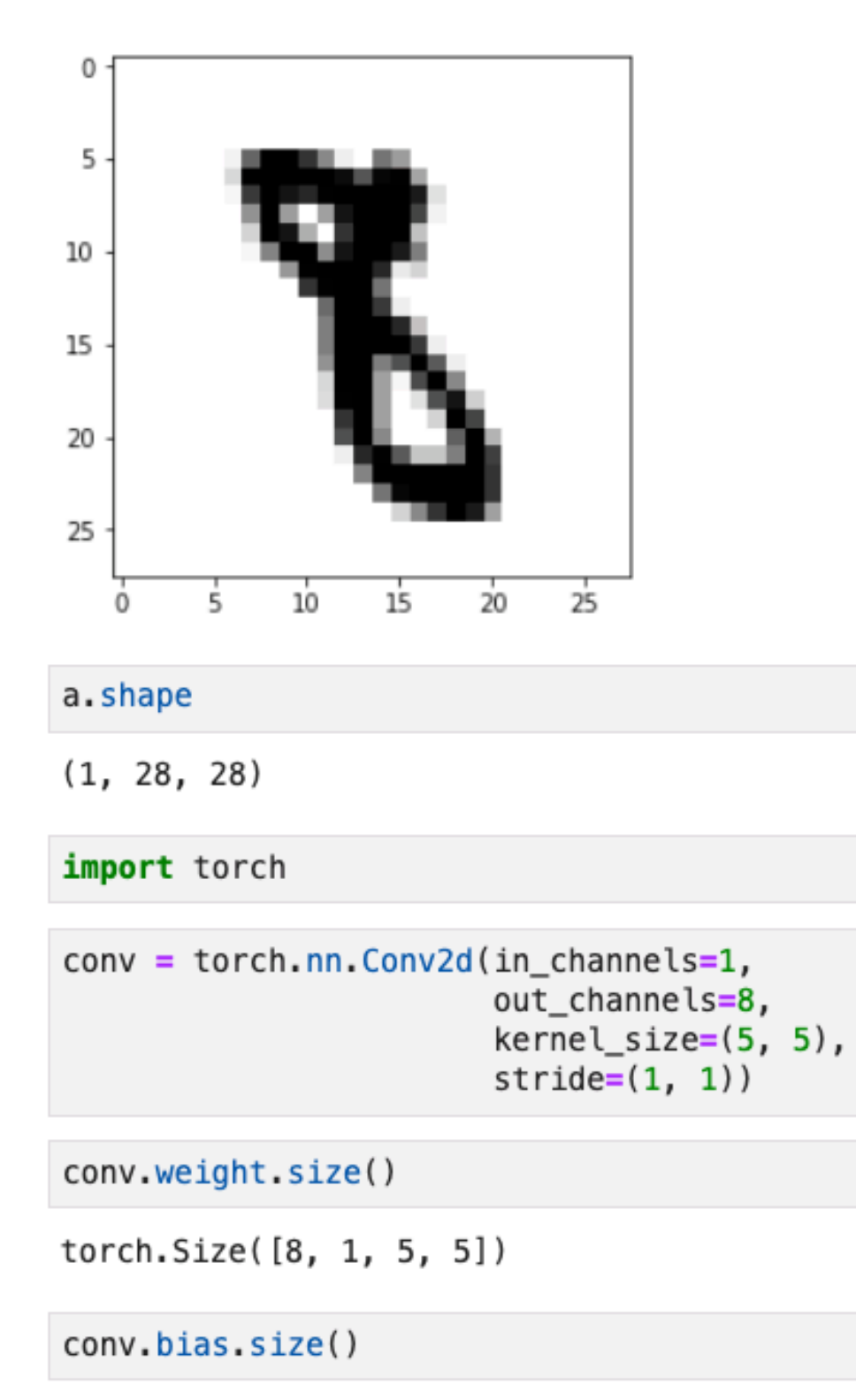

torch.Size([8])

Sebastian Raschka STAT 453: Intro to Deep Learning and Generative Models SS 2020 24

For a grayscale image with a 5x5 feature detector (kernel), we have the following dimensions (number of parameters to learn)

What do you think is the output size for this 28x28 image?

## Backpropagation in CNNs

Same overall concept as before: Multivariable chain rule, but now with an additional weight sharing constraint

## Pooling Layers Can Help With Local Invariance

Pooling  $(P_{3\times3})$ 

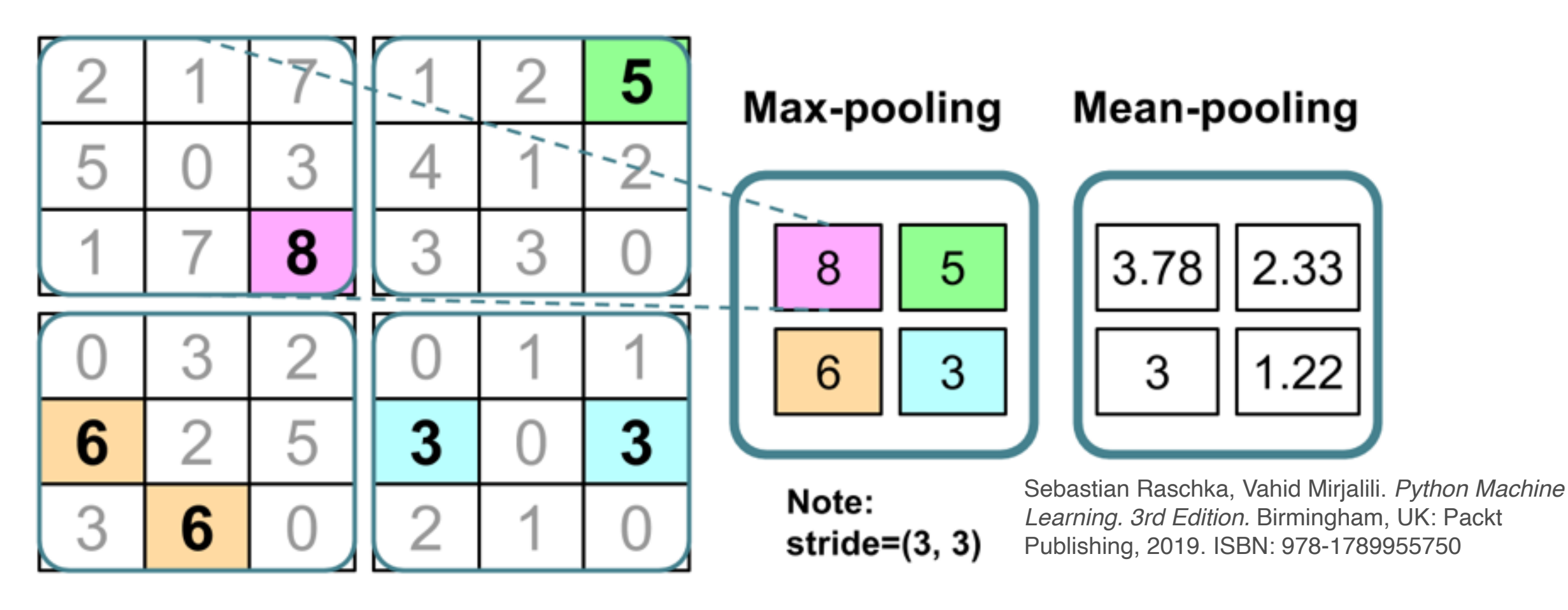

Downside: Information is lost.

May not matter for classification, but applications where relative position is important (like face recognition)

In practice for CNNs: some image preprocessing still recommended

## Pooling Layers Can Help With Local Invariance

Pooling  $(P_{3\times 3})$ 

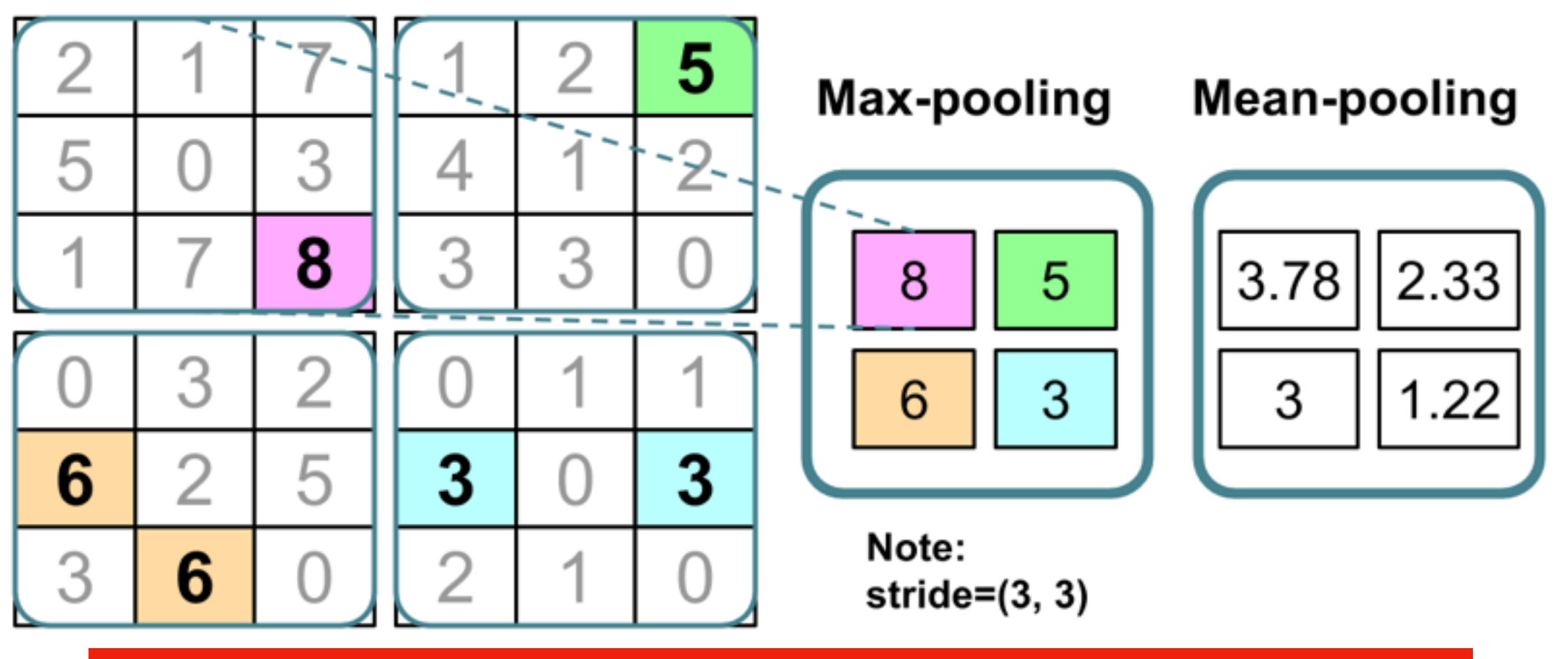

Note that typical pooling layers do not have any learnable parameters

Downside: Information is lost.

May not matter for classification, but applications where relative position is important (like face recognition)

In practice for CNNs: some image preprocessing still recommended

# Lecture Overview

- 1. Image Classification
- 2. Convolutional Neural Network Basics
- 3. CNN Architectures
- **4. What a CNN Can See**
- 5. CNNs in PyTorch

Simple example: vertical edge detector

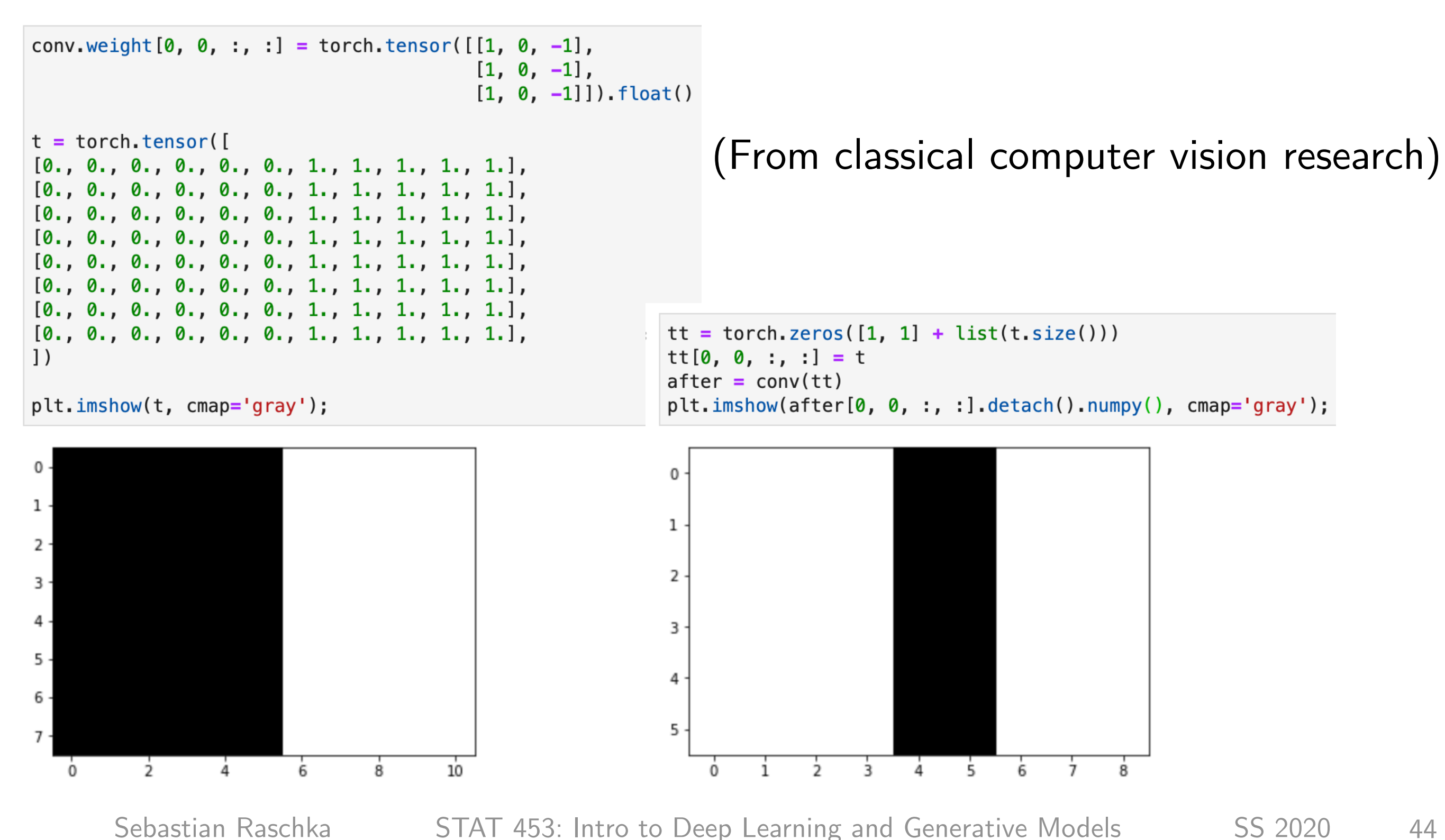

### Simple example: vertical edge detectorconv = torch.nn.Conv2d(in\_channels=1, out channels=1, kernel  $size=(3, 3)$ ) conv.weight.size() torch.Size([1, 1, 3, 3]) conv.weight $[0, 0, :, :]$  = torch.tensor( $[1, 0, -1]$ ,  $[1, 0, -1],$  $[1, 0, -1]]$ ).float()  $conv. bias[0] = torch. tensor([0,]). float()$  $images_{after} = conv(images)$

plt.imshow(images[5, 0], cmap='gray');

```
0
                                                                                                                                                  0
  5 \cdot5
10
                                                                                                                                                10
15
                                                                                                                                                15
20
                                                                                                                                                20
25
                                                                                                                                                25
                                                                                                                                                                             1015\Omega\overline{5}\frac{1}{20}151025\overline{5}\mathbf{0}
```
plt.imshow(images\_after[5, 0].detach().numpy(), cmap='gray');

 $\dot{20}$ 

25

```
Sebastian Raschka STAT 453: Intro to Deep Learning and Generative Models SS 2020 45
```
Simple example: horizontal edge detector

```
conv.weight[0, 0, :, :] = torch.tensor([1, 1, 1],
                             [0, 0, 0],[-1, -1, -1]]. float()
conv. bias[0] = torch. tensor([0,]). float()
```

```
images_{after2} = conv(images)
```
plt.imshow(images\_after2[5, 0].detach().numpy(), cmap='gray');

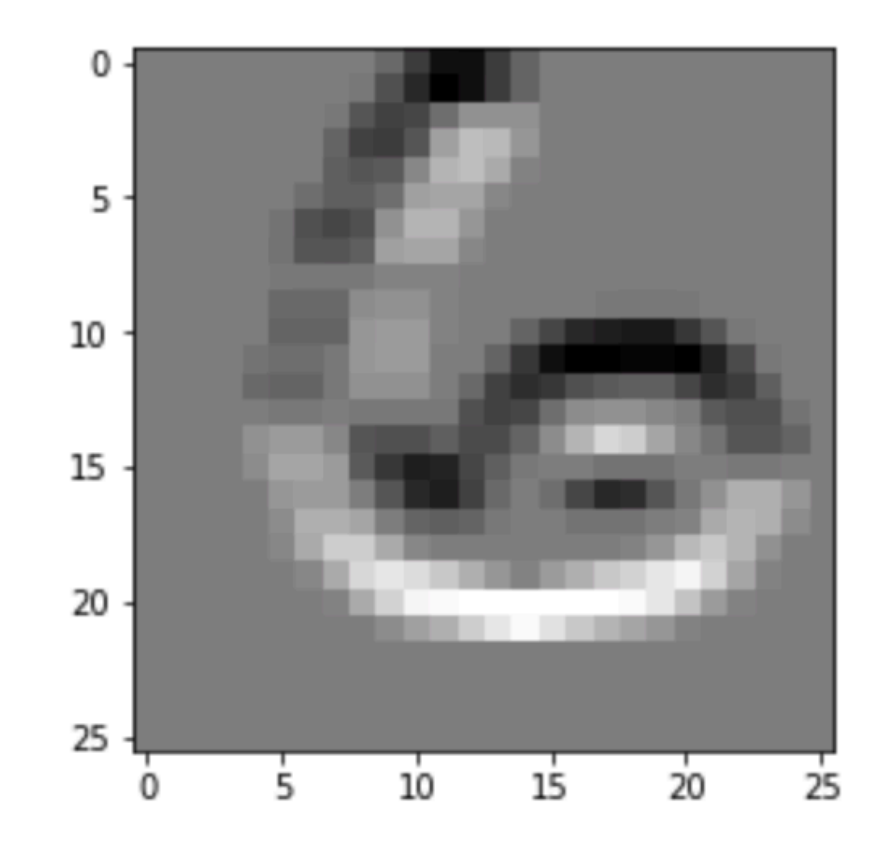

A CNN can learn whatever it finds best based on optimizing the objective (e.g., minimizing a particular loss to achieve good classification accuracy)

### What a CNN Can See **The final value of classes is a contract of classes.** The number of contract of contract of contract of classes

### Which patterns from the training set activate the feature map? and feature maps are square in shape.

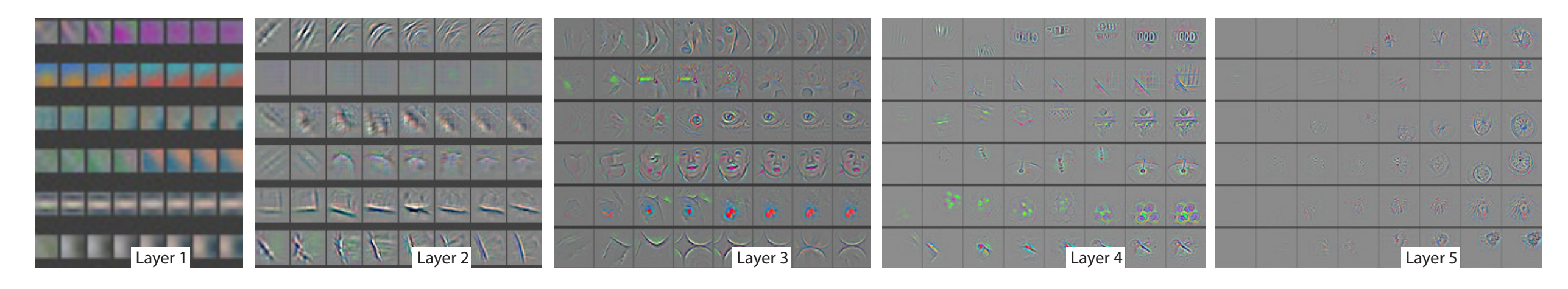

Fig. 4. Evolution of a randomly chosen subset of model features through training. Each layer's features are displayed in a different block. Within each block, we show a randomly chosen subset of features at epochs [1,2,5,10,20,30,40,64]. The visualization shows the strongest activation (across all training examples) for a given feature map, projected down to pixel space using our deconvnet approach. Color contrast is artificially enhanced and the figure is best viewed in electronic form.

Zeiler, M. D., & Fergus, R. (2014, September). Visualizing and understanding convolutional networks. In *European conference on computer vision* (pp. 818-833). Springer, Cham.

Method: backpropagate strong activation signals in hidden layers to the input images, then apply "unpooling" to map the values to the original pixel space for visualization

STAT 453: Intro to Deep Learning and Generative Models SS 2020 47 Sebastian Raschka

Which patterns from the training set activate the feature map?

Zeiler, M. D., & Fergus, R. (2014, September). Visualizing and understanding convolutional networks. In *European conference on computer vision* (pp. 818-833). Springer, Cham.

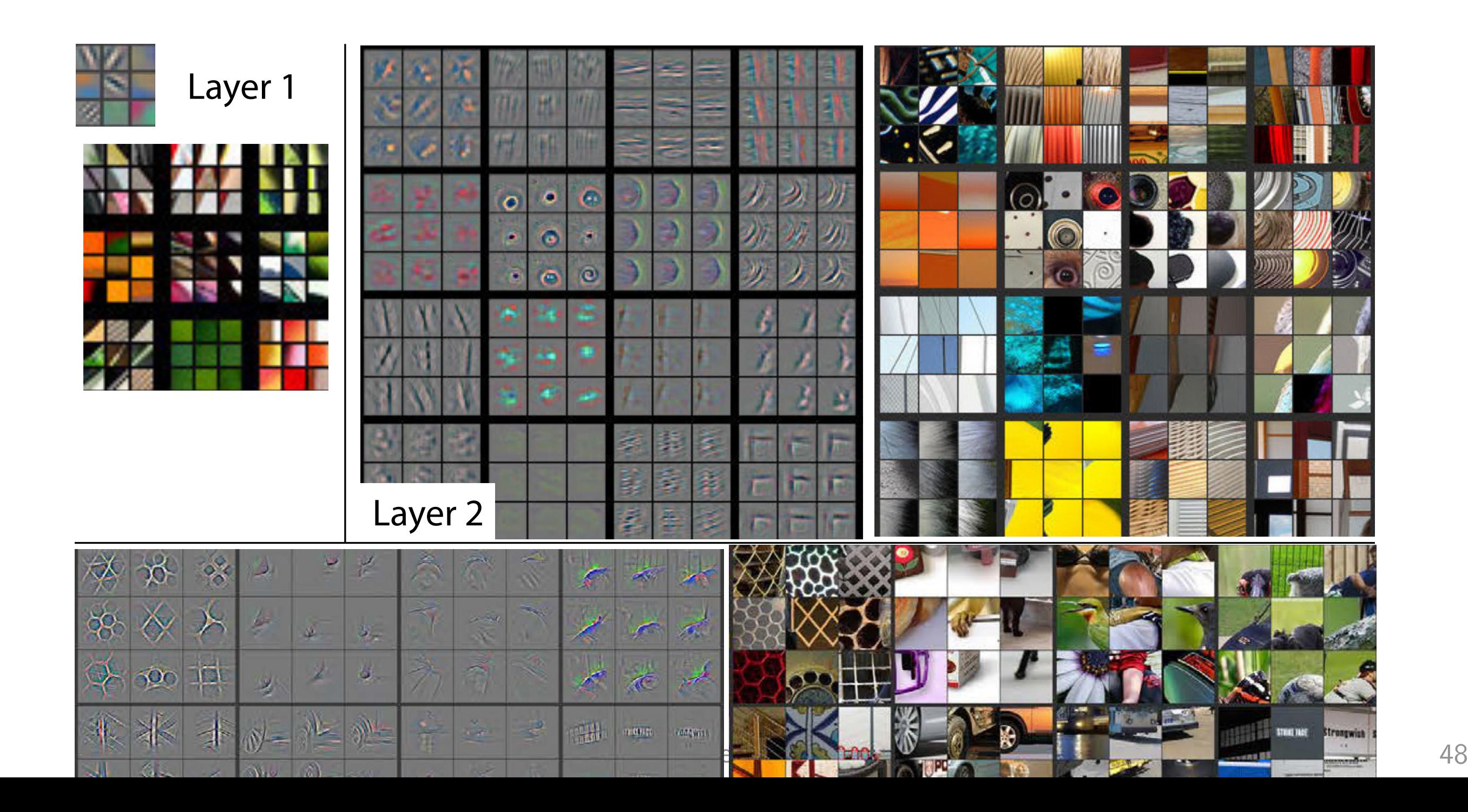

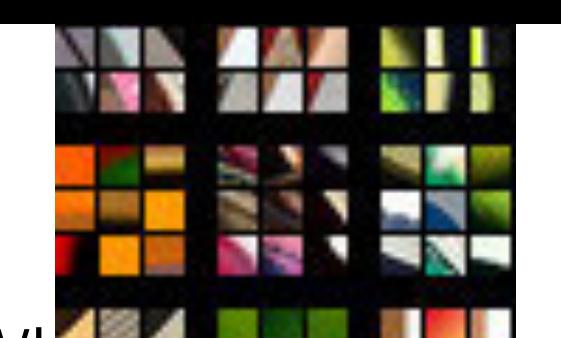

# What a CNN O

Which patterns from the training set activate the feature

Zeiler, M. D., & Fergus, R. (2014, September). Visualizing and understanding and understanding convolutional networks. In *European conference on computer visio*.

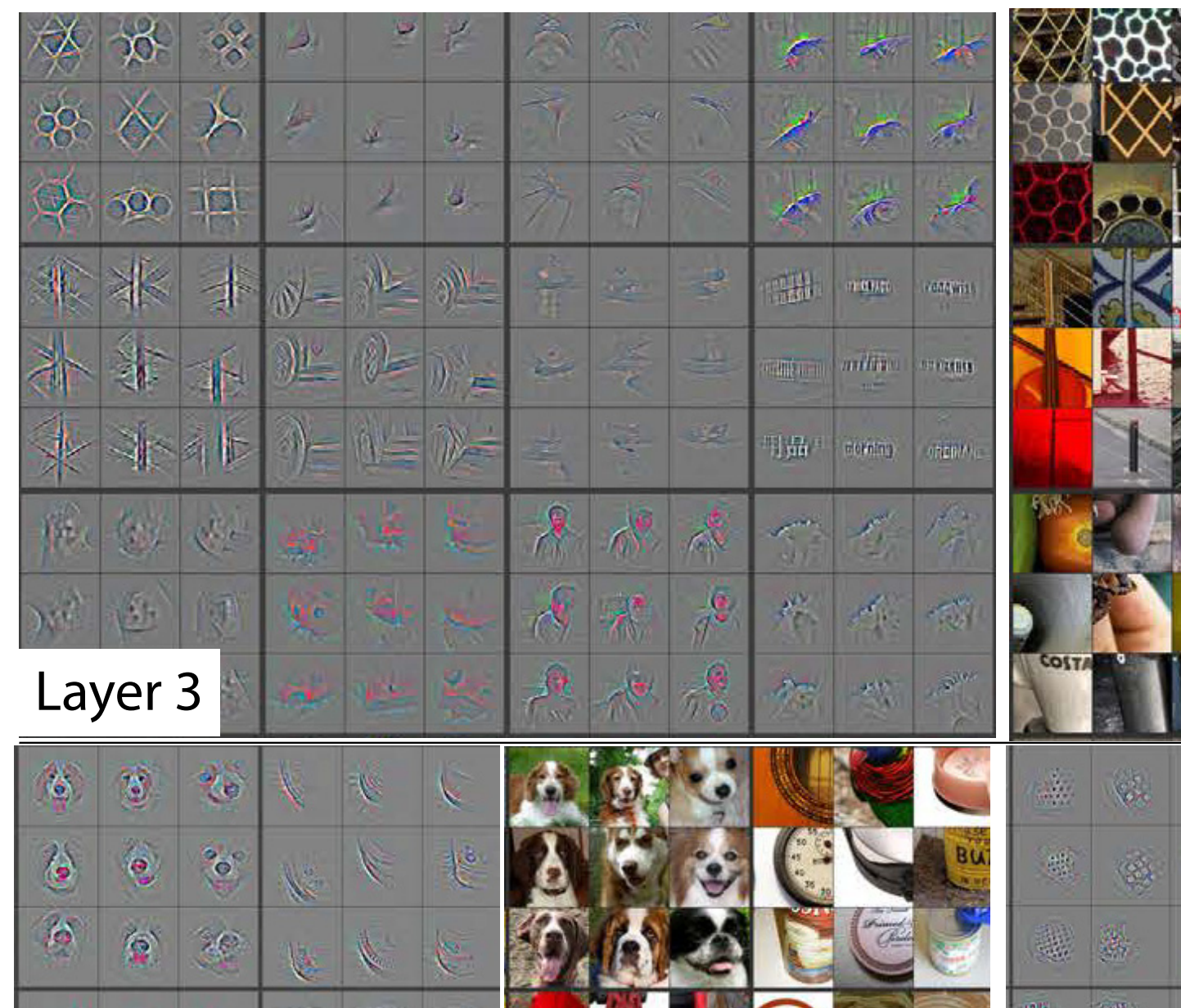

 $\gg$ 

梛

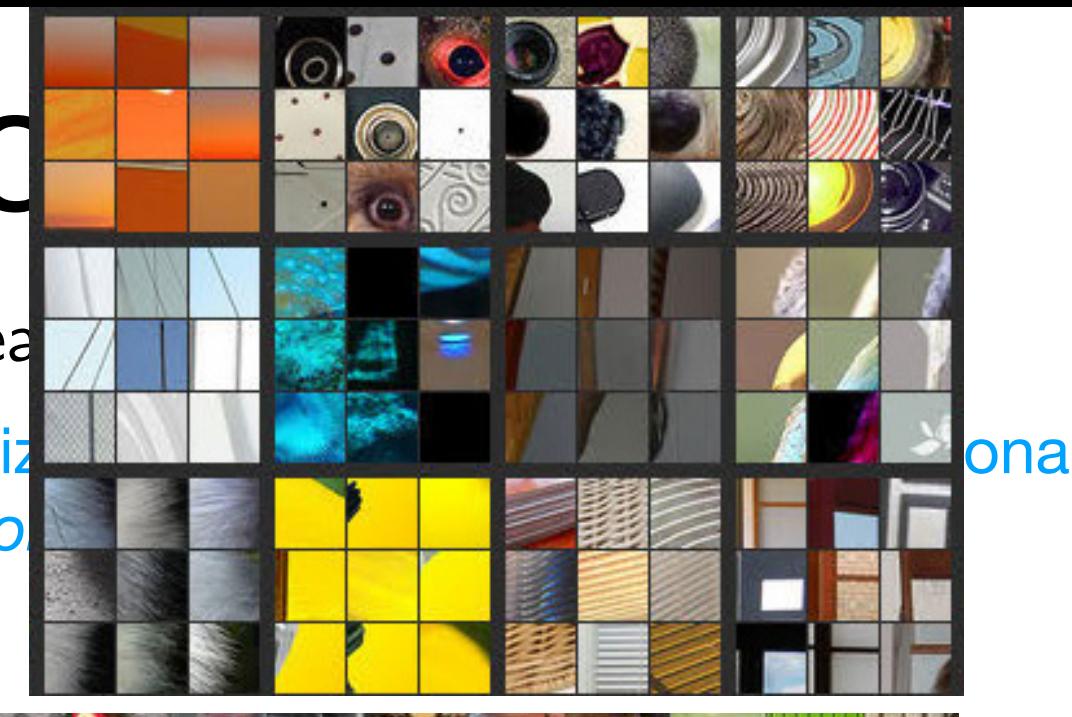

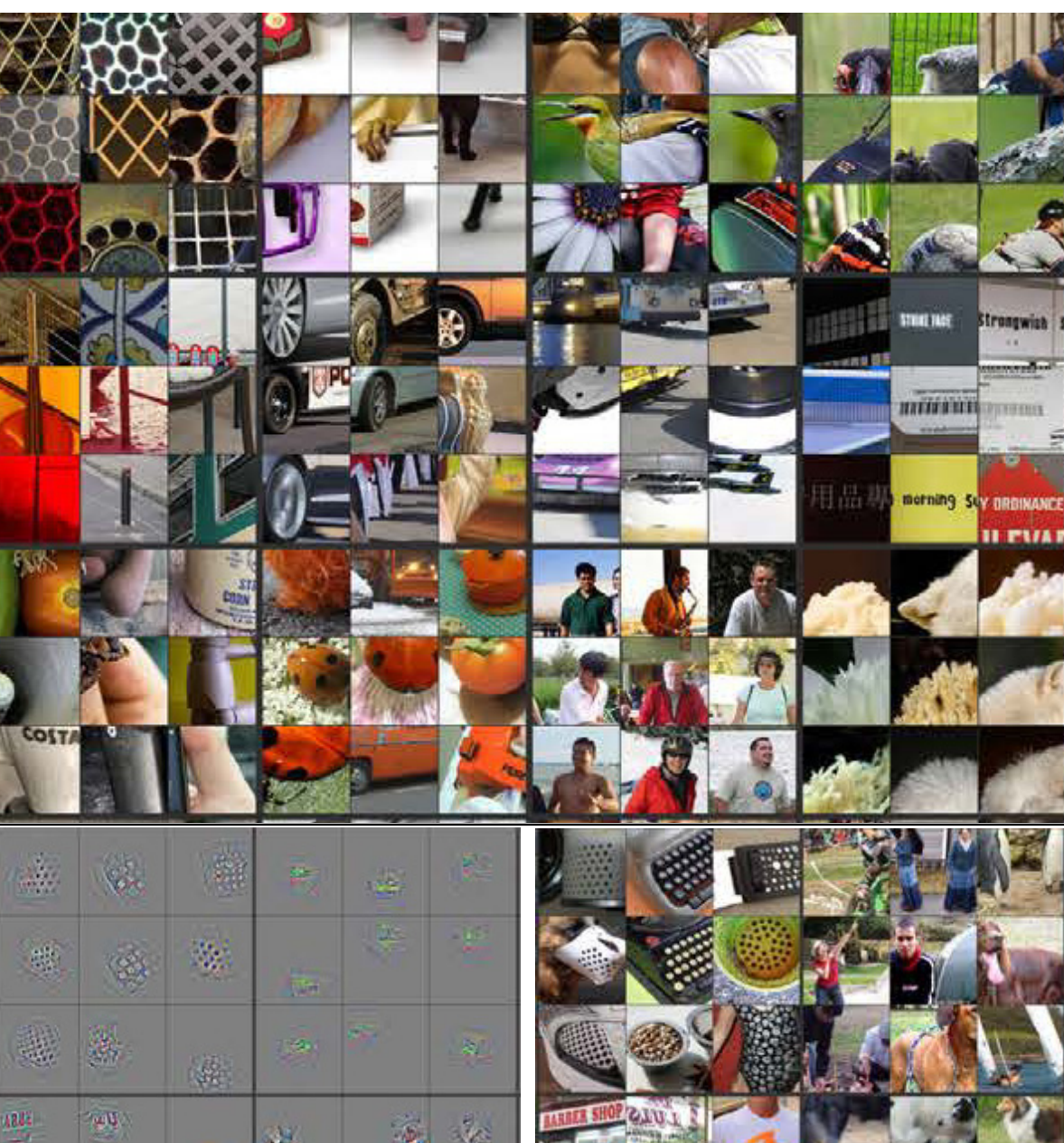

أتألموا

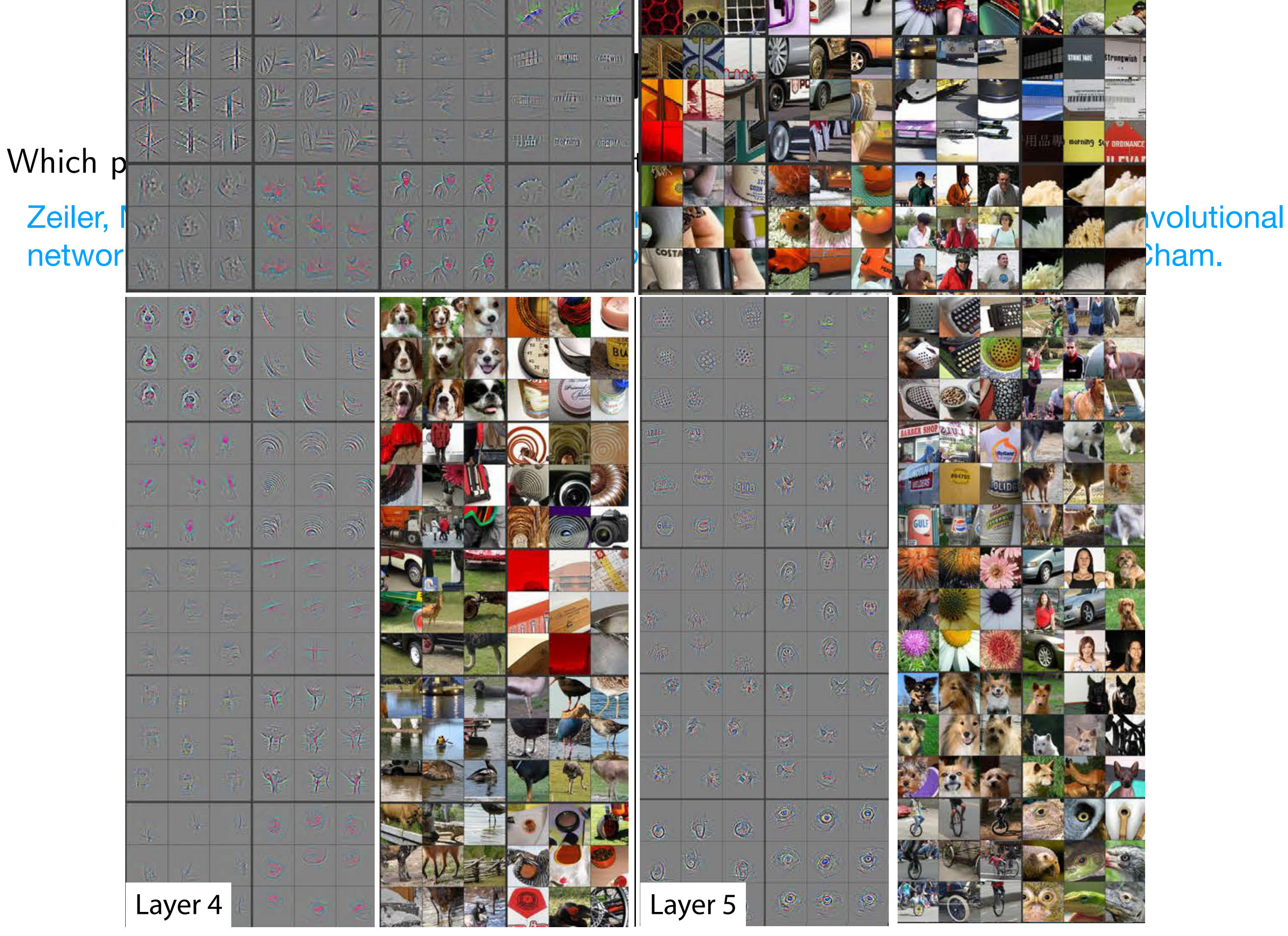

Sebastian Raschka STAT 453: Intro to Deep Learning and Generative Models SS 2020 50  $F_{\rm eff}$   $F_{\rm eff}$   $F_{\rm eff}$   $F_{\rm eff}$  and  $F_{\rm eff}$   $F_{\rm eff}$  we show the top  $F_{\rm eff}$  we show the top  $F_{\rm eff}$  of  $F_{\rm eff}$ 9 activations in a random subset of the value of the value of the value of the value of  $\sim$
# Lecture 13 Introduction to **Convolutional Neural Networks** Part 2

STAT 453: Deep Learning, Spring 2020

Sebastian Raschka

http://stat.wisc.edu/~sraschka/teaching/stat453-ss2020/

https://github.com/rasbt/stat453-deep-learning-ss20/tree/master/L13-cnns-part2

STAT 453: Intro to Deep Learning and Generative Models Sebastian Raschka SS 2020  $\mathbf{1}$   $\mathbf{1}$ 

## **Lecture Overview**

### **1. Padding (control output size in addition to stride)**

- 2. Spatial Dropout and BatchNorm
- 3. Considerations for CNNs on GPUs
- 4. Common Architectures
	- $o$  LeNet-5
	- AlexNet
	- $\circ$  VGG-16
	- ResNet-50
	- o Inception-v1
- 5. Transfer learning the same state of the state of the state of the state of the state of the state of the state of the state of the state of the state of the state of the state of the state of the state of the state of t

# **Padding**

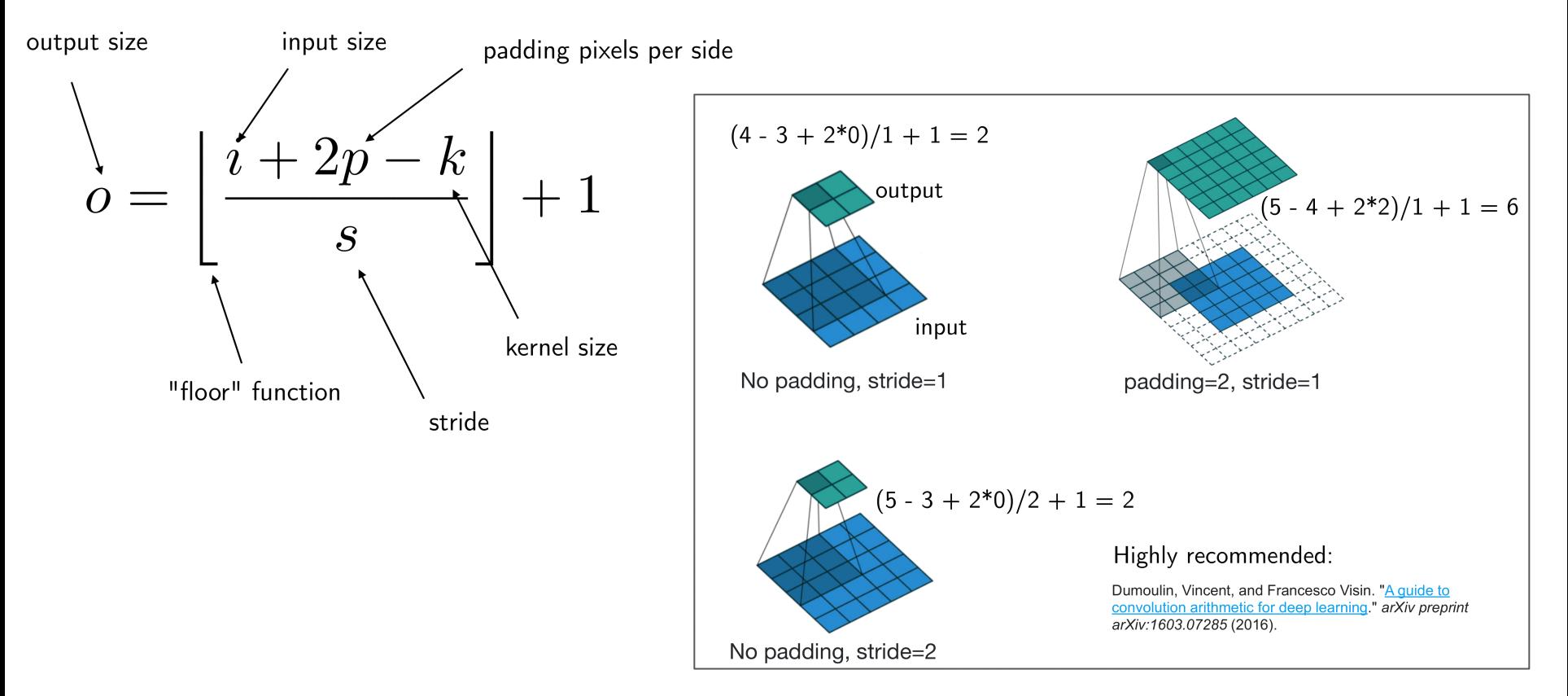

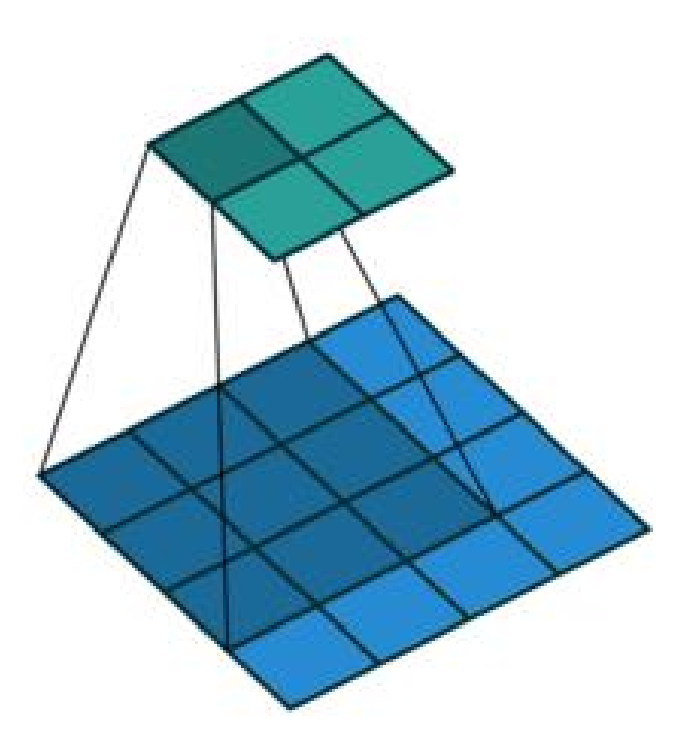

 $\mathsf{no}\_\mathsf{adding}\ \mathsf{no}\_\mathsf{string}$ 

# **Padding jargon** assume you want to use a convolutional operation with

- "valid" convolution: no padding<br>(footure man may shripk) (feature map may shrink)
- "same" convolution: padding such that the output size is equal to the input size
- Common kernel size conventions:
	- 3x3, 5x5, 7x7 (sometimes 1x1 in later layers to reduce channels)

### Padding

$$
o = \left\lfloor \frac{i + 2p - k}{s} \right\rfloor + 1
$$

stride 1 and maintain the input dimensions in the output feature map:

 $o = i + 2p - k + 1$ 

$$
\Leftrightarrow p = (o - i + k - 1)/2
$$

Probably explains why common kernel size conventions are  $3x3$ ,  $5x5$ ,  $7x7$  (sometimes  $1x1$  in later layers to reduce channels)

 $\Leftrightarrow p = (k-1)/2$ 

## **Lecture Overview**

1. Padding (control output size in addition to stride) **2. Spatial Dropout and BatchNorm**

- 3. Considerations for CNNs on GPUs
- 4. Common Architectures
	- o LeNet-5
	- AlexNet
	- $\circ$  VGG-16
	- ResNet-50
	- o Inception-v1
- 5. Transfer learning the state of the state of the state of the state of the state of the state of the state of the state of the state of the state of the state of the state of the state of the state of the state of the st

### **Spatial Dropout -- Dropout2D**

- Problem with regular dropout and CNNs: Adjacent pixels are likely highly correlated (thus, may not help with reducing the "dependency" much as originally intended by dropout)
- Hence, it may be better to drop entire feature maps

#### Idea comes from

Tompson, Jonathan, Ross Goroshin, Arjun Jain, Yann LeCun, and Christoph Bregler. "Efficient object localization using convolutional networks." In Proceedings of the IEEE Conference on Computer Vision and Pattern Recognition, pp. 648-656, 2015.

### **BatchNorm 2D**

In BatchNorm2d, the mean and standard deviation are computed for N\*H\*W, i.e., over the channel dimension

```
[1]: import torch.nn as nn
     import torch.nn.functional as F
     class Model(nn.Module):
         def __init__(self):super(Model, self). __init_()
             self cn1 = nn.Conv2d(3, 192, kernel_size=5,stride=1, padding=2, bias=False)
             self,bn1 = nn.BatchNorm2d(192)# ...
    model = Model()[2]:model.bn1.weight.size()
[3]:[3]: torch. Size([192])
```
11

## **Lecture Overview**

1. Padding (control output size in addition to stride) 2. Spatial Dropout and BatchNorm

### **3. Considerations for CNNs on GPUs**

4. Common Architectures

- o LeNet-5
- AlexNet
- $\circ$  VGG-16
- ResNet-50
- o Inception-v1
- 5. Transfer learning 12

## **Computing Convolutions on the GPU**

- There are many different approaches to compute (approximate) convolution operations
- DL libraries usually use NVIDIA's CUDA & CuDNN libraries, which implement many different convolution algorithms
- These algorithms are usually more efficient than the CPU variants (convolutions on the CPU e.g., in CPU usually take up much more memory due to the algorithm choice compared to using the GPU)

If you are interested, you can find more info in:

Lavin, Andrew, and Scott Gray. "Fast algorithms for convolutional neural networks." Proceedings of the IEEE Conference on Computer Vision and Pattern Recognition. 2016. https://www.cv-foundation.org/openaccess/content cvpr 2016/papers/ Lavin Fast Algorithms for CVPR 2016 paper.pdf

### **Computing Convolutions on the GPU**

- CuDNN is more geared towards engineers  $\&$  speed rather than scientists and is unfortunately not deterministic/reproducible by default
- I.e., it determines which convolution algorithm to choose during run-time automatically, based on predicted speeds given the data flow
- For reproducibility and consistent results, I recommend setting the deterministic flag (speed is about the same, often even a bit faster, sometimes a bit slower)

```
import torch
import torch.nn as nn
import torch.nn.functional as F
```

```
if torch.cuda.is available():
    torch.backends.cudnn.deterministic = True
```
## **Lecture Overview**

1. Padding (control output size in addition to stride)

- 2. Spatial Dropout and BatchNorm
- 3. Considerations for CNNs on GPUs

### **4. Common Architectures**

- o LeNet-5
- AlexNet
- $o$  VGG-16
- o ResNet-50
- o Inception-v1

### 5. Transfer learning

## **Common Architectures Revisited**

We will discuss some additional common CNN architectures since the field evolved quite a bit since 2012 ...

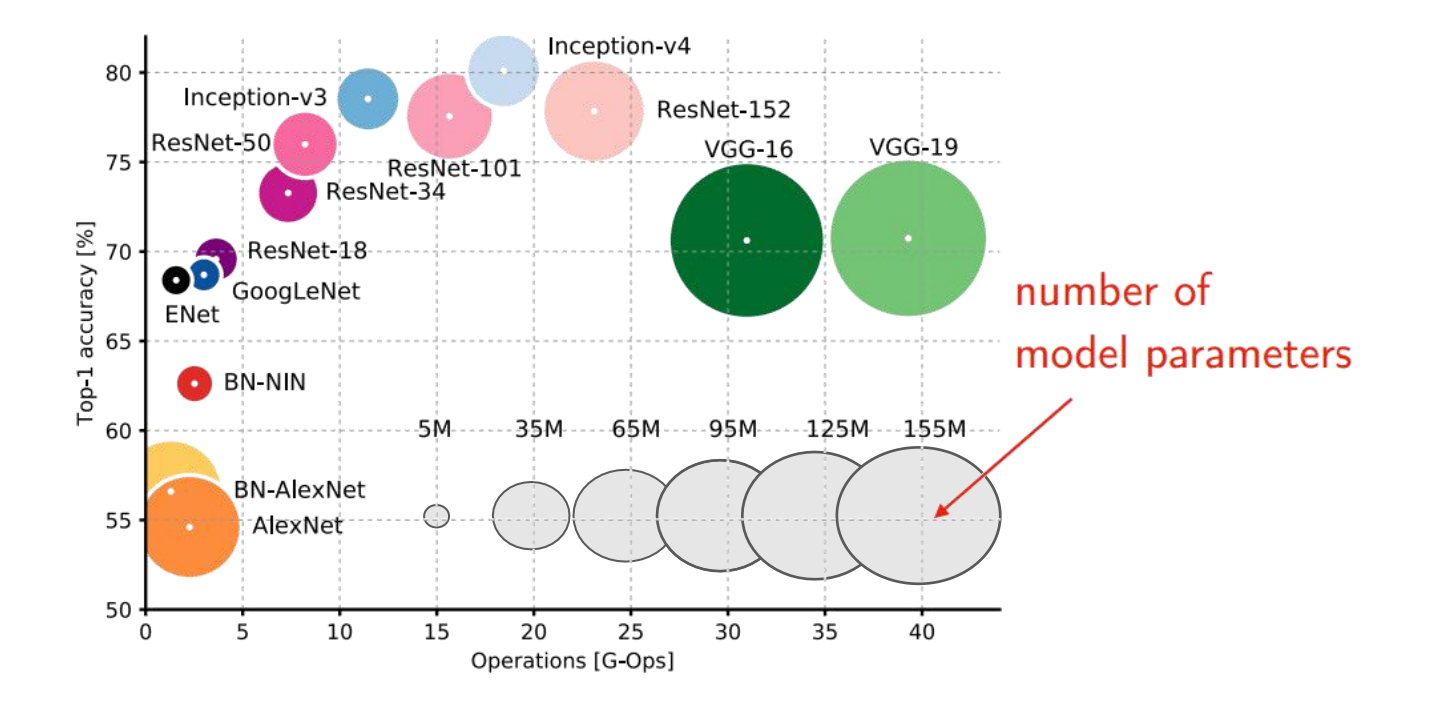

Canziani, A., Paszke, A., & Culurciello, E. (2016). An analysis of deep neural network models forpractical applications. *arXiv preprint arXiv:1605.07678*. <sup>16</sup>

### **CNNs Architectures Illustrated**

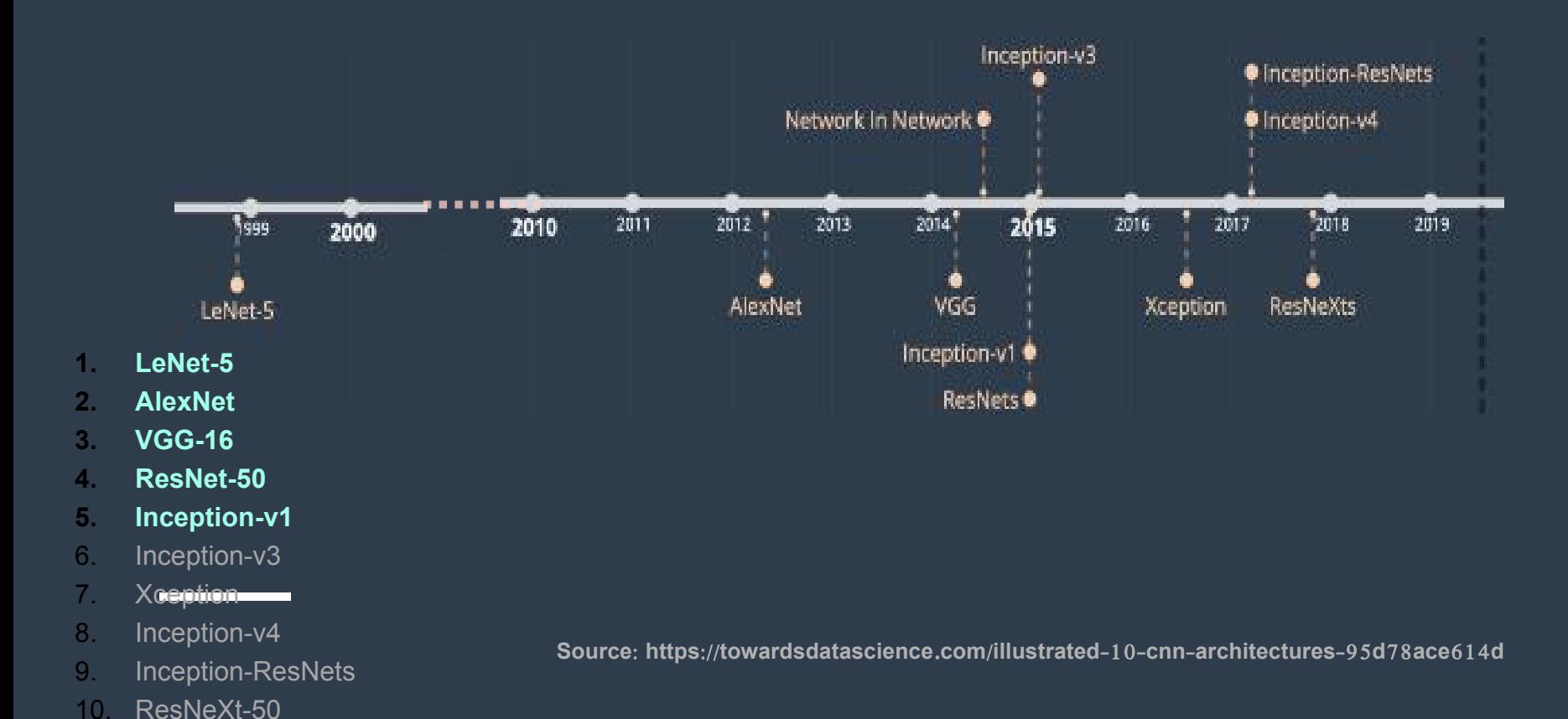

#### LeNet-5

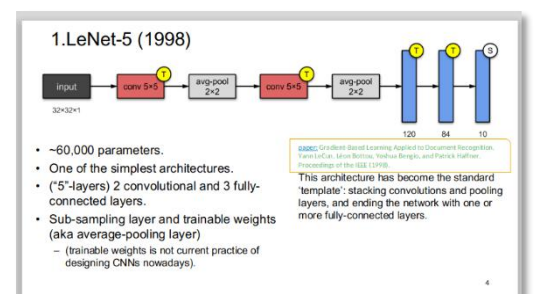

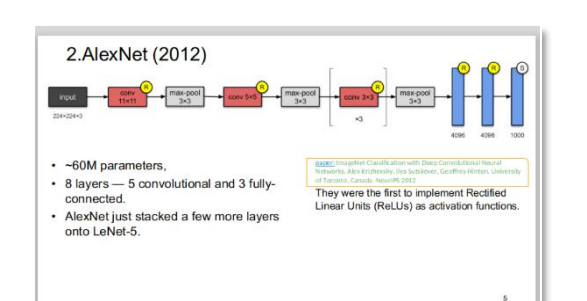

**AlexNet** 

#### **VGG-16**

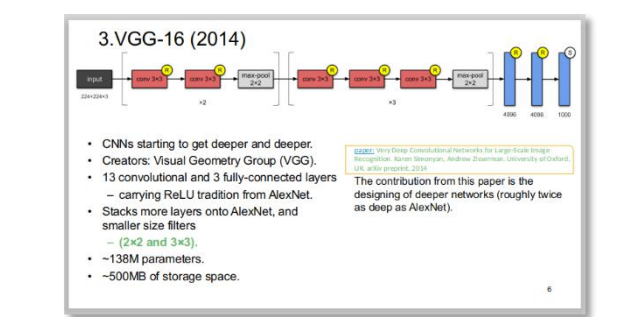

#### **ResNet-50**

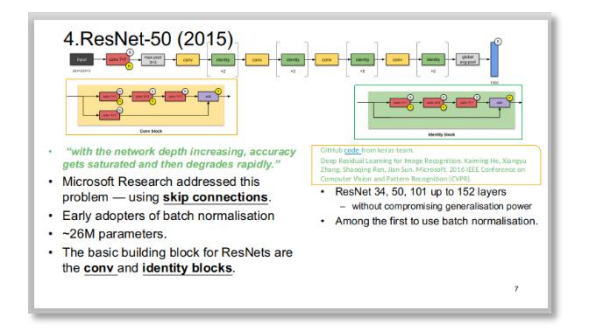

#### **Inception-v1**

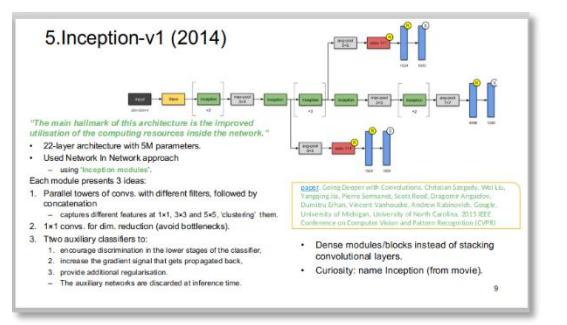

Source: https://towardsdatascience.com/illustrated-10-cnn-architectures-95d78ace614d

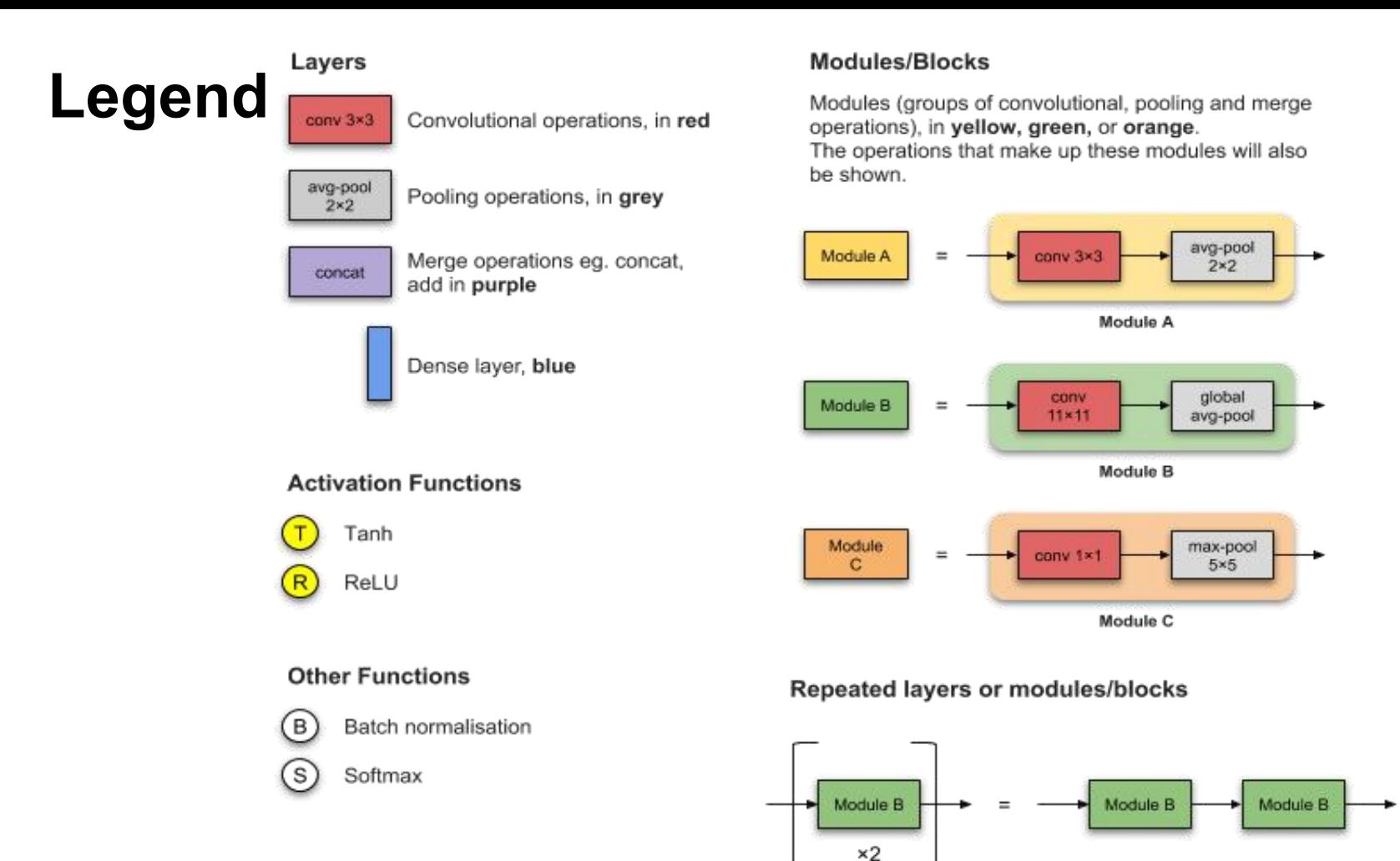

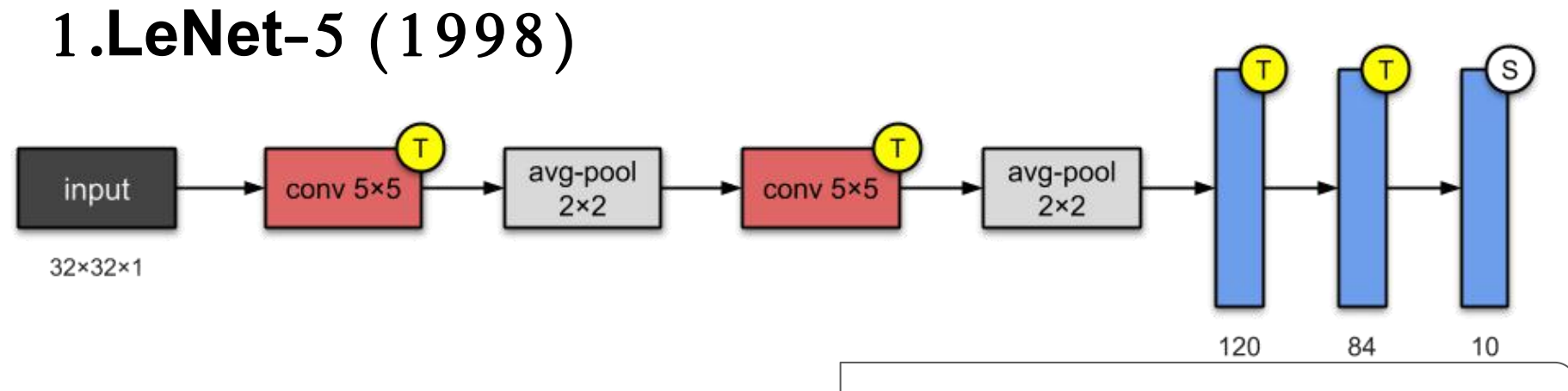

- $\sim$  60,000 parameters.
- One of the simplest architectures.
- ("5"-layers) 2 convolutional and 3 fully connected layers.
- Sub-sampling layer and trainable weights (aka average-pooling layer)
	- (trainable weights is not current practice of designing CNNs nowadays).

paper: Gradient-Based Learning Applied to Document Recognition. Yann LeCun, Léon Bottou, Yoshua Bengio, and Patrick Haffner. Proceedings of the IEEE (1998).

This architecture has become the standard 'template': stacking convolutions and pooling layers, and ending the network with one or more fully-connected layers.

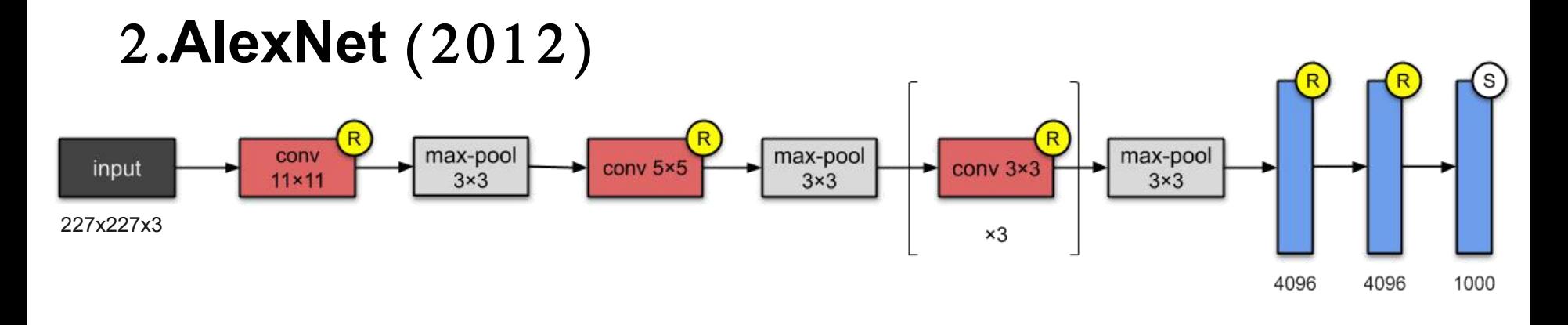

- $\sim$  60M parameters,
- $\bullet$  8 layers  $-5$  convolutional and 3 fullyconnected.
- AlexNet just stacked a few more layers onto LeNet-5.
- Trained in two GPUs GTX 580 between 5 and 6 days

paper: ImageNet Classification with Deep Convolutional Neural Networks. Alex Krizhevsky, Ilya Sutskever, Geoffrey Hinton. University of Toronto, Canada. NeurIPS 2012

They were the first to implement Rectified Linear Units (ReLUs) as activation functions.

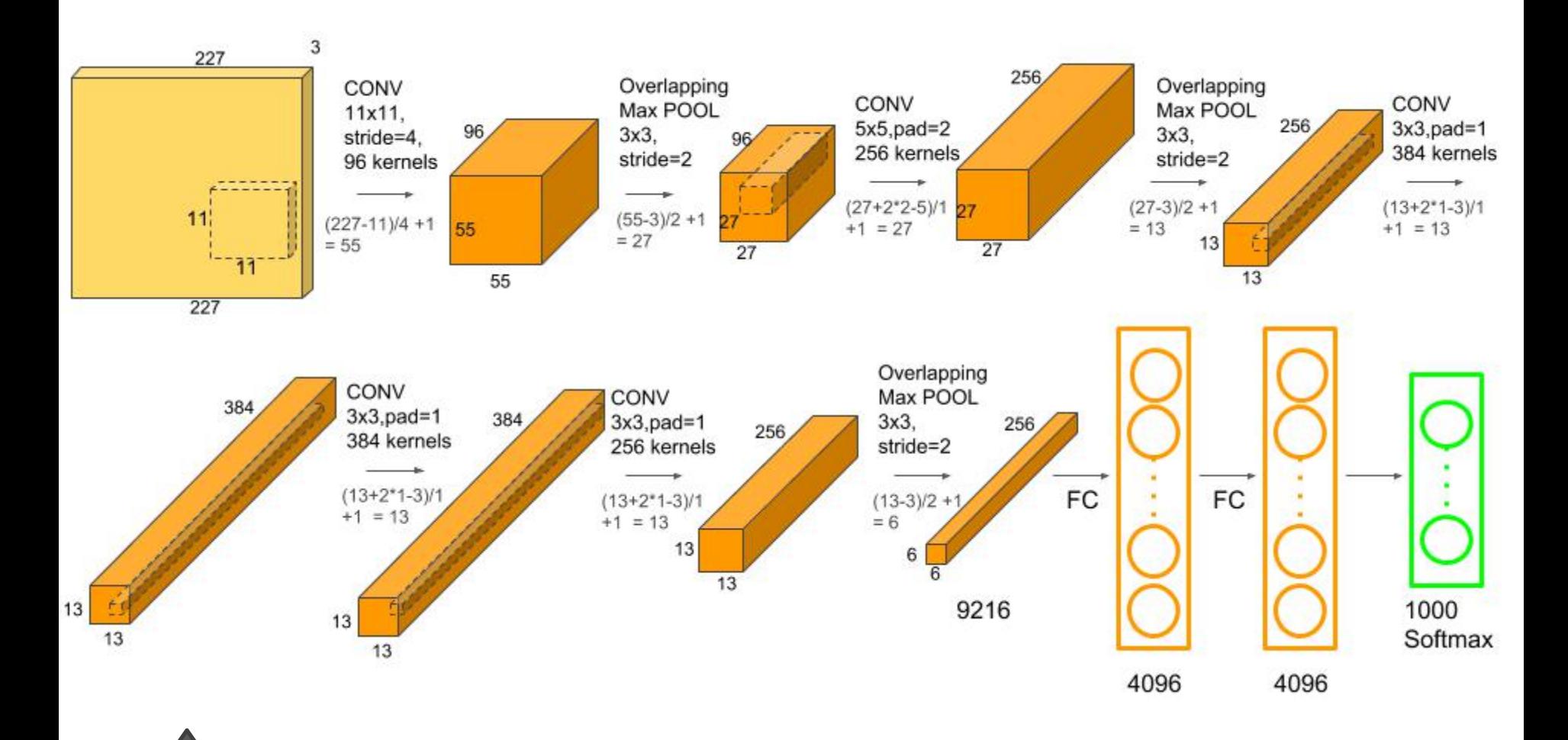

## 3.**VGG**-16 (2014)

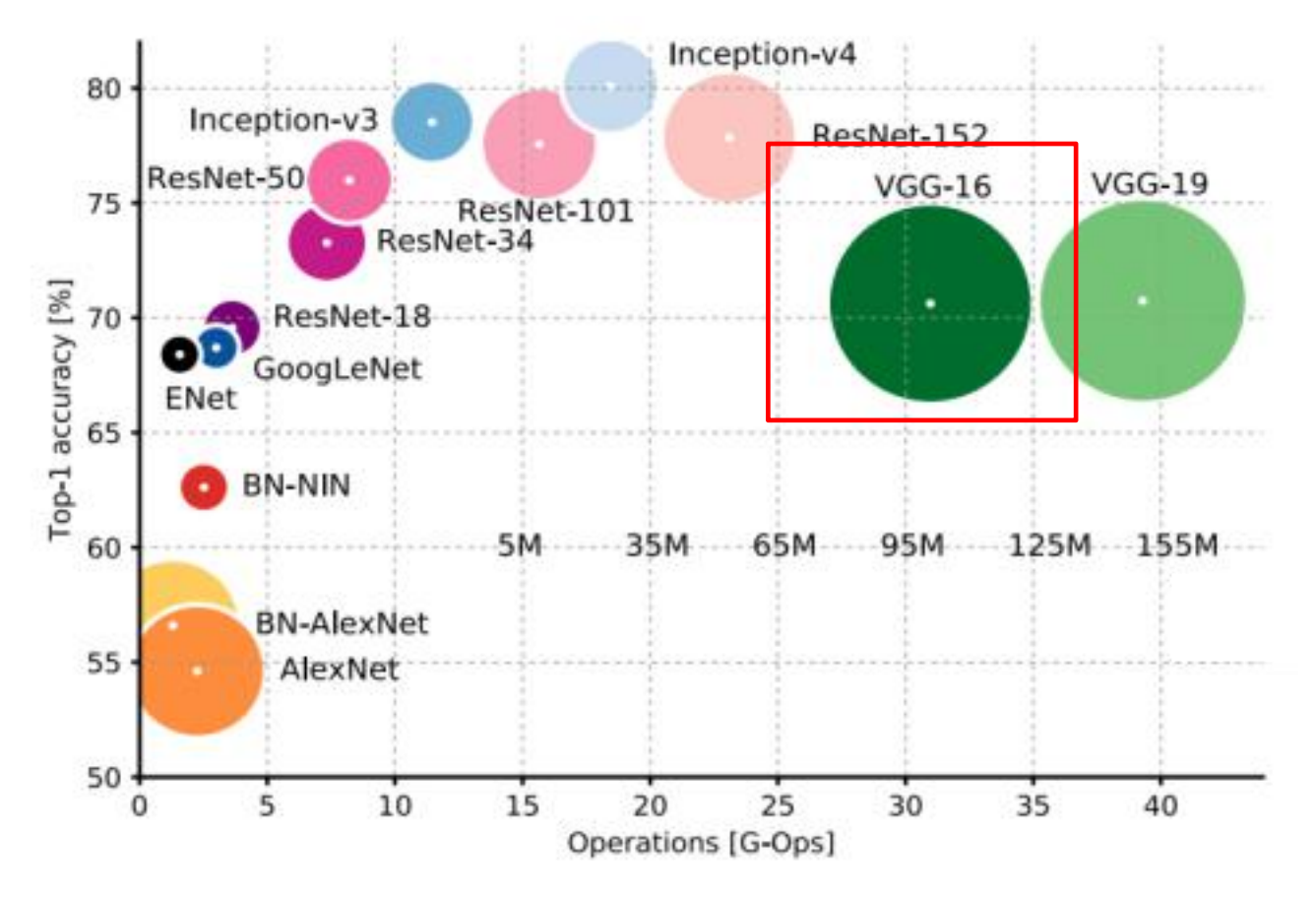

Canziani, A., Paszke, A., & Culurciello, E. (2016). An analysis of deep neural network models forpractical applications. *arXiv preprint arXiv:1605.07678*. <sup>23</sup>

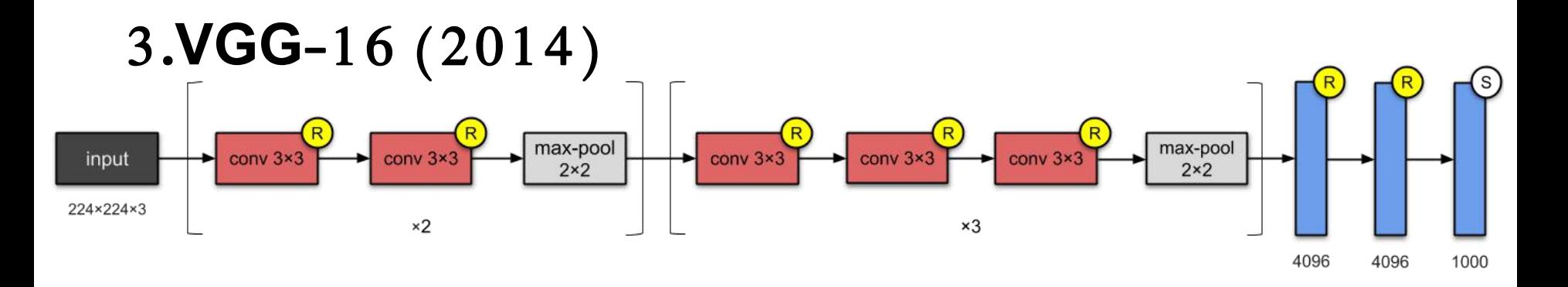

- CNNs starting to get deeper and deeper.
- Creators: Visual Geometry Group (VGG).
- 13 convolutional and 3 fully-connected layers

○ carrying ReLU tradition from AlexNet.

●Stacks more layers onto AlexNet, and smaller size filters

```
○ (2×2 and 3×3). ●~138M parameters.
```
●~500MB of storage space.

paper: Very Deep Convolutional Networks for Large-Scale Image Recognition. Karen Simonyan, Andrew Zisserman. University of Oxford, UK. arXiv preprint, 2014

The contribution from this paper is the designing of deeper networks (roughly twice as deep as AlexNet).

Simonyan, Karen, and Andrew Zisserman. "Very deepconvolutional networks forlarge-scale image recognition." *arXiv preprintarXiv:1409.1556* (2014).

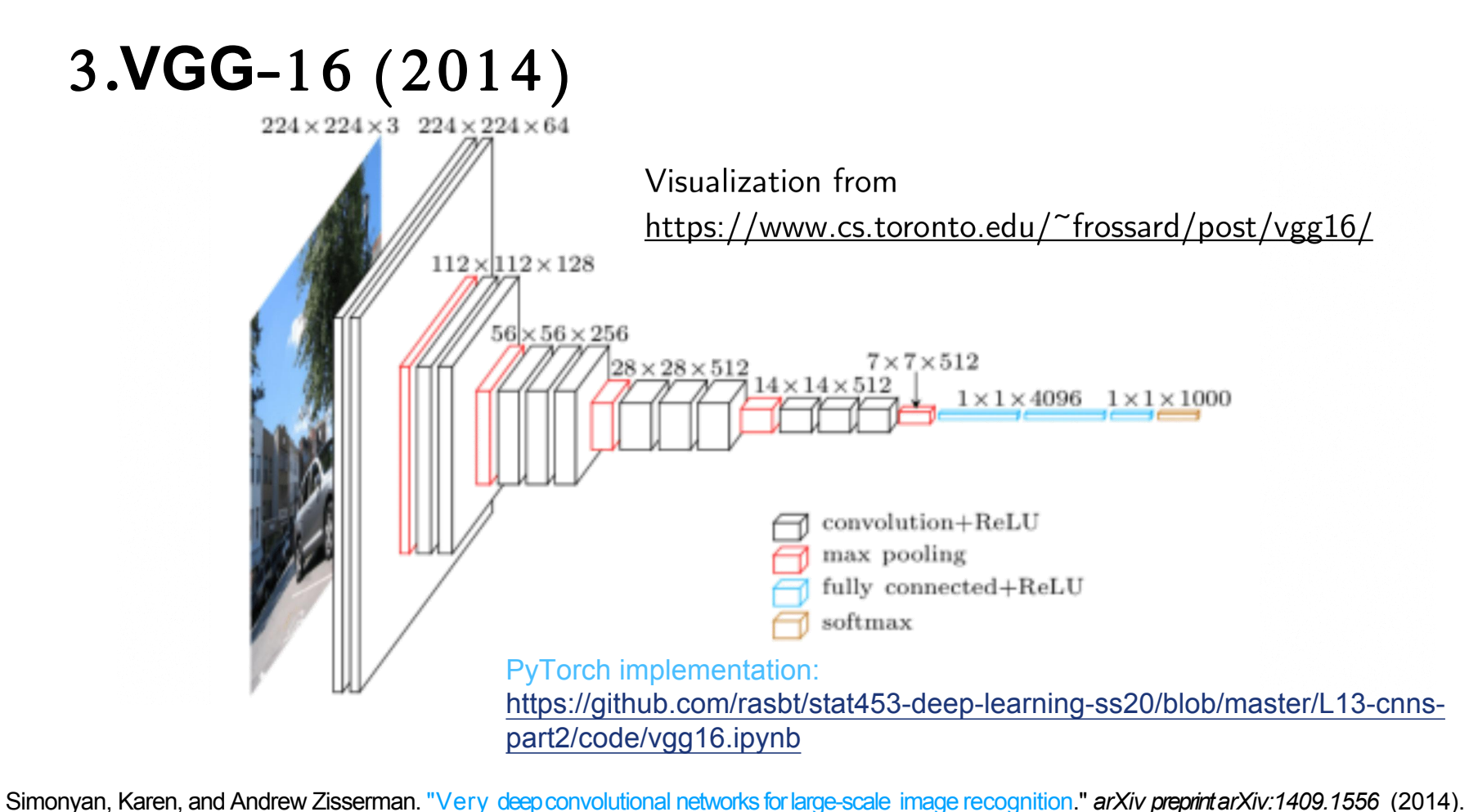

## 4.**ResNet**-50 (2015)

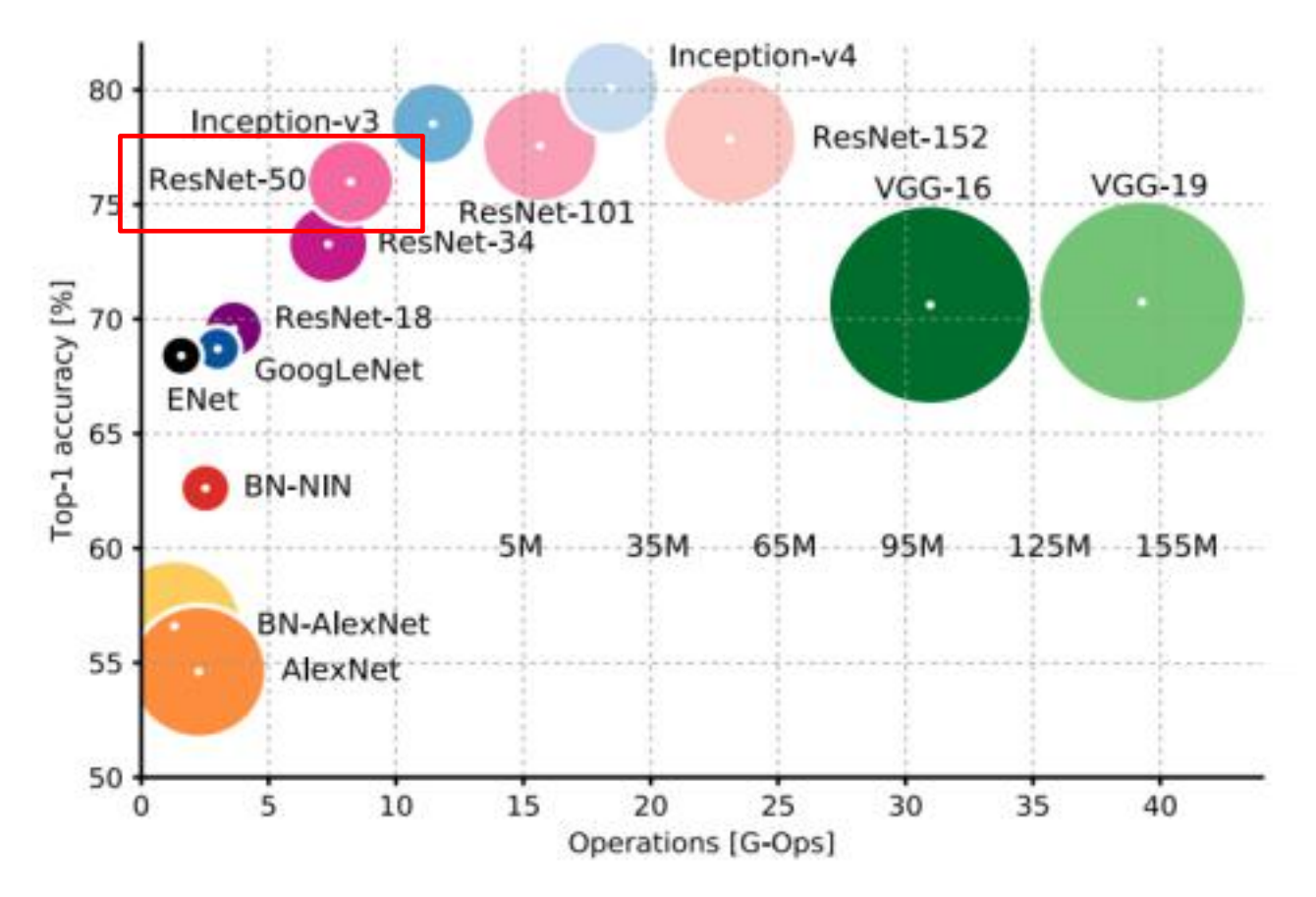

Canziani, A., Paszke, A., & Culurciello, E. (2016). An analysis of deep neural network models forpractical applications. *arXiv preprint arXiv:1605.07678*. <sup>26</sup>

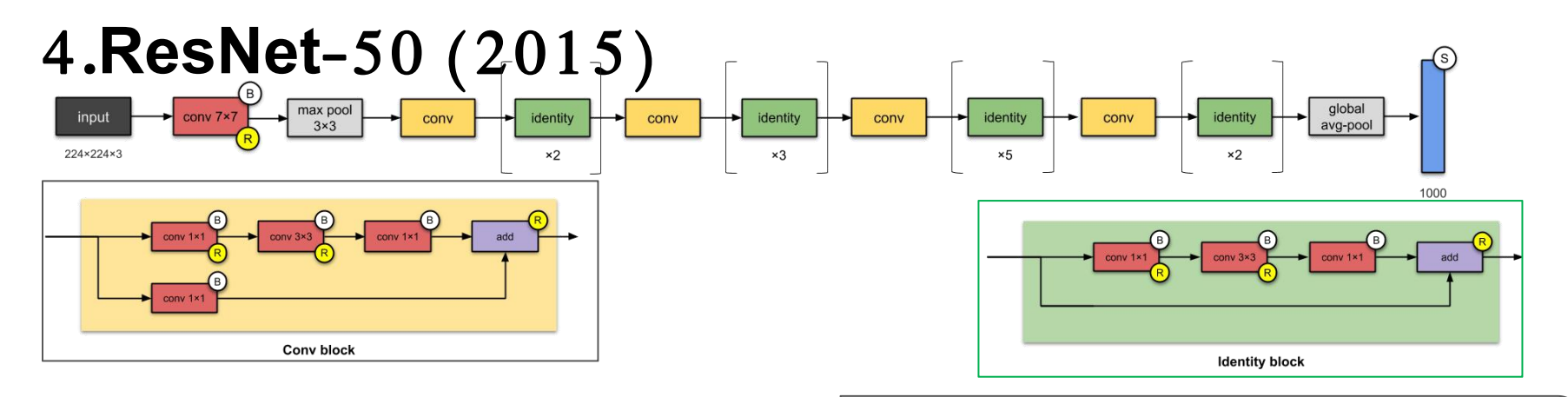

#### *"with the network depth increasing, accuracy gets saturated and then degrades rapidly."*

- Microsoft Research addressed this problem — using **skip connections**.
- Early adopters of batch normalisation
- $\sim$  26M parameters.
- The basic building block for ResNets are the **conv** and **identity blocks**.

GitHub code from keras-team.

Deep Residual Learning for Image Recognition. Kaiming He, Xiangyu Zhang, Shaoqing Ren, Jian Sun. Microsoft. 2016 IEEE Conference on Computer Vision and Pattern Recognition (CVPR).

 $\bullet$ ResNet 34, 50, 101 up to 152 layers ○without compromising generalisation power ●152 layers - trained in a cluster of 8 GPUs for 2 to 3 weeks ●Among the first to use batch

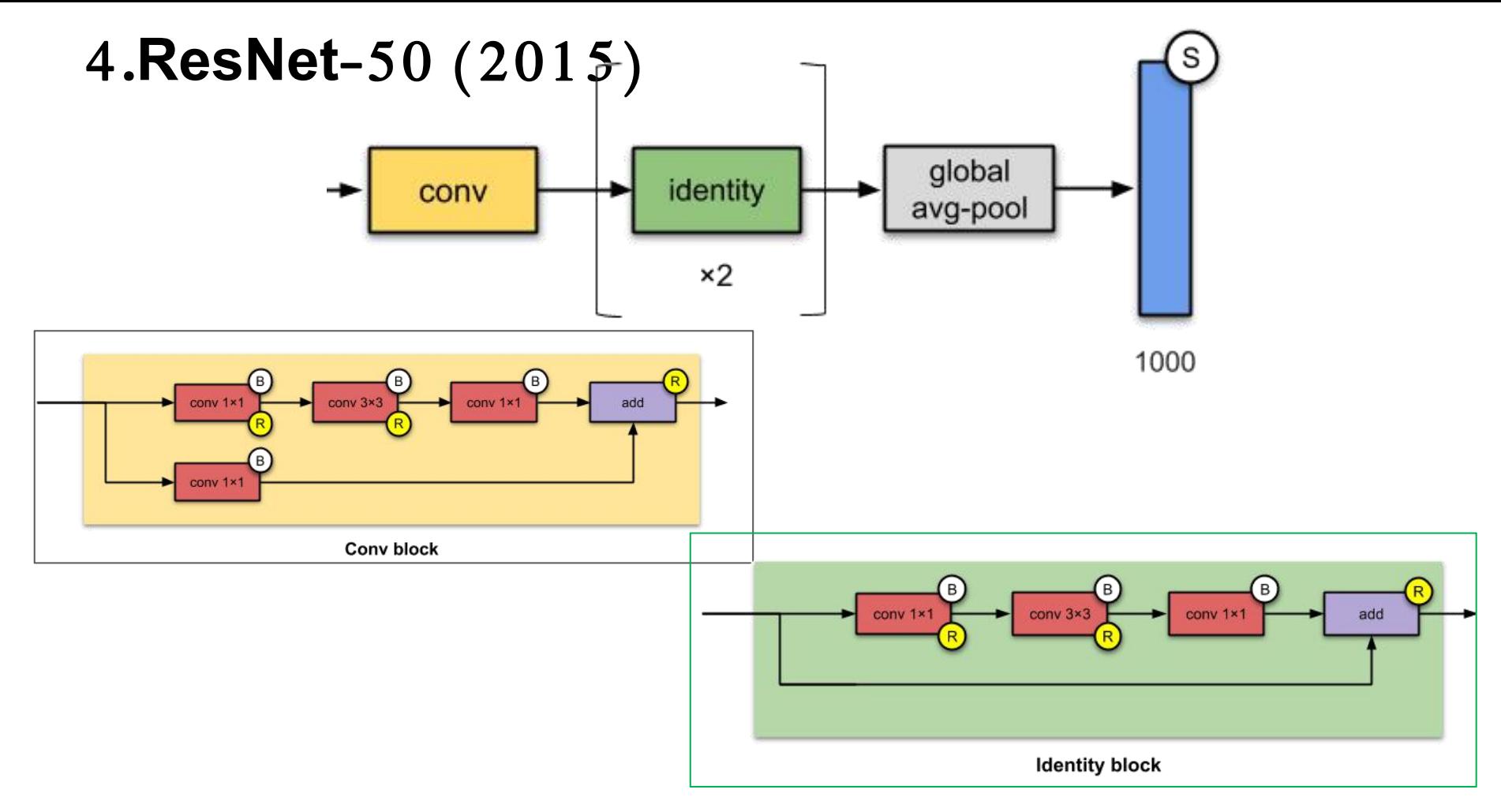

# 4.**ResNet**-50 (2015)

PyTorch implementations of the previous slides: https://github.com/rasbt/stat453-deep-learning-ss20/blob/master/L13- cnns-part2/code/resnet blocks.ipynb

PyTorch implementations:

https://github.com/rasbt/stat453-deep-learning-ss20/blob/master/L13- cnns-part2/code/resnet- 34.ipynb

https://github.com/rasbt/stat453-deep-learning-ss20/blob/master/L13- cnns-part2/code/resnet-152.ipynb

(Can be substantially improved with more hyperparameter tuning)

## 5.**Inception**-**v**1/ **GoogLeNet** (2014)

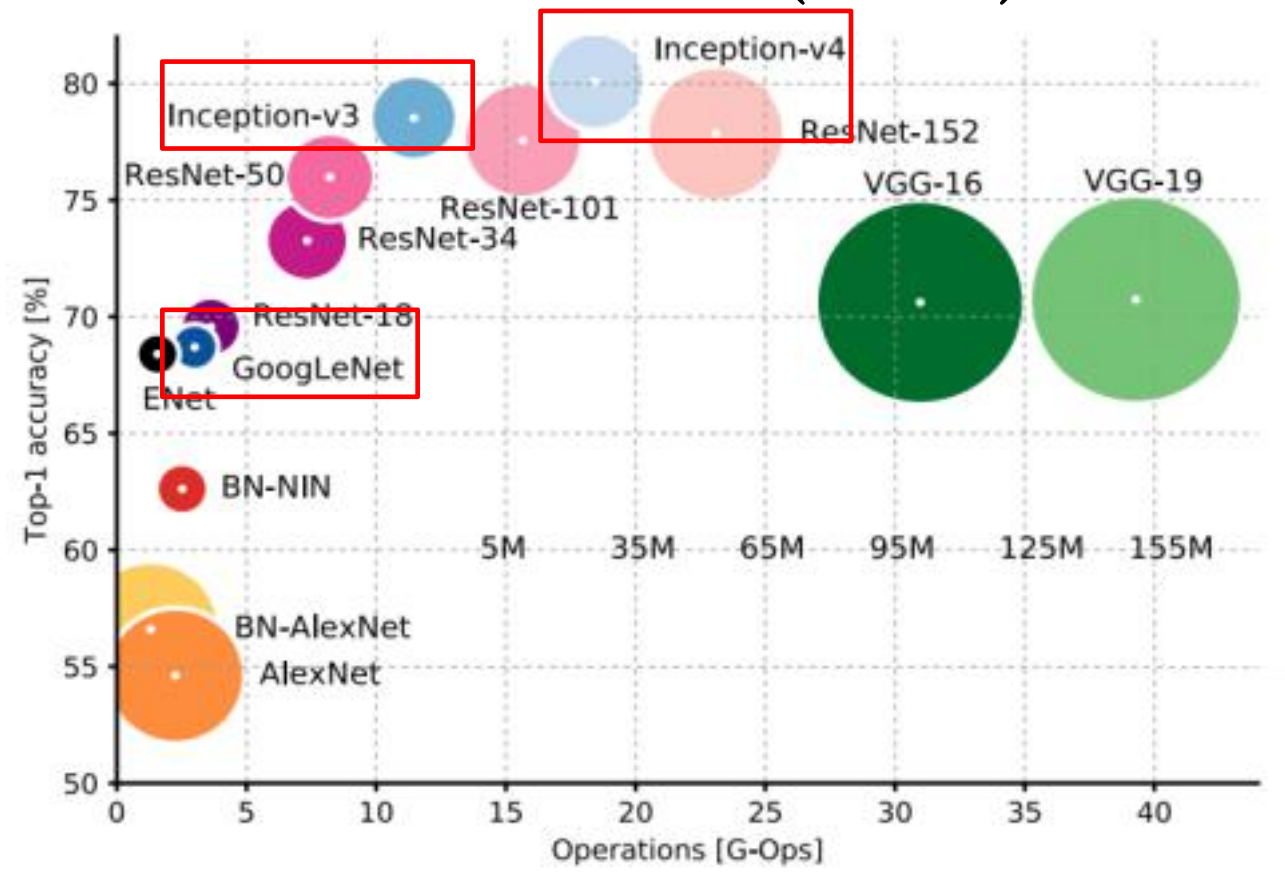

<sup>30</sup> Canziani, A., Paszke, A., & Culurciello, E. (2016). An analysis of deep neural network models forpractical applications. *arXiv preprint arXiv:1605.07678*.

# 5.**Inception**-**v**1/ **GoogLeNet** (2014)

*"In this paper, we will focus on an ef icient deep neural network architecture for computer vision, codenamed Inception, which derives its name from the Network in network paper by Lin et al [12] in conjunction with the famous "we need to go deeper" internet meme"*

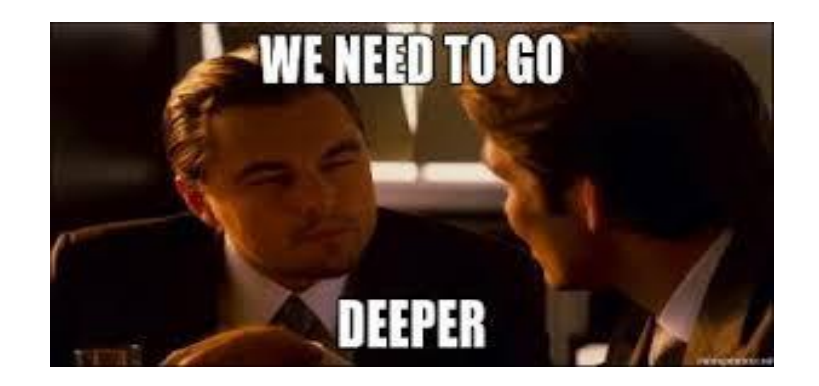

Szegedy, Christian, Wei Liu, Yangqing Jia, Pierre Sermanet, Scott Reed, Dragomir Anguelov, Dumitru Erhan, Vincent Vanhoucke, and Andrew Rabinovich. "Going deeper with convolutions." In *Proceedings of the IEEE conference on computer vision and pattern recognition*, pp. 1-9. 2015.

# 5.**Inception**-**v**1/ **GoogLeNet** (2014)

Full architecture

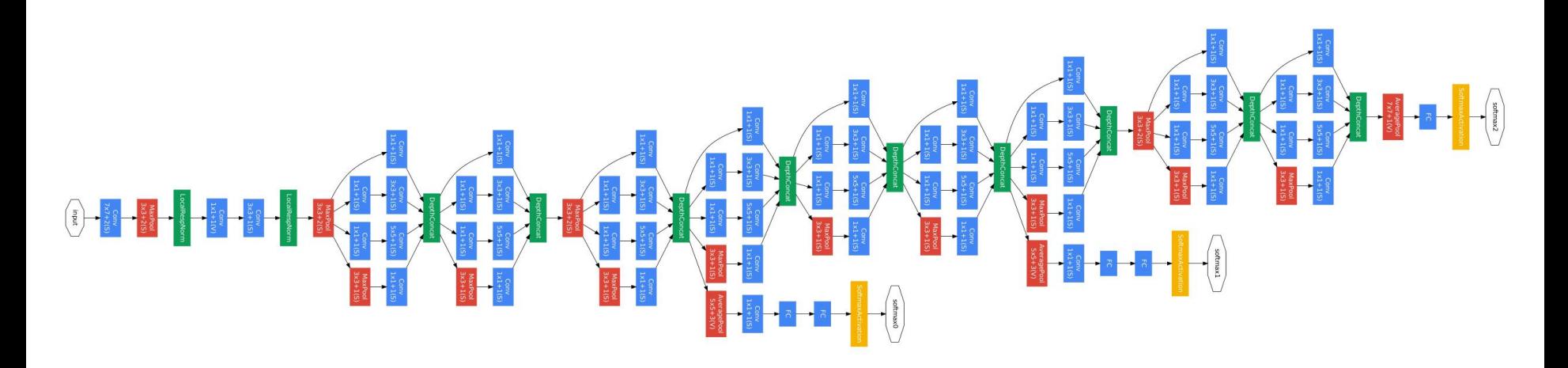

Szegedy, Christian, Wei Liu, Yangqing Jia, Pierre Sermanet, Scott Reed, Dragomir Anguelov, Dumitru Erhan, Vincent Vanhoucke, and Andrew Rabinovich. "Going deeper with convolutions." In *Proceedings of the IEEE conference on computer vision and pattern recognition*, pp. 1-9. 2015.

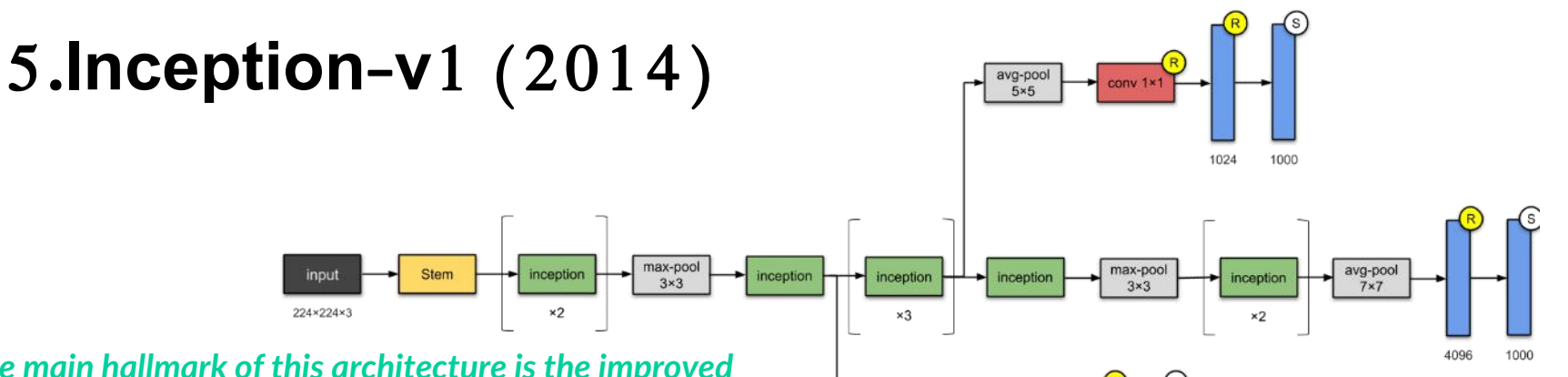

#### *"The main hallmark of this architecture is the improved utilisation of the computing resources inside the network."*

- 22-layer architecture with 5M parameters.
- Used Network In Network approach
	- using '**Inception modules**'.

Each module presents 3 ideas:

- 1) Parallel towers of convs. with different filters, followed by concatenation
	- $\circ$  captures different features at 1×1, 3×3 and 5×5, 'clustering' them.
- **2) 1×1 convs**. for dim. reduction (avoid bottlenecks).
- 3) Two auxiliary classifiers
	- discarded at inference time.

paper. Going Deeper with Convolutions. Christian Szegedy, Wei Liu, Yangqing Jia, Pierre Sermanet, Scott Reed, Dragomir Anguelov, Dumitru Erhan, Vincent Vanhoucke, Andrew Rabinovich. Google, University of Michigan, University of North Carolina. 2015 IEEE Conference on Computer Vision and Pattern Recognition (CVPR)

 $1024$ 

1000

- Dense modules/blocks instead of stacking convolutional layers.
- Curiosity: name Inception (from movie).

# 5.**Inception**-**v**1 (2014)

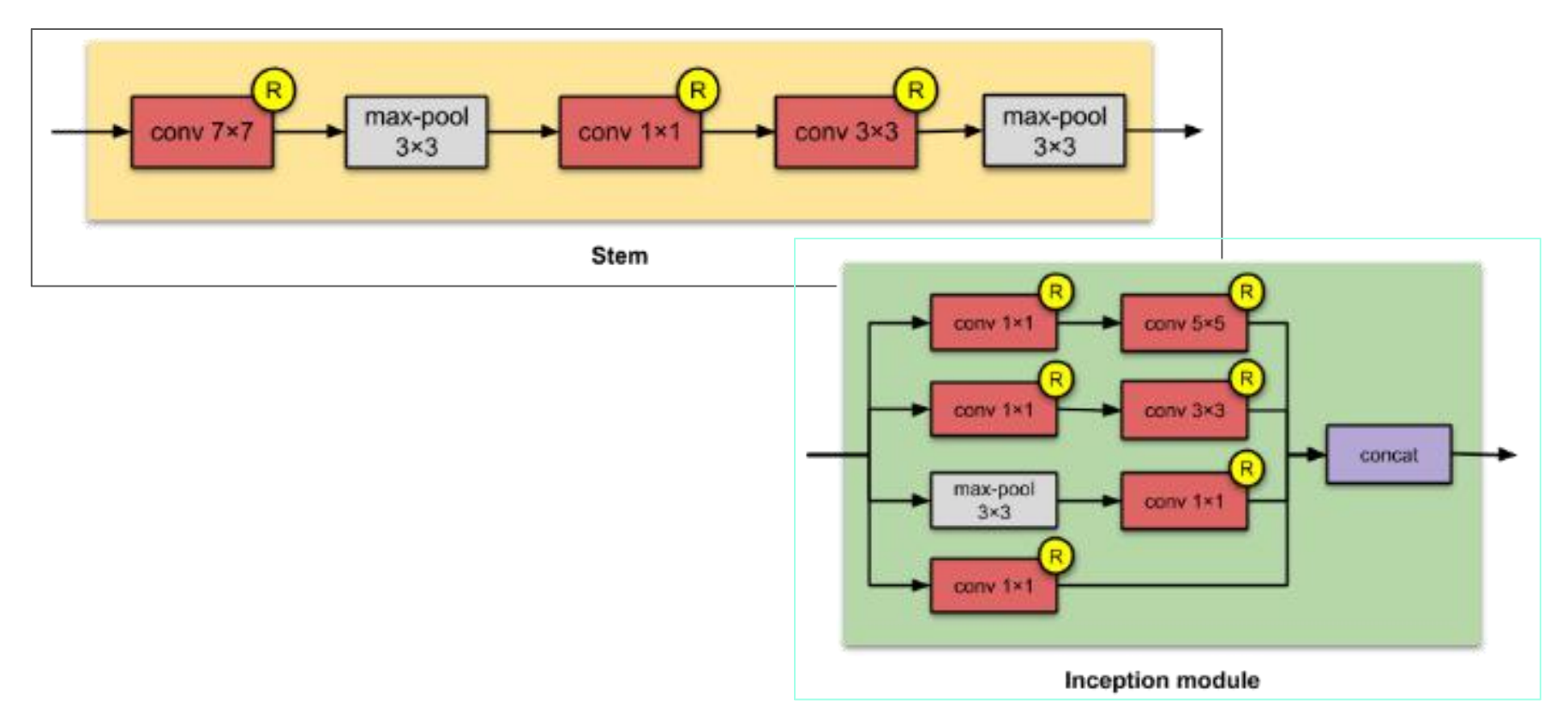

# **Appendix**: **Network In Network** (2014)

#### • Recalling from convolution:

- A pixel is a linear combination of the weights in a filter and the current sliding window.
- NiN proposes amini neural network with 1 hidden layer instead of this linear combination.

### ● **One hidden layer network in a CNN.**

- $\circ$  a.k.a MLPconv is the same as 1×1 convolutions
- Main feature for **Inception** architectures.

Paper: Network In Network. Min Lin, Qiang Chen, Shuicheng Yan. National University of Singapore. arXiv preprint, 2013.

- MLP convolutional layers,  $1\times1$ convolutions
- Global average pooling (taking average of each feature map, and feeding the resulting vector into the softmax layer)

#### LeNet-5

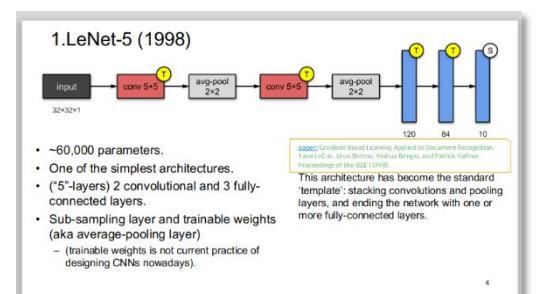

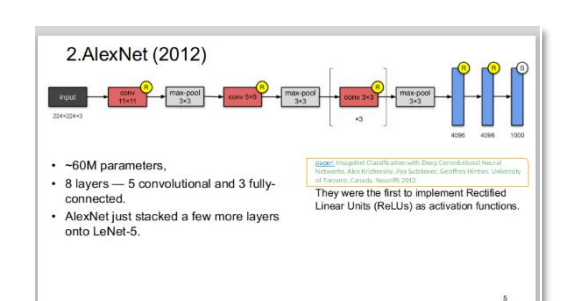

**AlexNet** 

#### **VGG-16**

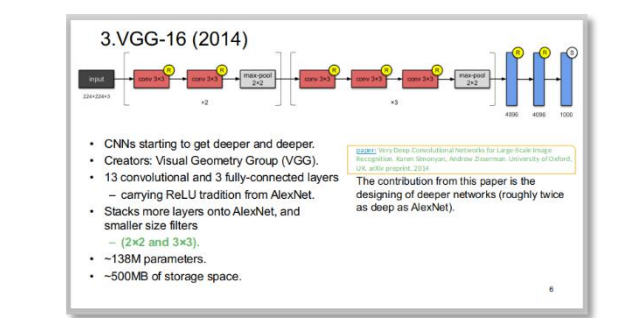

#### **ResNet-50**

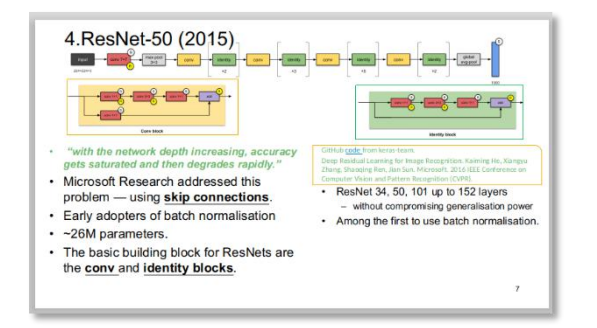

#### **Inception-v1**

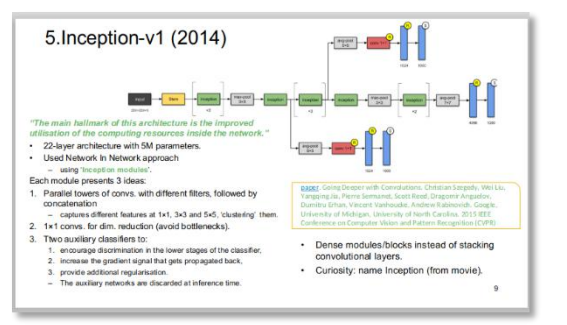

Source: https://towardsdatascience.com/illustrated-10-cnn-architectures-95d78ace614d

## **Lecture Overview**

1. Padding (control output size in addition to stride) 2. Spatial Dropout and BatchNorm 3. Considerations for CNNs on GPUs 4. Common Architectures

- o LeNet-5
- AlexNet
- $\circ$  VGG-16
- ResNet-50
- o Inception-v1

### **5. Transfer learning** 37

# **Transfer Learning**

- Key idea:
- $\bullet\ \star\$  Feature extraction layers may be generally useful
- $\bullet\ \star\cup$ se a pre-trained model (e.g., pre-trained on ImageNet)
- $\bullet \bullet$  Freeze the weights: Only train last layer (or last few layers)
- Related approach: Fine-tuning, train a pre-trained network on your smaller dataset

## Example 3 - Feature Extractor (I)

● Pre-trained VGG19 model

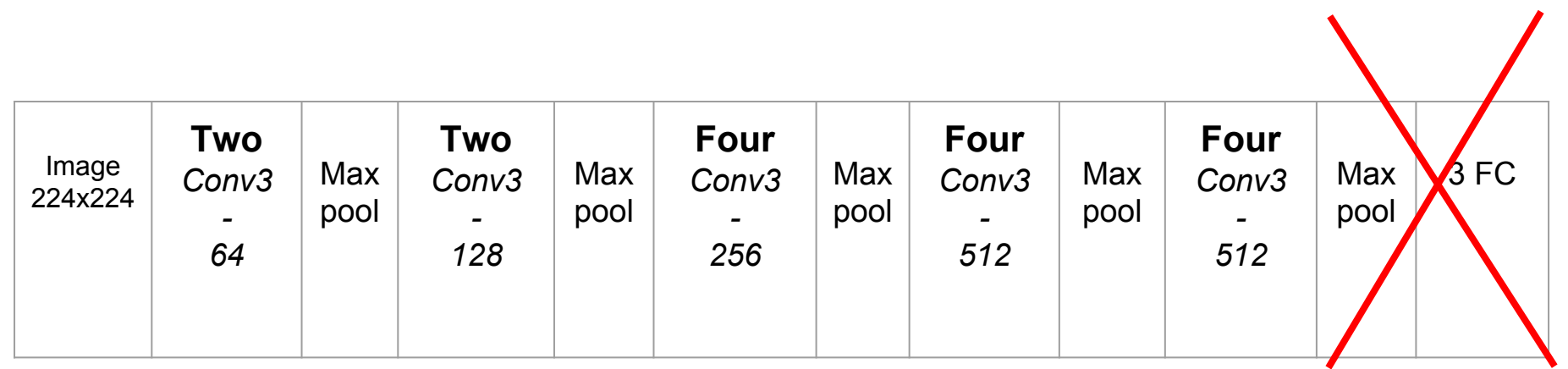
## Example 3 - Feature Extractor (II)

● Pre-trained VGG19 model

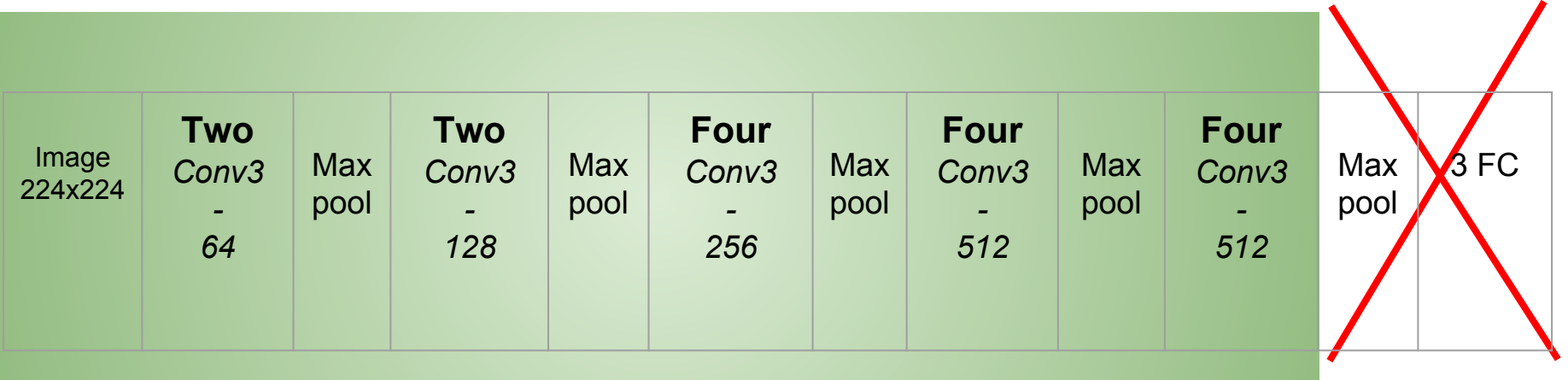

## Example 3 - Feature Extractor (III)

● Pre-trained VGG19 model

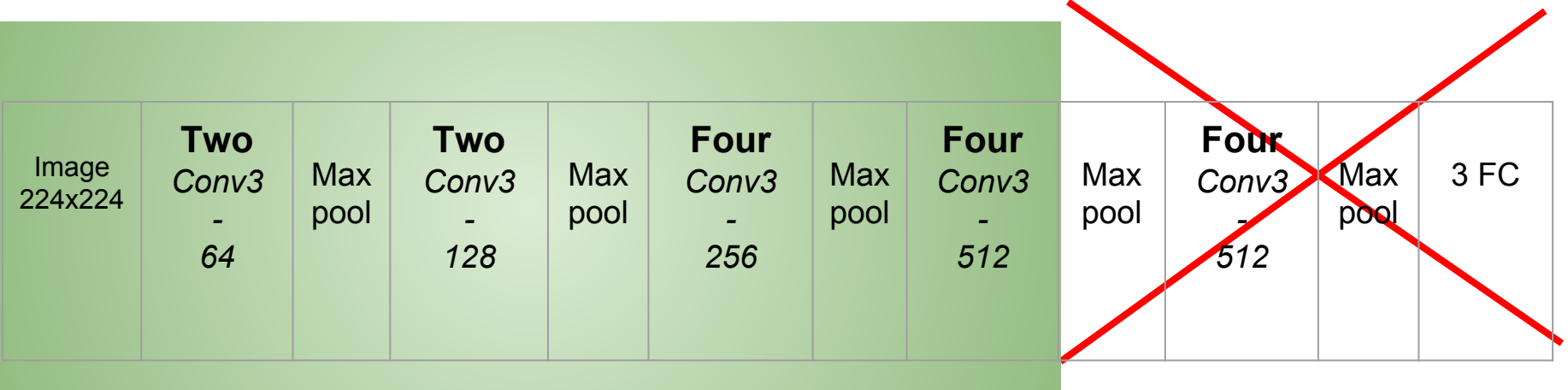

## Example 3 - Feature Extractor (IV)

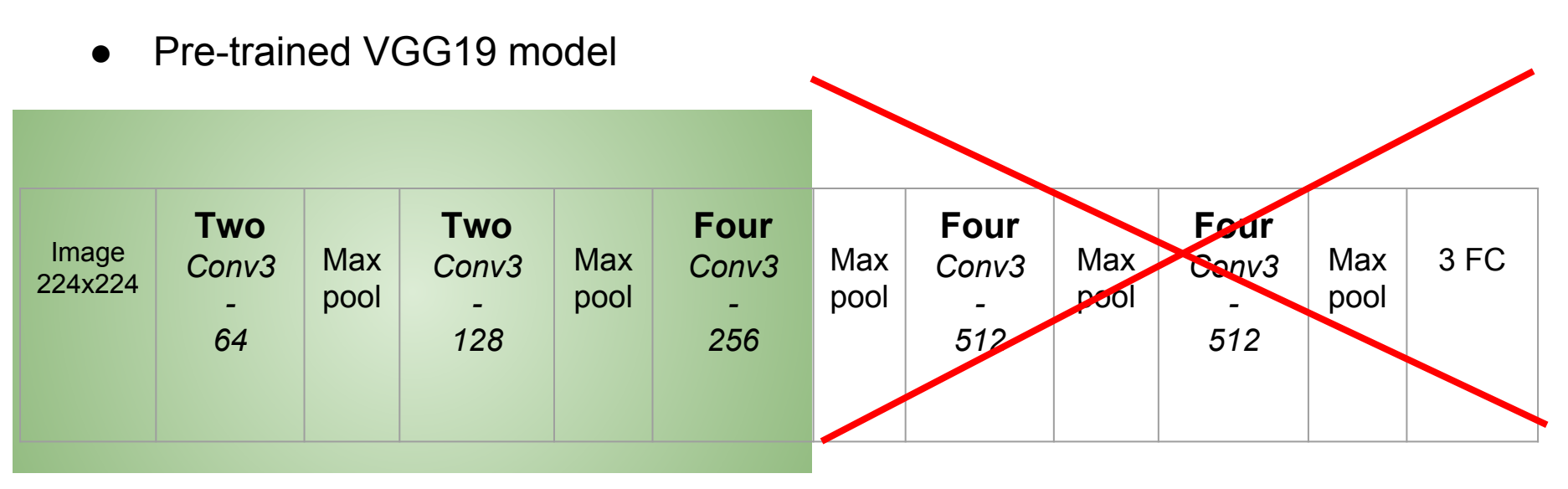

Etc …..

## Example 3 - Feature Extractor (V)

● Pre-trained VGG19 model

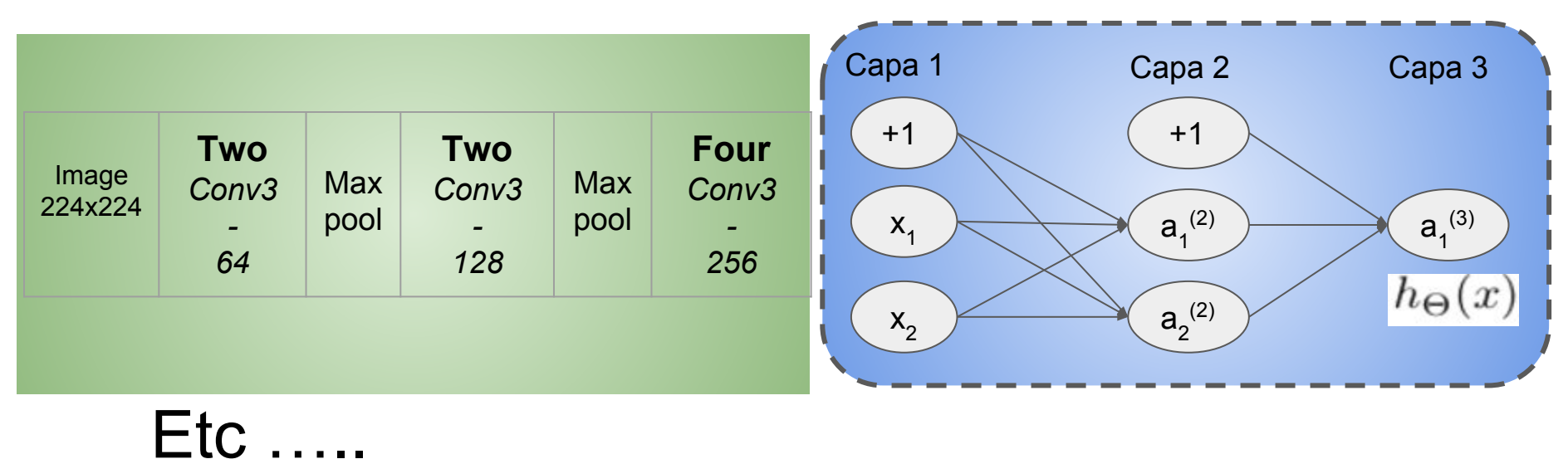

## **Which Layers to Replace & Train**

Karpathy, A., Toderici, G., Shetty, S., Leung, T., Sukthankar, R., & Fei-Fei, L. (2014). Large-scale video classification with convolutional neural networks. In Proceedings of the IEEE conference on Computer Vision and Pattern Recognition (pp. 1725-1732).

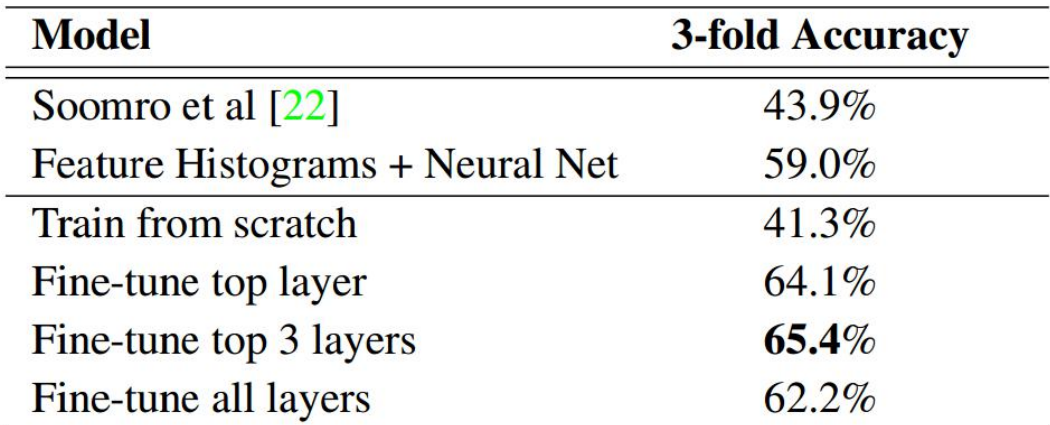

Table 3: Results on UCF-101 for various Transfer Learning approaches using the Slow Fusion network.

## **Transfer Learning**

PyTorch implementation: https://github.com/rasbt/stat453-deep-learning- ss20/blob/master/L13-cnns part2/code/vgg16-transferlearning.ipynb

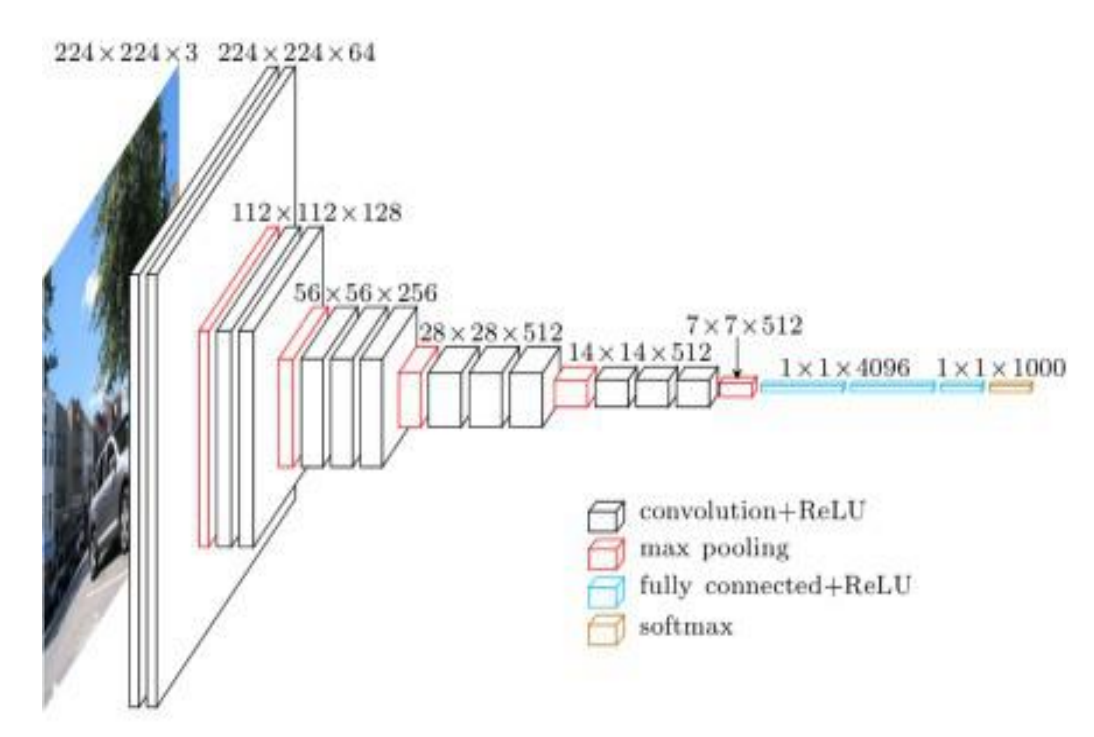

## **Transfer Learning**

PyTorch implementation: https://github.com/rasbt/stat453-deep-learning- ss20/blob/master/L13-cnns part2/code/vgg16-transferlearning.ipynb

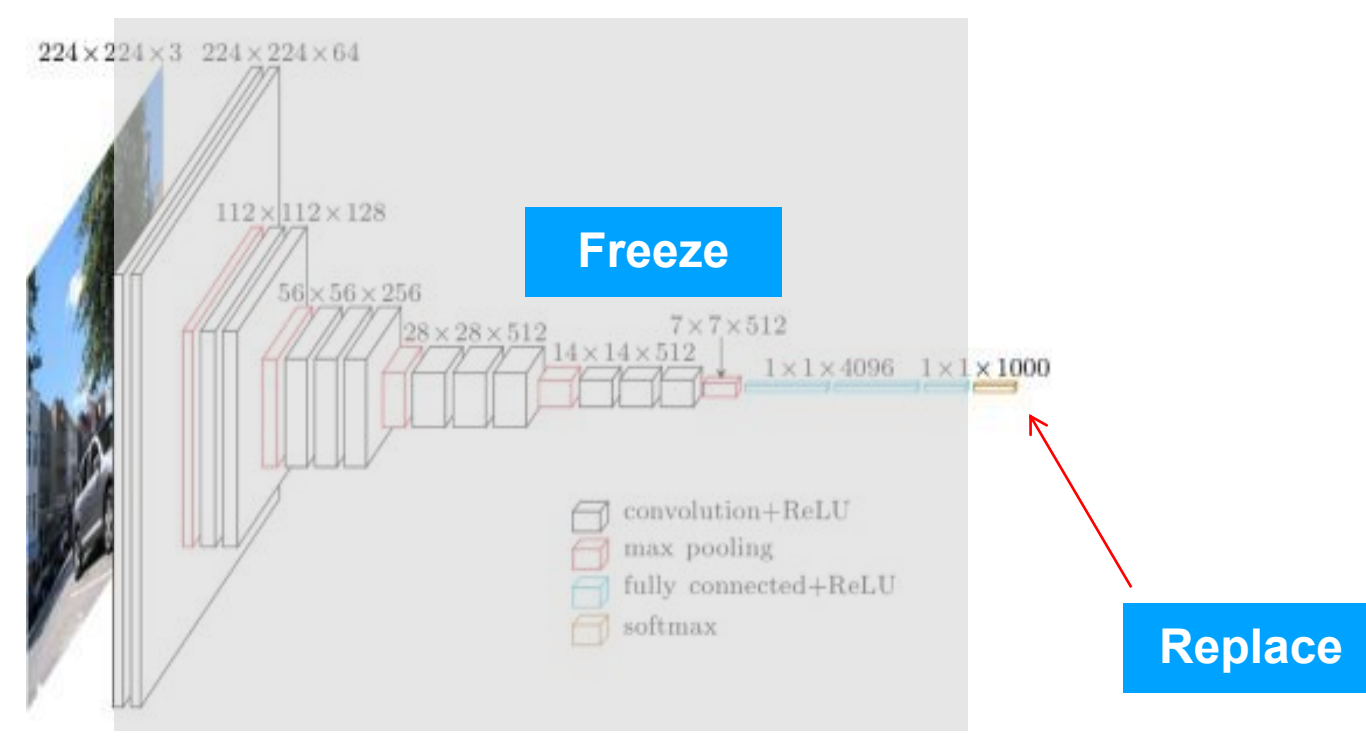

### **Transfer Learning**

### https://pytorch.org/docs/stable/torchvision/models.html

### TORCHVISION.MODELS

The models subpackage contains definitions of models for addressing different tasks, including: image classification, pixelwise semantic segmentation, object detection, instance segmentation, person keypoint detection and video classification.

#### Classification

The models subpackage contains definitions for the following model architectures for image classification:

- AlexNet
- $\bullet$  VGG
- ResNet
- SqueezeNet
- DenseNet
- Inception v3
- GoogLeNet
- ShuffleNet v2
- MobileNet v2
- ResNeXt
- Wide ResNet
- · MNASNet

## **Extra**: **Useful tools to visualize DL architectures**

- Netron
- Tensorboard
- **PyTorchViz**
- plot\_model API by Keras

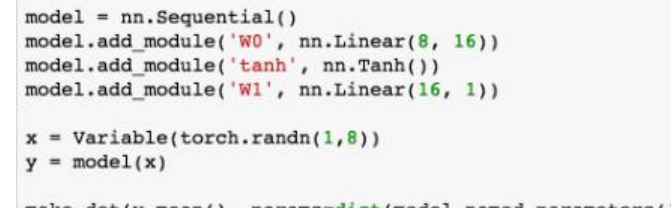

make  $dot(y,mean)$ , params= $dict(mod1, named parameters())$ 

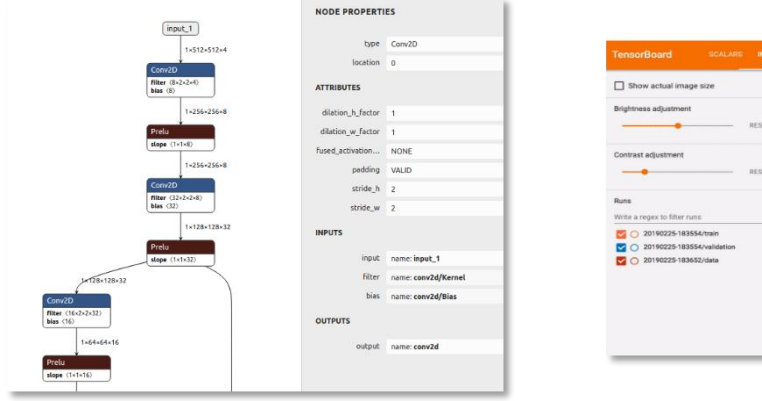

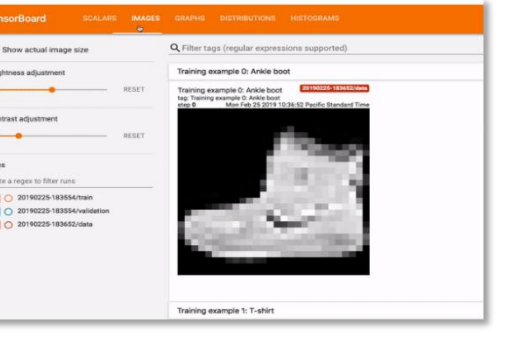

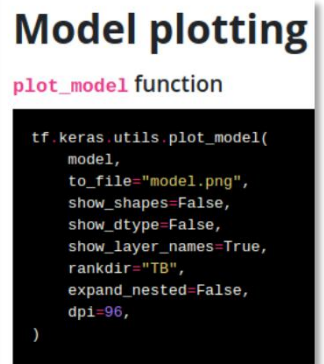

# Lecture 13 Introduction to Convolutional Neural Networks Part 3

STAT 479: Deep Learning, Spring 2019

Sebastian Raschka

[http://stat.wisc.edu/~sraschka/teaching/stat479-ss2019/](http://pages.stat.wisc.edu/~sraschka/teaching/stat479-ss2019/)

Sebastian Raschka STAT 479: Deep Learning SS 2019 1

# Additional Concepts to Wrap Up the Intro to Convolutional Neural Networks

# ConvNets and 3D Inputs

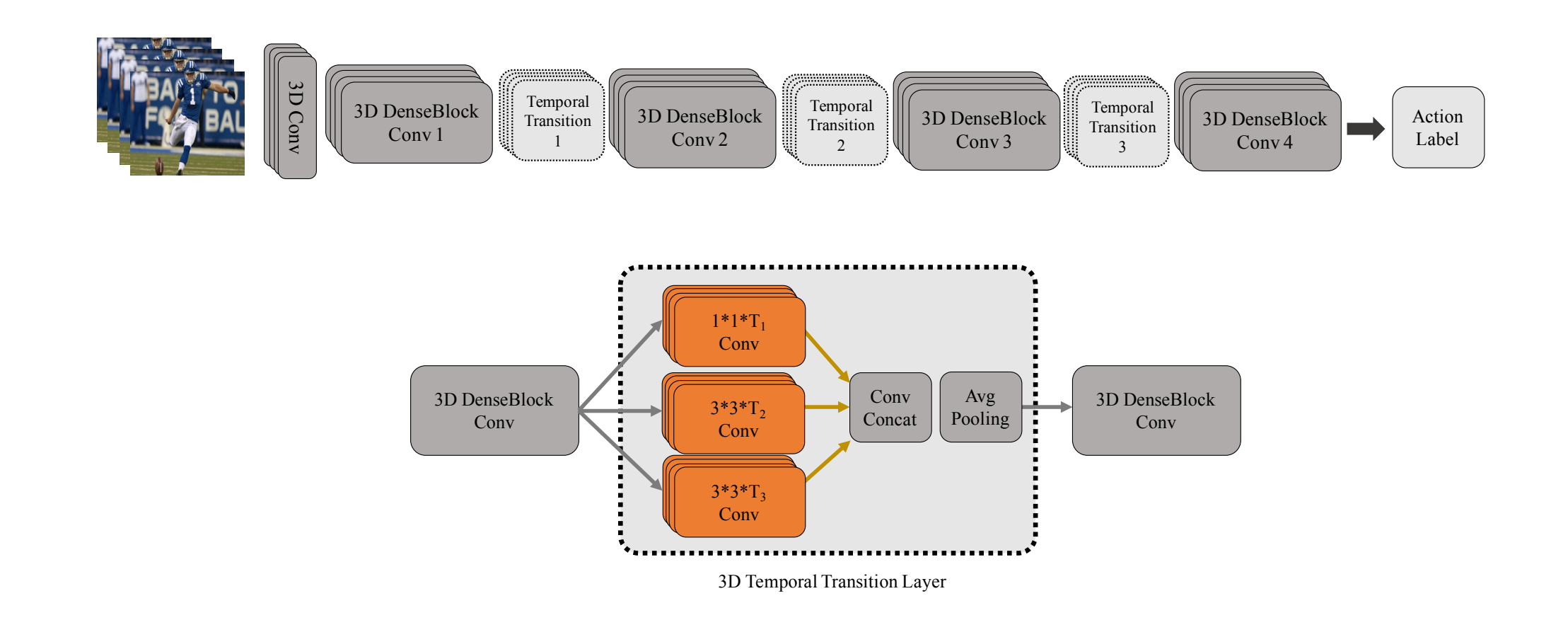

video clips as input. The 3D feature-maps from the clips are densely propagated throughout the network. The TTL operates Diba, Ali, Mohsen Fayyaz, Vivek Sharma, Amir Hossein Karami, Mohammad Mahdi Arzani, Rahman Yousefzadeh, and Luc<br>Van Caal, "Tamparal 3d eenvorte: New ambitaature and transfer learning fan video alsocifientien "LanVivencerin Ji. <u>Temporal ou convilets. New architecture and transler learning for vid</u><br>1200 (2017) Van Gool. ["Temporal 3d convnets: New architecture and transfer learning for video classification.](https://arxiv.org/abs/1711.08200)" *arXiv preprint arXiv: 1711.08200* (2017).

#### Densent popular for Mo and *internal internal internal super* portal depth in depth  $\sigma$  (MDI)  $\Gamma$  cannot Also very popular for Medical Imaging (MRI, CT scans ...)

## ConvNets and 3D Inputs

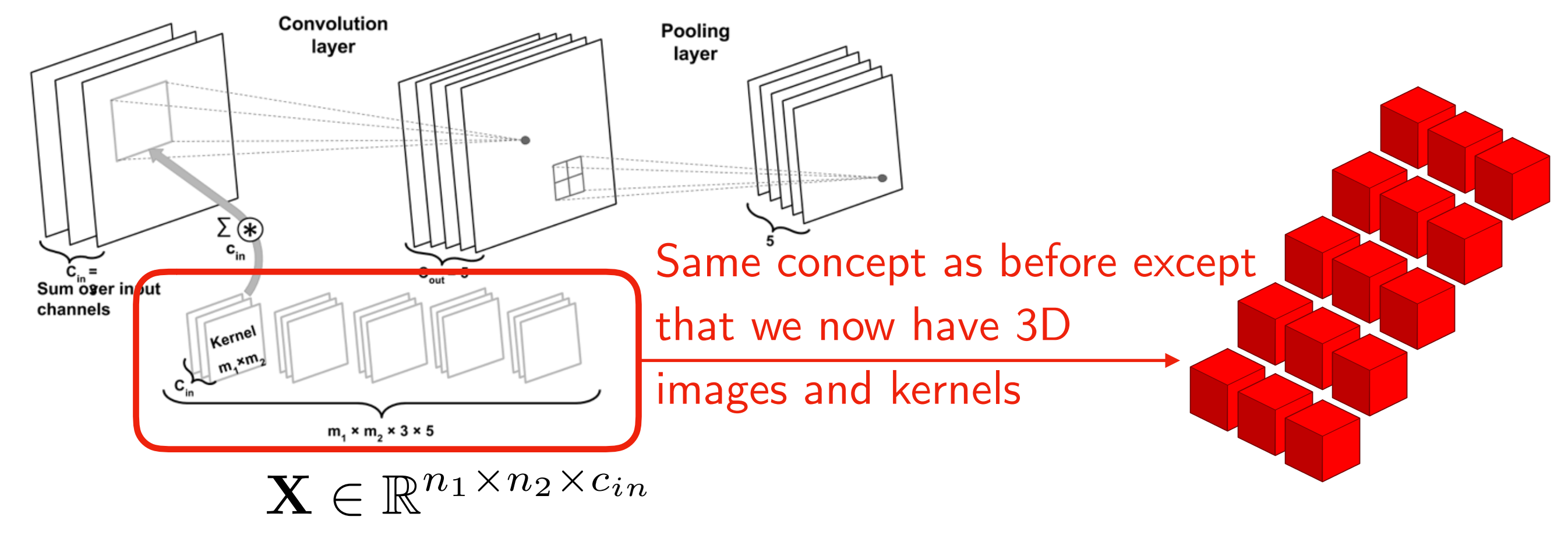

 $\mathbf{W} \in \mathbb{R}^{m_1 \times m_2 \times c_{in} \times c_{out}}$   $\mathbf{b} \in \mathbb{R}^{c_{out}}$ 

# ConvNets for Text with 1D Convolutions

We can think of text as image with width 1

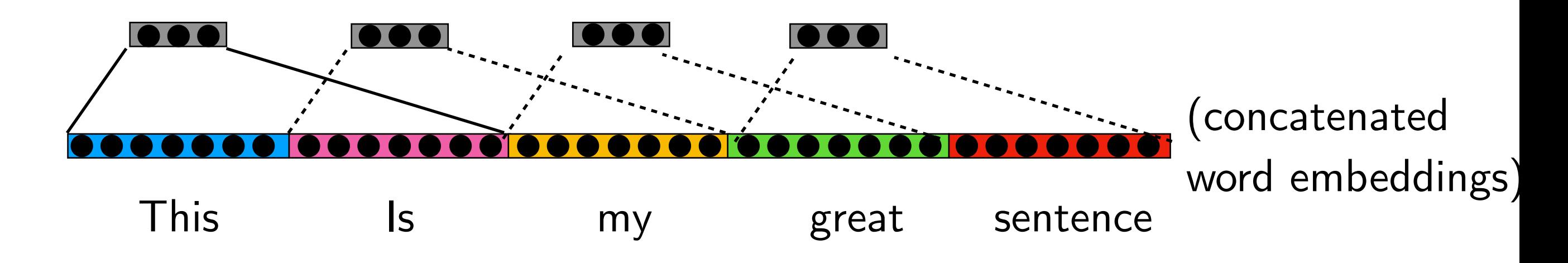

## <https://pytorch.org/docs/stable/nn.html#conv1d>

Conv1d

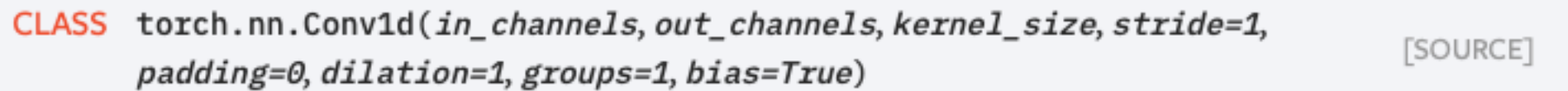

Applies a 1D convolution over an input signal composed of several input planes.

# CNNs for Text (with 2D Convolutions)

Good results have also been achieved by representing a sentence as a matrix of word vectors and applying 2D convolutions (where each filter uses a different kernel size)

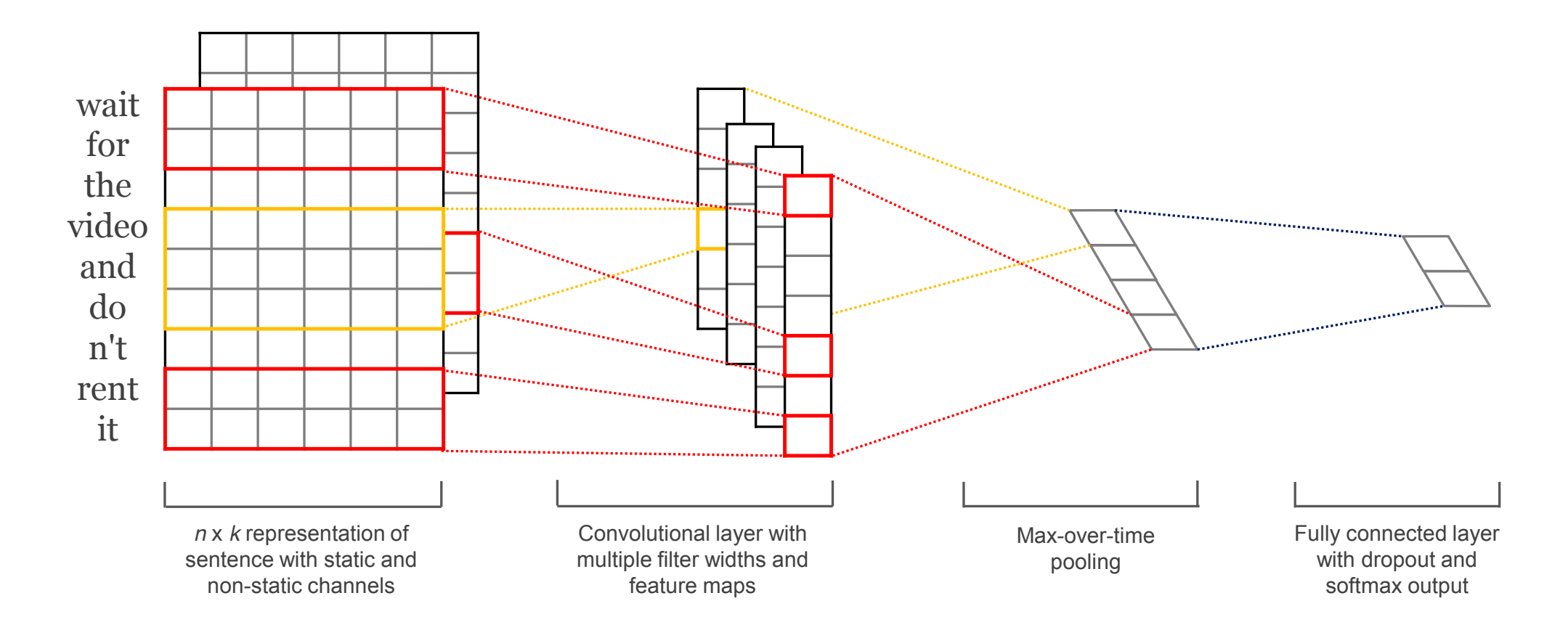

Figure 1: Model architecture with two channels for an example sentence.

Kim, Y. (2014). <u>Convolutional neural networks for sentence classification</u>. *arXiv preprint arXiv:1408.5882*.

 $Sehastian$  Raschka

Sebastian Raschka STAT 479: Deep Learning SS 2019 38 In the multichannel architecture, illustrated in fig-

## Pre-Trained Models for Text

## <https://modelzoo.co/model/pytorch-nlp>

Lecture 14

# Introduction to Recurrent Neural Networks

STAT 453: Deep Learning, Spring 2020

Sebastian Raschka

<http://stat.wisc.edu/~sraschka/teaching/stat453-ss2020/>

Lecture Slides:

<https://github.com/rasbt/stat453-deep-learning-ss20/tree/master/L14-rnns>

# A Classic Approach for Text Classification: Bag-of-Words Model

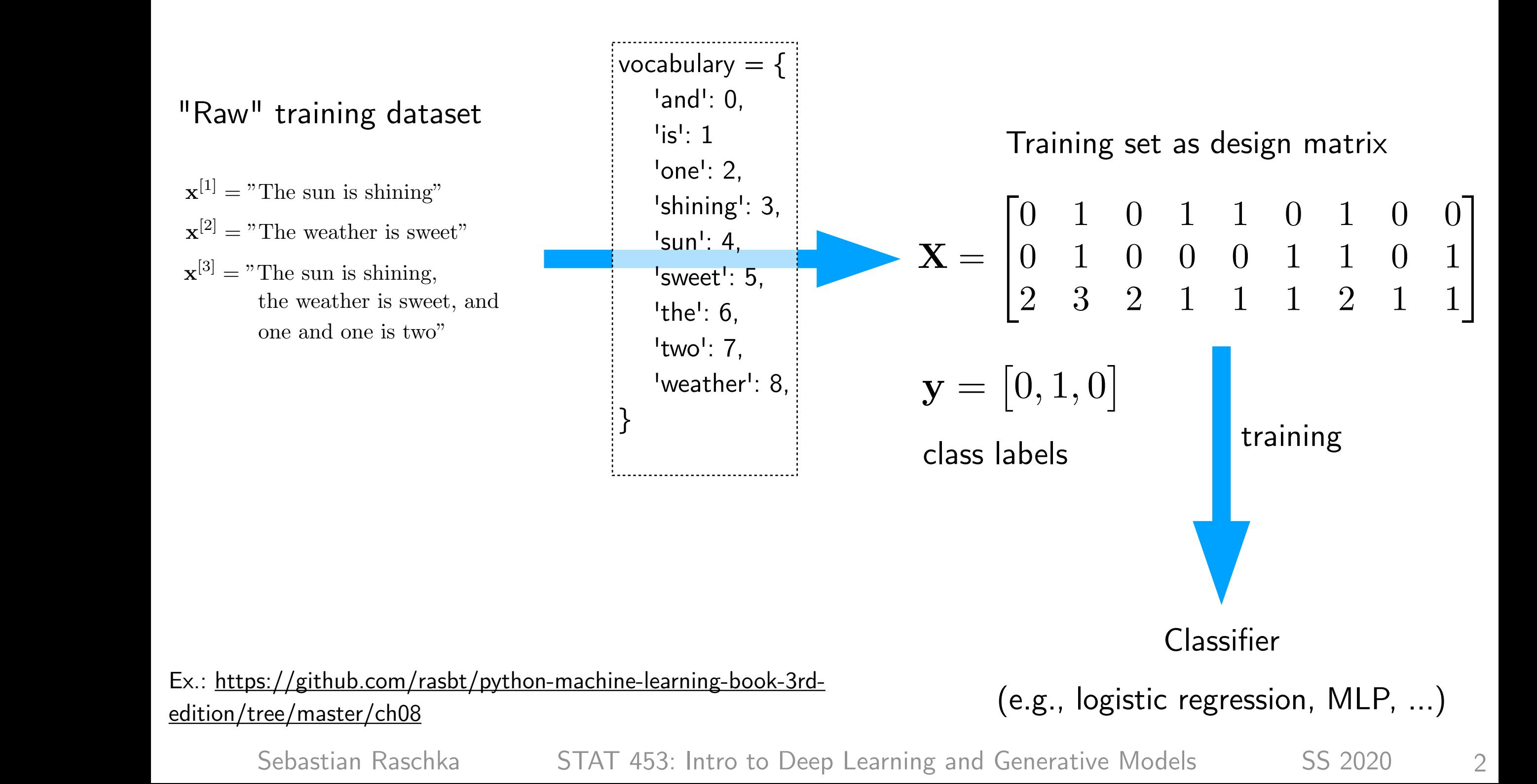

# 1D CNNs for text (and other sequence data)

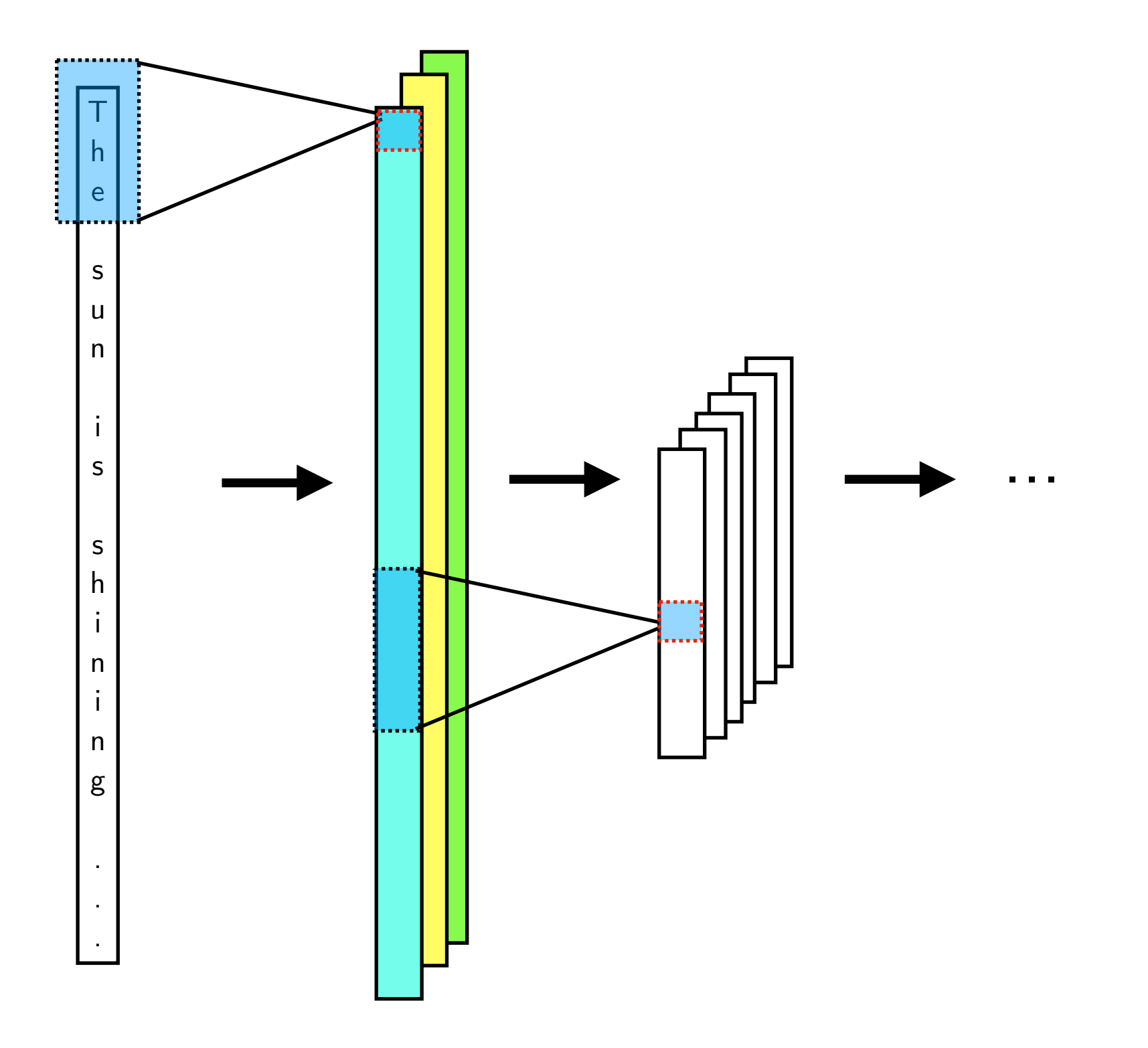

# Lecture Overview

## **RNNs and Sequence Modeling Tasks**

Backpropagation Through Time Long-short term memory (LSTM) Many-to-one Word RNNs Generating Text with Character RNNs Attention Mechanisms and Transformers

## Sequential data is not i.i.d.

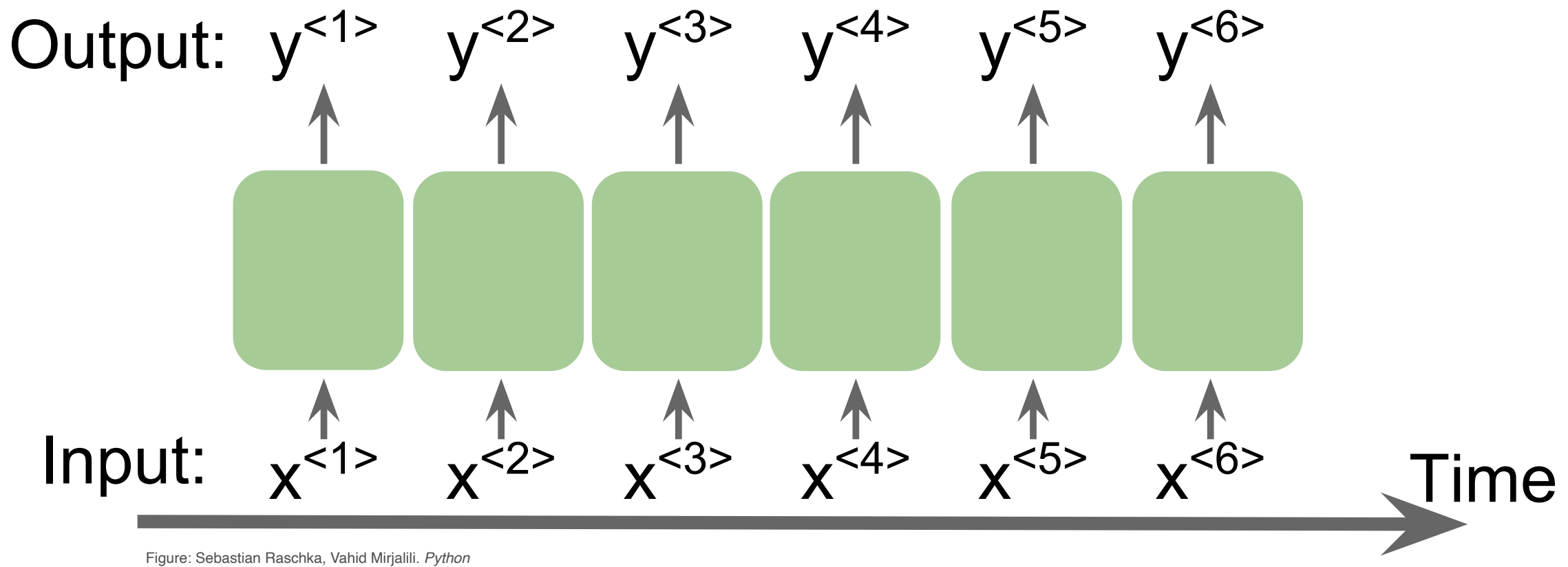

*Machine Learning. 3rd Edition.* Birmingham, UK: Packt Publishing, 2019

# Applications: Working with Sequential Data

- Text classification
- Speech recognition (acoustic modeling)
- language translation

 $\bullet$  ...

## Stock market predictions

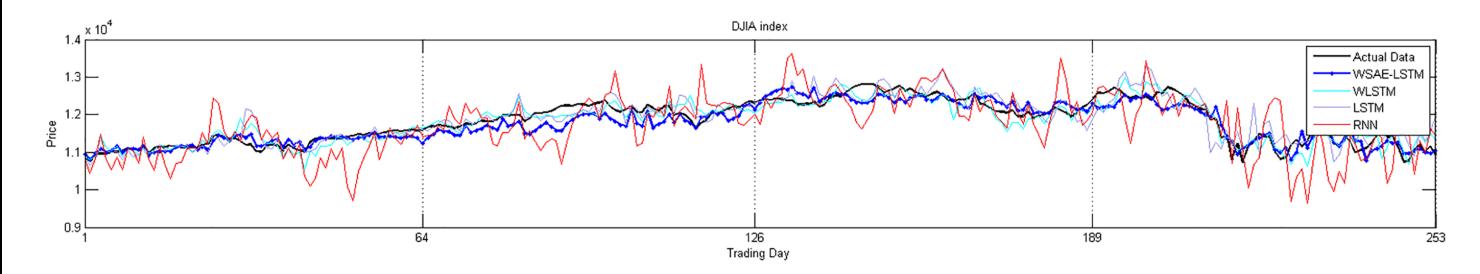

Fig 8. Displays the actual data and the predicted data from the four models for each stock index in **Year 1 from 2010.10.01 to 2011.09.30.**

https://doi.org/10.1371/journal.pone.0180944.g008

Bao, Wei, Jun Yue, and Yulei Rao. ["A deep learning framework for financial time series using](https://journals.plos.org/plosone/article?id=10.1371/journal.pone.0180944)  [stacked autoencoders and long-short term memory."](https://journals.plos.org/plosone/article?id=10.1371/journal.pone.0180944) *PloS one* 12, no. 7 (2017): e0180944.

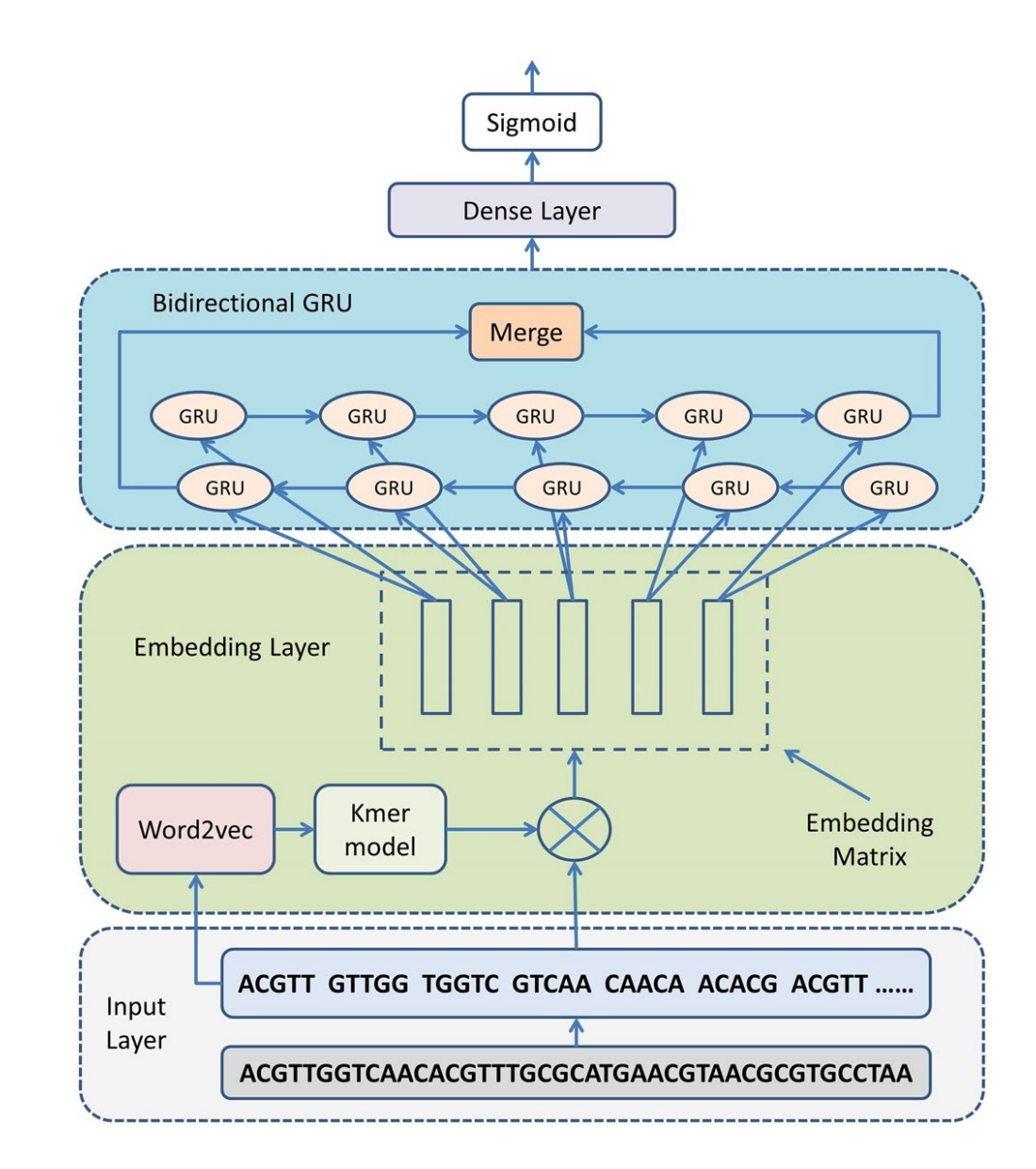

Shen, Zhen, Wenzheng Bao, and De-Shuang Huang. "Recurrent Neural Network for Predicting Transcription Factor Binding Sites." Scientific reports 8, no. 1 (2018): 15270.

### GRU or (amino-acid/protein) DNA or (amino acid/protein) sequence modeling

# Overview time step *t*

Networks we used previously: also called feedforward neural networks

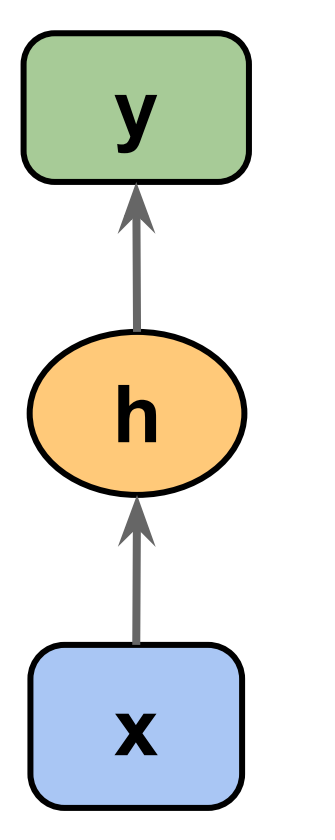

Figure: Sebastian Raschka, Vahid Mirjalili. *Python Machine Learning. 3rd Edition.* Birmingham, UK: Packt Publishing, 2019

Recurrent Neural Network (RNN)

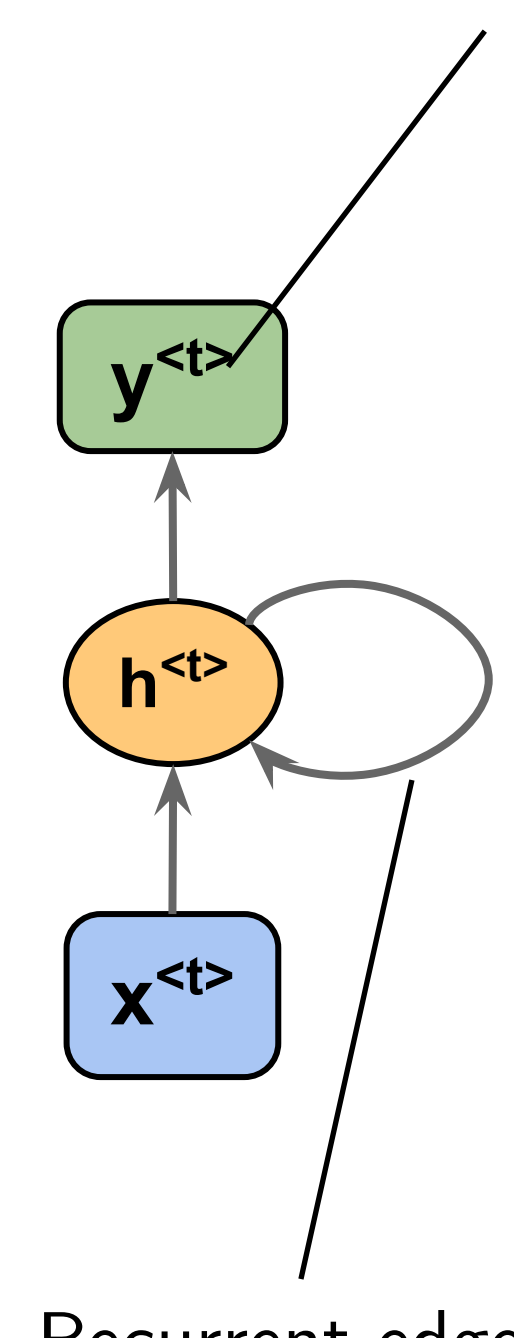

Recurrent edge

7

# Overview

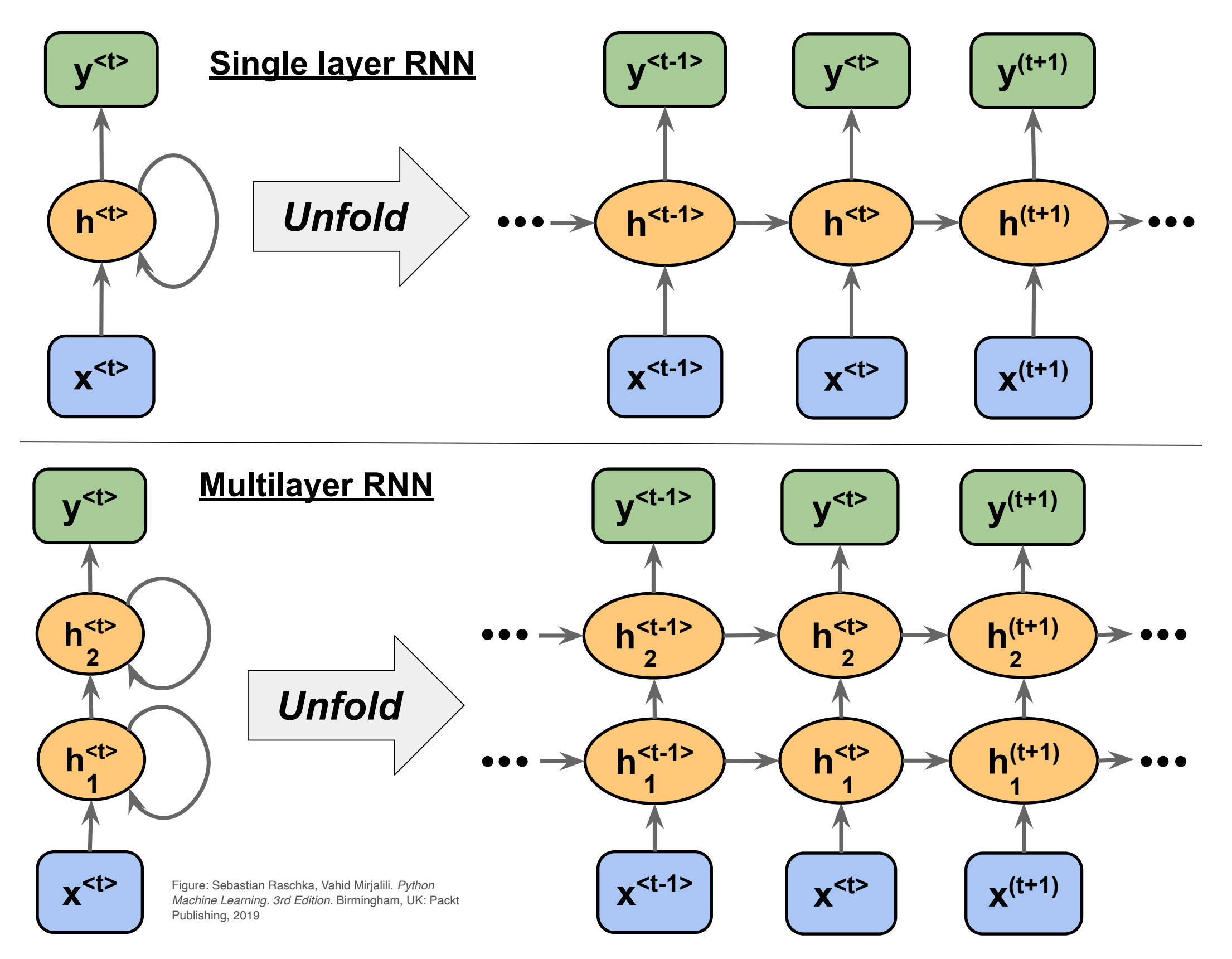

# Different Types of Sequence Modeling Tasks

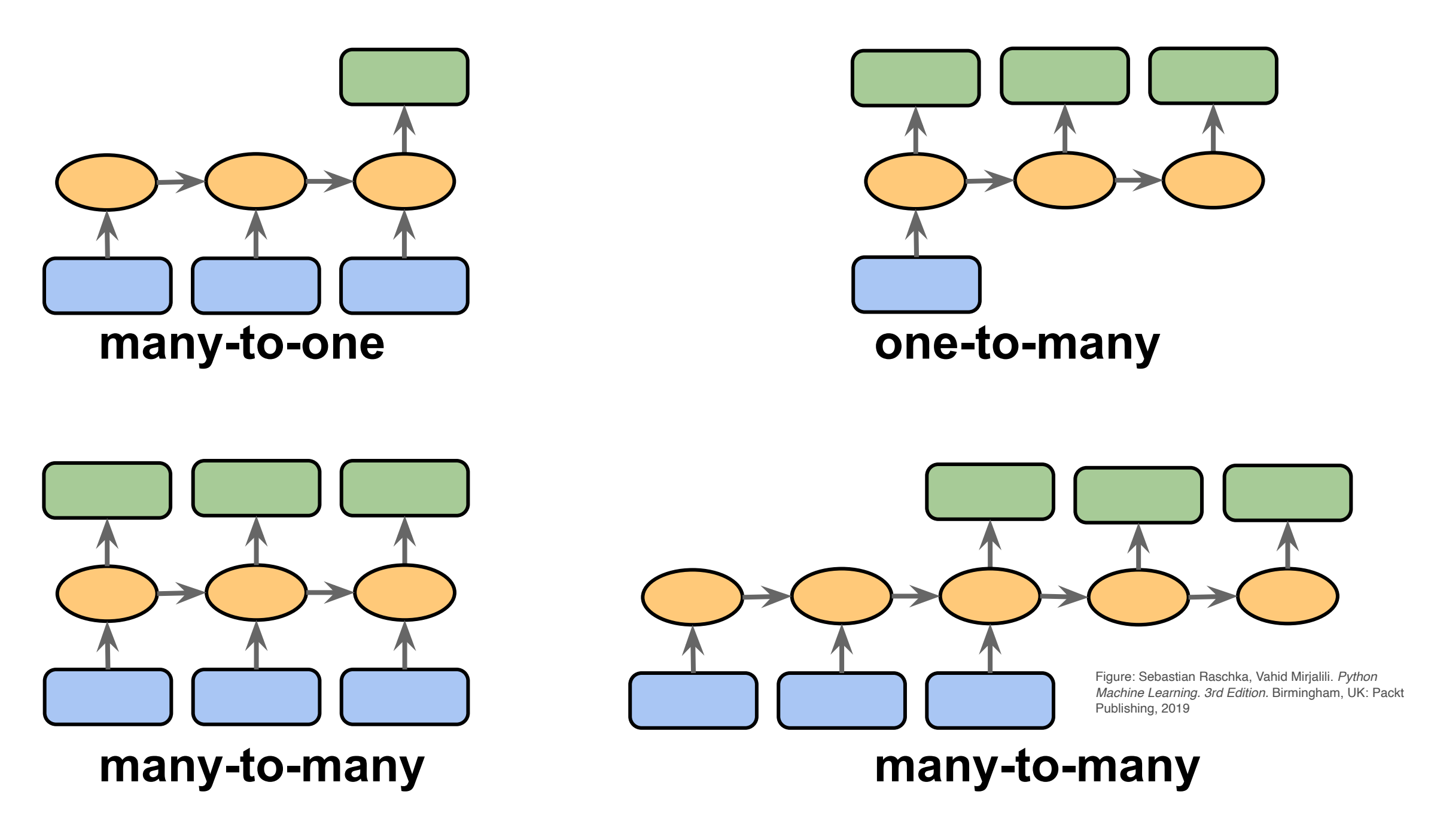

*Figure based on:* 

*The Unreasonable E*ff*ectiveness of Recurrent Neural Networks* by Andrej Karpathy (http://karpathy.github.io/2015/05/21/rnn-effectiveness/)

# Different Types of Sequence Modeling Tasks

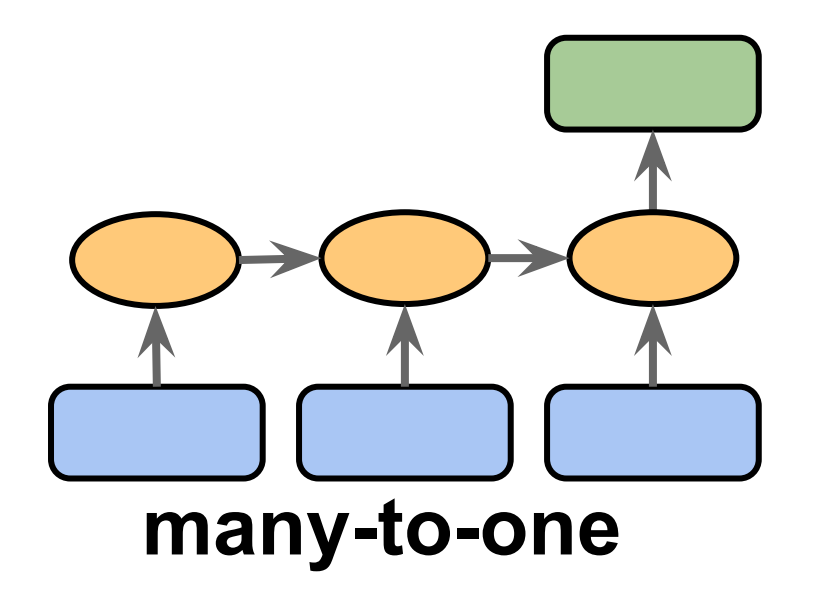

**Many-to-one:** The input data is a sequence, but the output is a fixed-size vector, not a sequence.

Ex.: sentiment analysis, the input is some text, and the output is a class label.

### **Sentiment analysis**

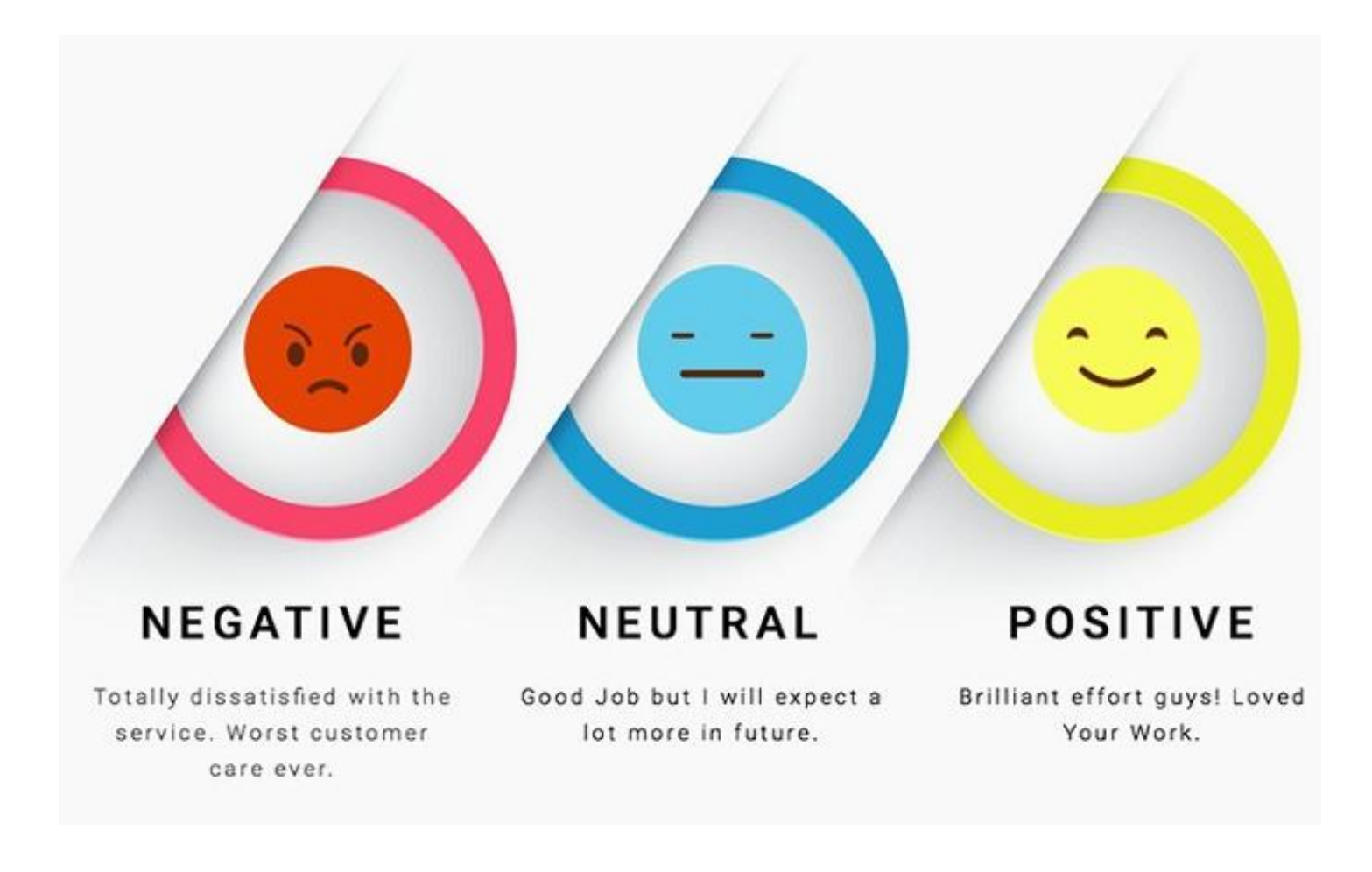

https://www.kdnuggets.com/images/sentiment-fig-1-689.jpg

# Different Types of Sequence Modeling Tasks

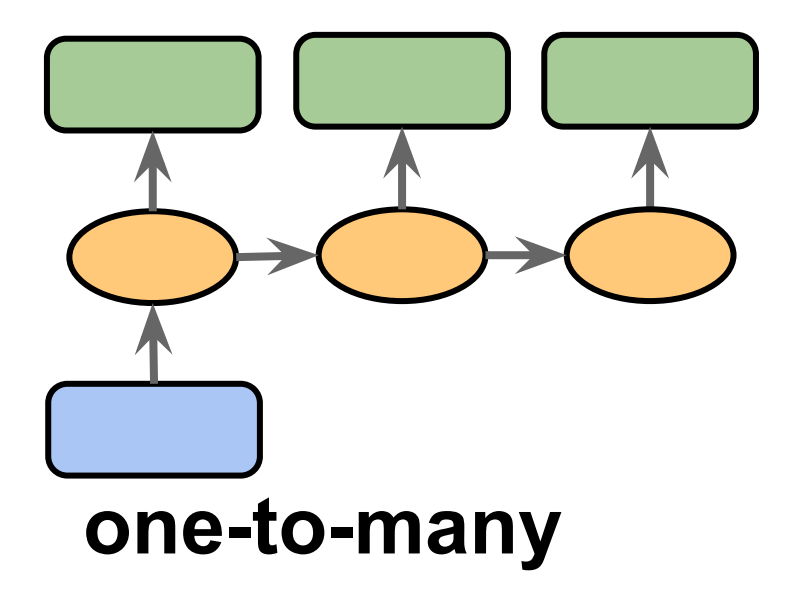

**One-to-many:** Input data is in a standard format (not a sequence), the output is a sequence.

 $B$ e captioning, where the input is an image, the outh Ex.: Image captioning, where the input is an image, the output is a text description of that image

## **Image captioning**

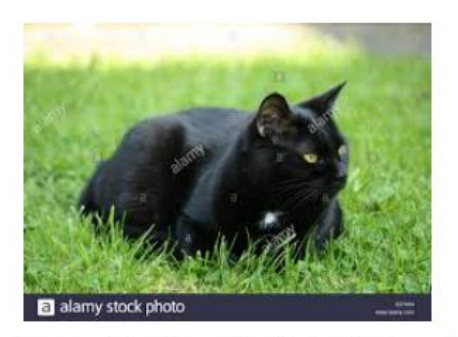

(Train image 1) Caption -> The black cat sat on grass

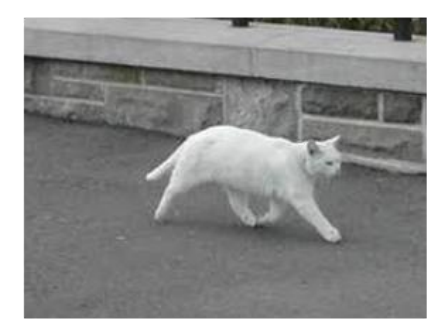

(Train image 2) Caption -> The white cat is walking on road

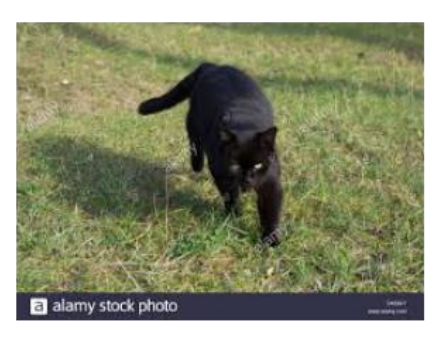

(Test image) Caption -> The black cat is walking on grass

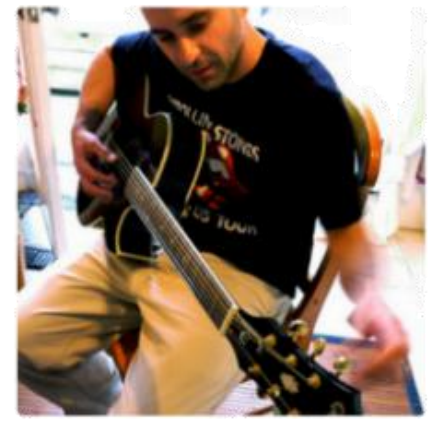

"man in black shirt is playing guitar."

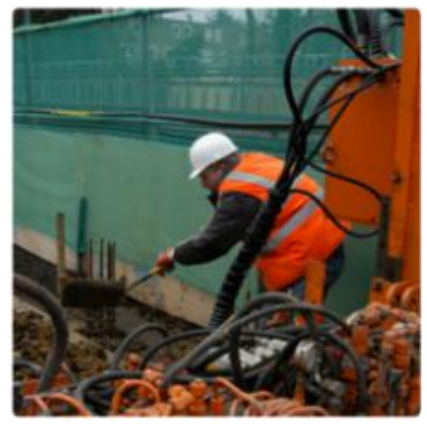

"construction worker in orange safety vest is working on road."

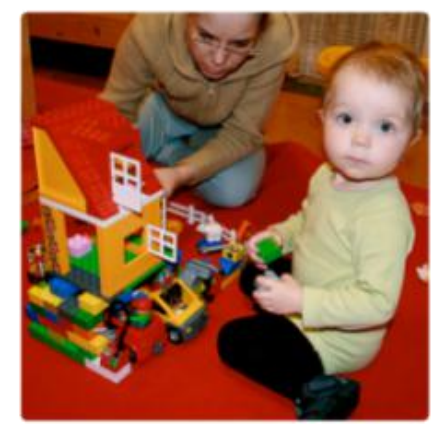

"two young girls are playing with lego toy."

#### Image Captioning

# Different Types of Sequence Modeling Tasks

**Many-to-many:** Both inputs and outputs are sequences. Can be direct or delayed.

Ex.: Video-captioning, i.e., describing a sequence of images via text (direct).

ing one language into another (delayed) Translating one language into another (delayed)

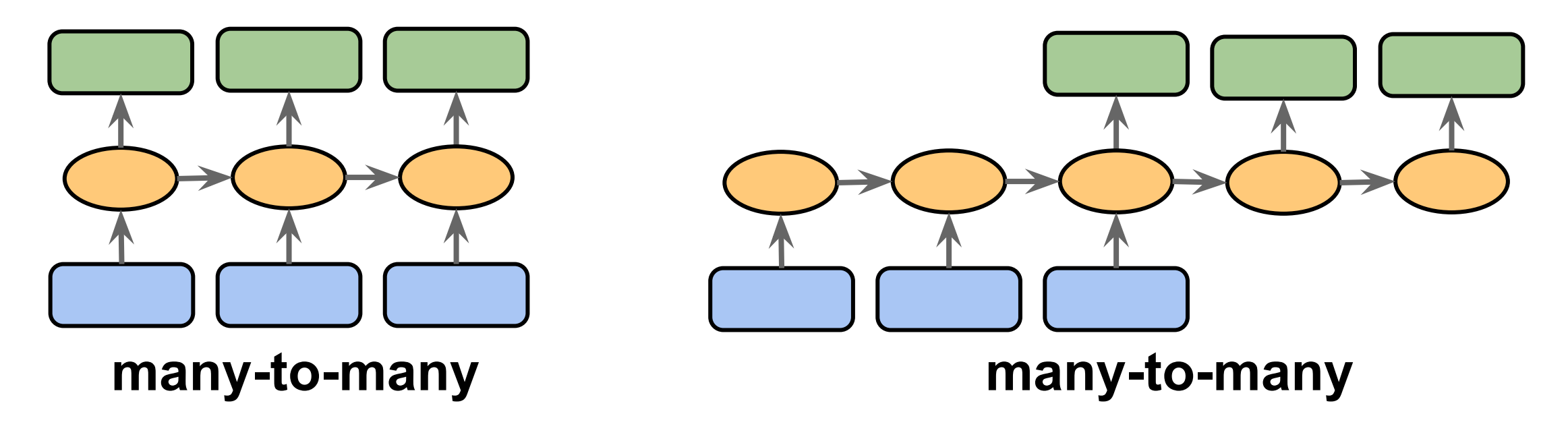

## **Video captioning**

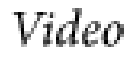

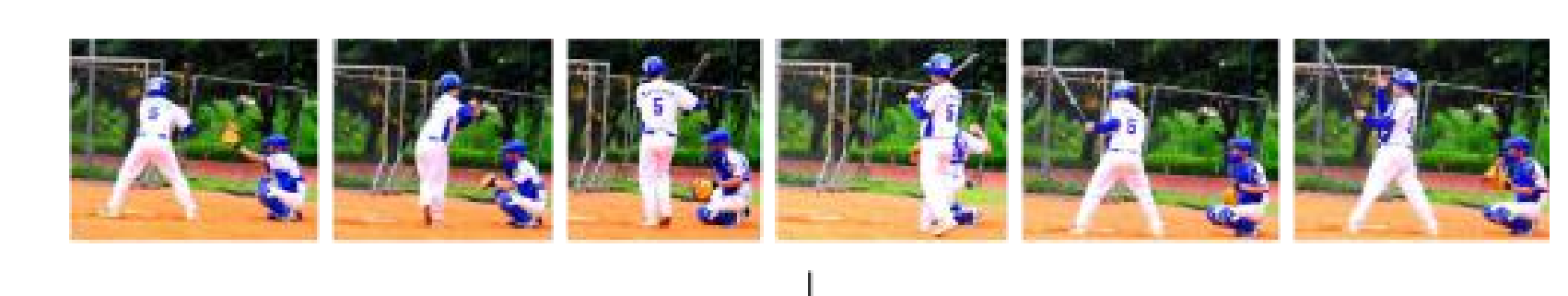

Caption

"Two boys are playing baseball in the ground"

https://static-01.hindawi.com/articles/mpe/volume-2018/3125879/figures/3125879.fig.001.svgz